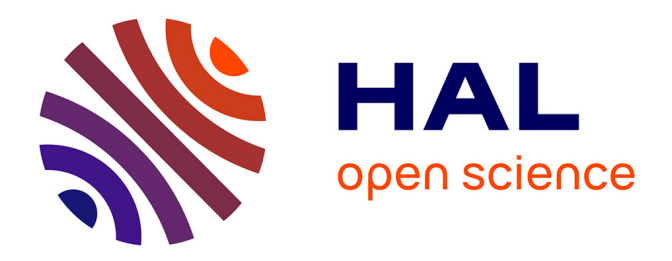

# **Contribution à l'accélération d'un code de calcul des interactions vagues/structures basé sur la théorie potentielle instationnaire des écoulements à surface libre**

Yohan Poirier

## **To cite this version:**

Yohan Poirier. Contribution à l'accélération d'un code de calcul des interactions vagues/structures basé sur la théorie potentielle instationnaire des écoulements à surface libre. Mécanique des fluides [physics.class-ph]. École centrale de Nantes, 2023. Français. NNT: 2023ECDN0042. tel-04520712

## **HAL Id: tel-04520712 <https://theses.hal.science/tel-04520712>**

Submitted on 25 Mar 2024

**HAL** is a multi-disciplinary open access archive for the deposit and dissemination of scientific research documents, whether they are published or not. The documents may come from teaching and research institutions in France or abroad, or from public or private research centers.

L'archive ouverte pluridisciplinaire **HAL**, est destinée au dépôt et à la diffusion de documents scientifiques de niveau recherche, publiés ou non, émanant des établissements d'enseignement et de recherche français ou étrangers, des laboratoires publics ou privés.

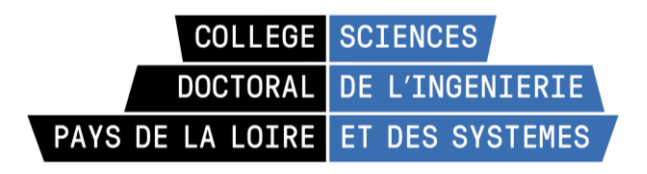

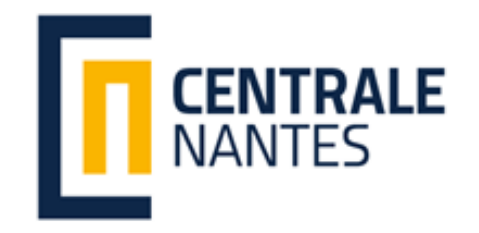

# MÉMOIRE DE DOCTORAT DE

## L'ECOLE CENTRALE DE NANTES

ECOLE DOCTORALE N° 602 *Sciences de l'Ingénierie et des Systèmes* Spécialité : Mécanique des Milieux Fluides

## Par **Yohan POIRIER**

## **Contribution à l'accélération d'un code de calcul des interactions vagues/structures basé sur la théorie potentielle instationnaire des écoulements à surface libre**

**Projet de recherche doctoral présenté et soutenu à Nantes, le 18 décembre 2023. Unité de recherche : UMR 6598, Laboratoire d'Hydrodynamique, Énergétique et Environnement Atmosphérique (LHEEA)**

### **Rapporteurs avant soutenance** :

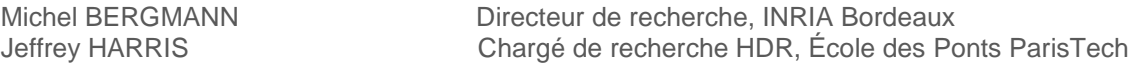

## **Composition du Jury :**

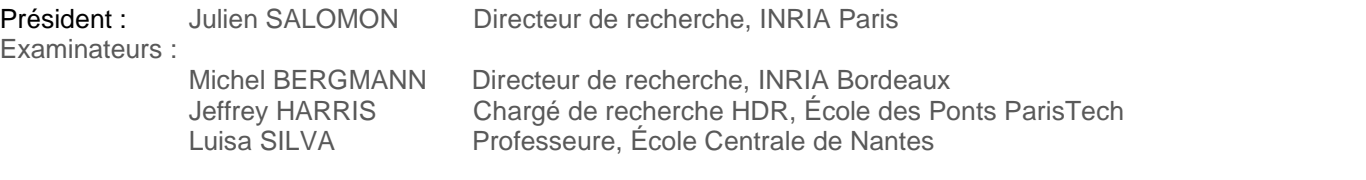

Directeur de recherches doctorales : Aurélien BABARIT Ingénieur de recherche HDR, École Centrale de Nantes Co-directeur de recherches doctorales : Pierre FERRANT Professeur des universités, École Centrale de Nantes

# Remerciements

Tout d'abord je tiens à remercier chaleureusement Aurélien Babarit qui m'a accepté en stage lors de mon M2. Cette expérience a sans doute été le point de départ de mon envie de découvrir davantage le milieu de la recherche et d'effectuer une thèse. Aurélien a ensuite accepté d'être mon directeur de thèse malgré la situation particulière dans laquelle je devais réaliser celle-ci. Il a su m'accompagner pour ces 7 années, et m'encourager dans les moments de doute.

Je remercie également Michel Bergman et Jeffrey Harris qui ont accepté d'être mes rapporteurs, ainsi que Luisa Silva, Julien Salomon, Pierre Ferrant et Aurélien Babarit pour avoir participé à mon jury de thèse.

Je tiens également à remercier tous mes collègues de CPGE du lycée Jean Dautet à la Rochelle qui ont accepté des modifications d'emplois du temps afin de me permettre de consacrer du temps à mon travail de thèse. Merci en particulier à Guy qui, en me prêtant quelques ordinateurs, m'a permis de gagner les quelques mois qu'il me manquait. Merci également à Mariane, qui m'a prêté, à l'insu de son plein gré, le pointeur qui est tombé en panne en plein milieu de ma soutenance. Merci également à tous mes étudiants qui ont sans doute eu à subir en contrepartie quelques retards dans les rendus de copies. Merci en particulier à Sulliman, mon coach de thèse.

Merci également à Michel Benoît et à Julien Salomon qui ont accepté chaque année de faire partie de mon CSI et ne s'attendaient peut-être pas à s'engager dans un bail d'aussi longue durée.

Julien a été d'une très grande disponibilité pour discuter avec moi, avec beaucoup de pédagogie, de méthodes passionnantes comme la réduction de modèles ou la méthode Parareal.

Je remercie également Pierre Ferrant et Guillaume Ducrozet qui ont participé activement à mon encadrement et dont les conseils ont été très précieux lors de la rédaction de mon article ainsi que de mon mémoire.

Merci à Lucas Letournel et Pierre-Yves Wuillaume pour avoir répondu à toutes mes interrogations sur le fonctionnement du code Weak-Scatterer.

Enfin, je remercie toute ma famille, mes amis et mon amoureuse Jeanne, pour avoir été là.

# Table des matières

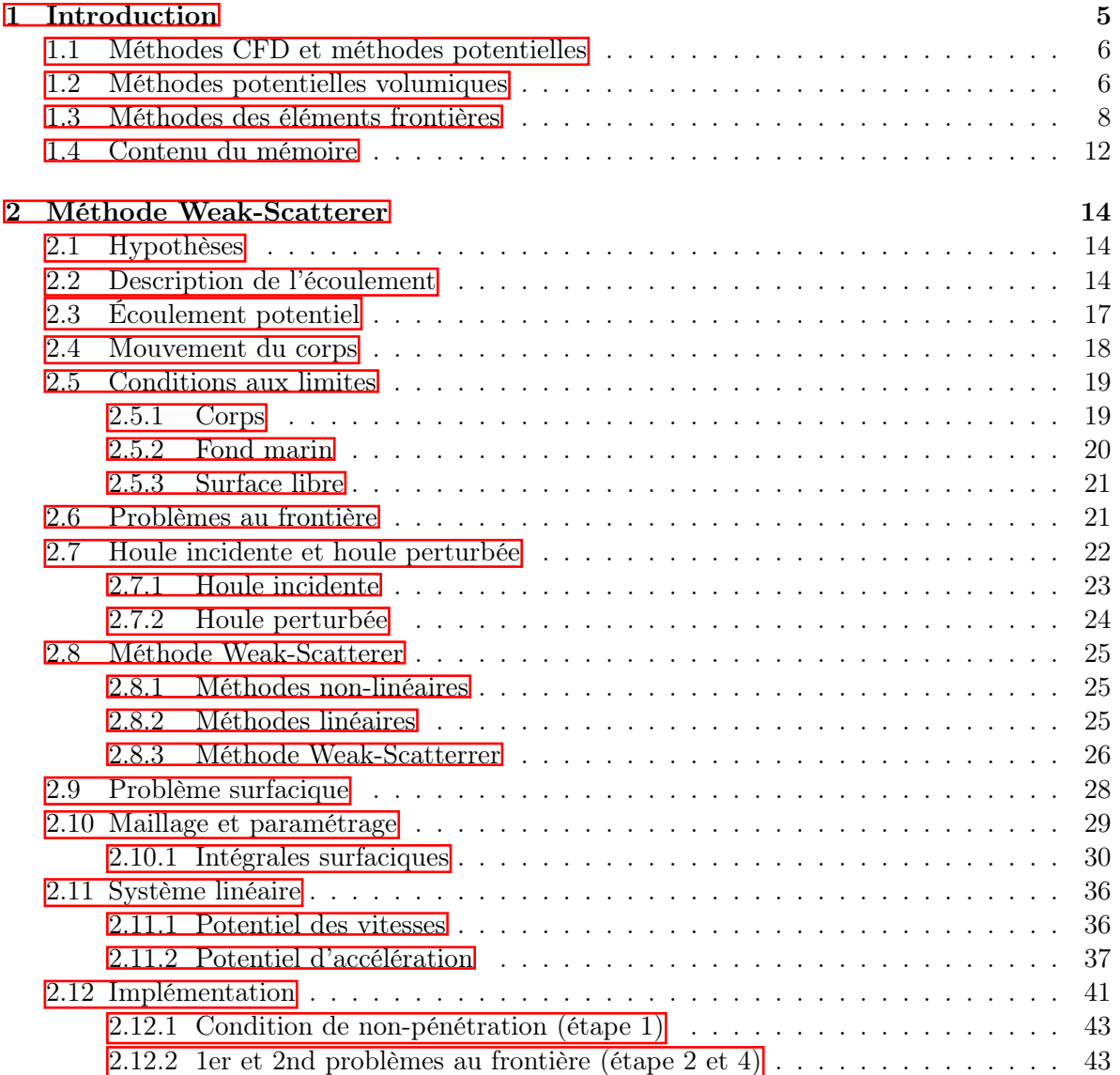

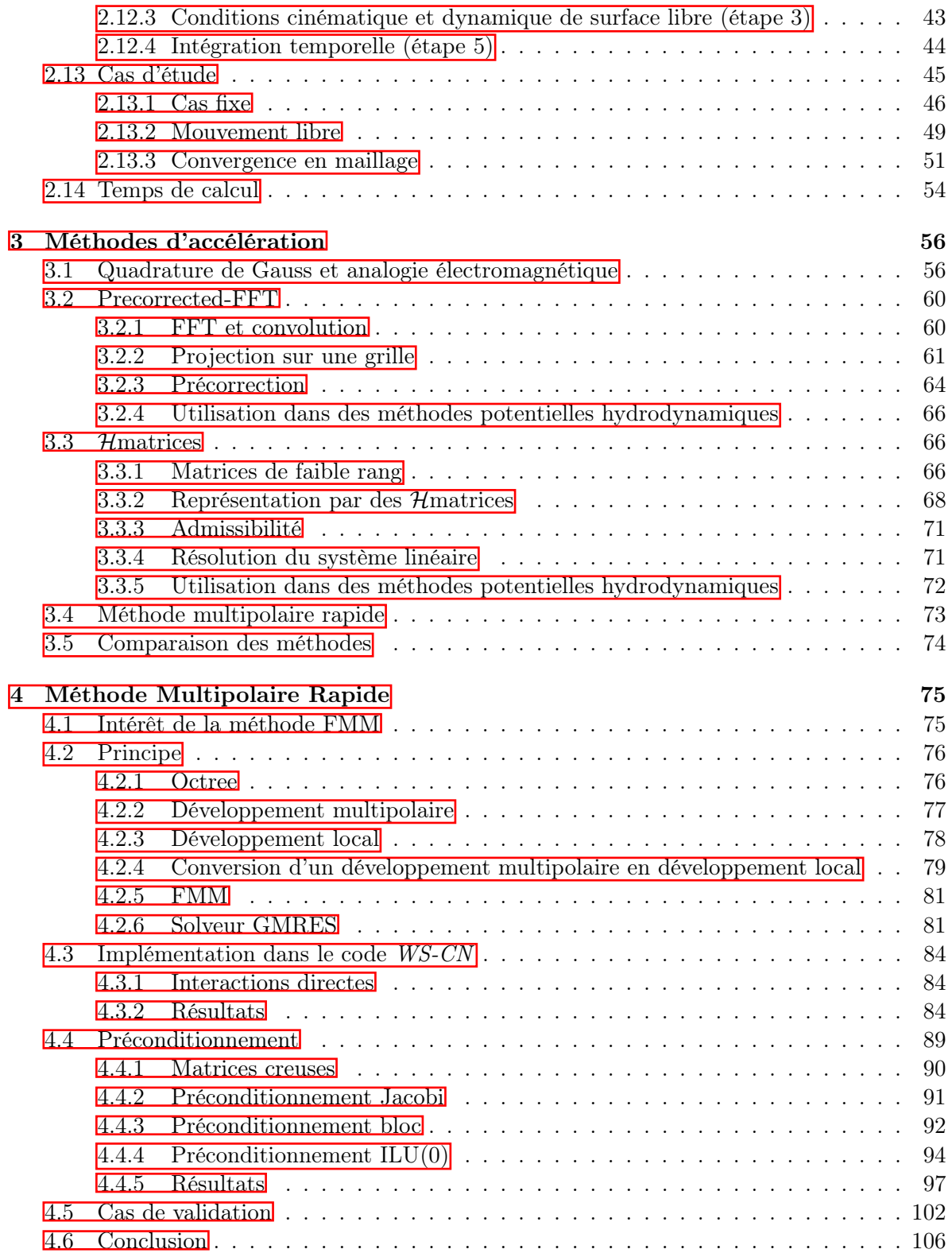

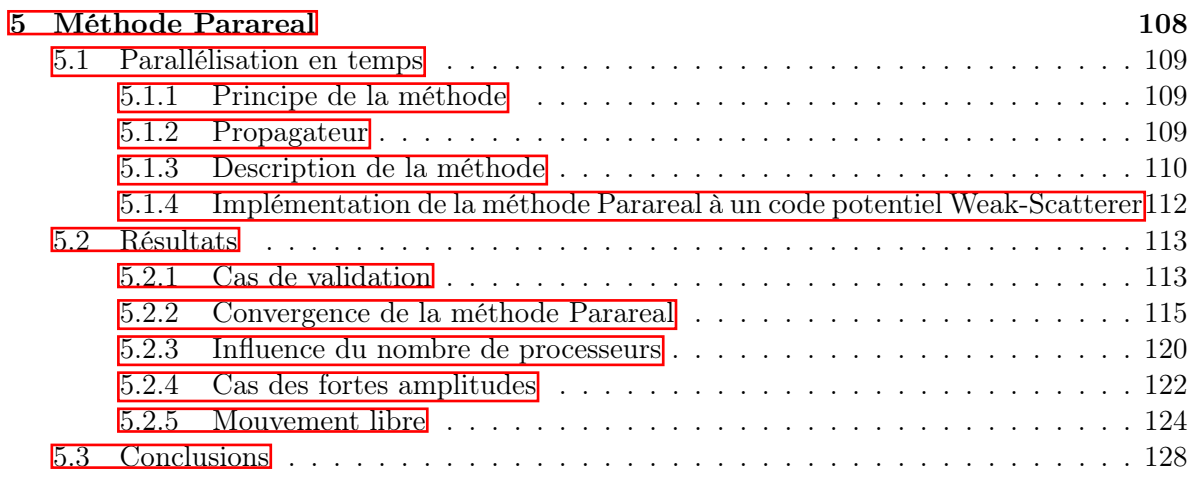

## 6 Conclusion 130

## Chapitre 1

# Introduction

Les installations au large (exploitations d'hydrocarbures, fermes marines de pisciculture, récupérateurs d'énergie, ...) sont généralement réalisées sur des structures flottantes. En eau profonde, elles sont préférées aux structures fixées au fond marin. Ces structures sont soumises aux interactions du vent, du courant et des vagues, dont les effets doivent donc être pris en compte lors de leur conception.

Les expériences en bassin sur des modèles réduits permettent une meilleure compréhension des interactions vagues-structures, mais le coût important de ces tests et l'investissement que nécessite leur mise en place les limitent à une utilisation dans le cadre des vérifications finales des performances et ne permettent pas d'en faire un outil de prédiction lors des premières phases de la conception. De plus, pour que les expériences en bassin rendent compte avec fidélité des phénomènes réels, des critères de similarité doivent être respectés. On définit ainsi le nombre de Reynolds Re correspondant au rapport des forces d'inertie et des force de viscosité, ainsi que le nombre de Froude  $Fr$  correspondant au rapport des forces d'inertie et des forces de pesanteur :

$$
Re = \frac{\rho V L}{\mu} \tag{1.1}
$$

$$
Fr = \frac{V}{\sqrt{gL}}\tag{1.2}
$$

avec  $\rho$ ,  $\mu$  et V respectivement la masse volumique, la viscosité dynamique et la vitesse caractéristique,  $g$  l'accélération de pesanteur et  $L$  une dimension caractéristique du système. L'utilisation d'un modèle réduit ne permet pas de conserver à la fois valeur du nombre Reynolds (ce qui nécessiterait l'utilisation de vitesses plus élevées) et du nombre de Froude (ce qui impliquerait de plus faibles vitesses).

Ces dernières décennies, l'augmentation de la puissance de calculs des ordinateurs a permis de faire des méthodes numériques une approche performante de prédiction et d'optimisation.

Les principes de ces méthodes sont brièvement présentés ci-dessous.

## 1.1 Méthodes CFD et méthodes potentielles

Les méthodes CFD (Computational Fluid Dynamics) s'appuient sur la résolution de l'équation de Navier-Stokes. On peut citer, par exemple, la résolution de l'équation en moyenne de Reynolds, ou encore les approches LES (*Large Eddy Simulation* ou hybride DES (Detached Eddy Simulation). De nombreux outils basés sur ces méthodes ont été développés, parmi lesquels, par exemple, le logiciel open-source OpenFOAM  $\left| \cdot \right|$ ,  $\left| \cdot \right|$  ou le logiciel commercial StarCCM+ [3]. Ces méthodes permettent d'étudier des états de houle très variés, en tenant compte de la viscosité du fluide, mais restent néanmoins généralement trop coûteuses en termes de temps de calculs pour des études de conception sur des structures de grandes dimensions et/ou de grande complexité.

Ainsi, pour l'étude des interactions avec des objets de grandes dimensions, les méthodes potentielles sont généralement préférées. Ces méthodes négligent la viscosité du fluide et sa compressibilité et supposent l'écoulement irrotationnel. Dans ce cadre, la vitesse du fluide dérive d'un champ scalaire appelé potentiel des vitesses qui obéit à l'équation de Laplace. Des comparaisons avec des données expérimentales ont mis en évidence que les modèles basés sur ces méthodes peuvent être suffisamment précis tant que les vagues ne deviennent pas déferlantes ou que les structures en interactions sont de dimensions suffisamment grandes.  $\mathbf{A}$ ,  $\mathbf{5}$ .

Les méthodes potentielles sont beaucoup plus rapides que les méthodes CFD, mais nécessitent des hypothèses qui peuvent être trop restrictives dans certaines conditions. Les méthodes peuvent donc être couplées : la méthode CFD est utilisée dans les régions où il est nécessaire de tenir compte des effets non pris en compte par la méthode potentielle (séparation de couche limite, déferlements locaux) et de résoudre l'équation de Laplace dans le reste de l'espace. [6, 7]

Par ailleurs, les deux méthodes peuvent également être couplées à l'aide d'une décomposition fonctionnelle. L'écoulement est séparé en deux parties : une composante irrotationnelle qui peut être traitée par une méthode potentielle et une composante supplémentaire qui est traitée par une méthode CFD. Pour un problème donné, cette décomposition n'est pas unique. Dans les méthodes SWENSE (Spectral Wave Explicit Navier-Stokes Equations), la composante traitée par une méthode potentielle ne tient pas compte de la présence des corps, et les interactions vagues-structures sont donc prises en compte par la composante associée au solveur CFD. [8, 9]

## 1.2 Méthodes potentielles volumiques

Parmi les différentes méthodes potentielles, on distingue les méthodes qui nécessitent une discrétisation de la totalité du domaine fluide étudié (méthode des éléments finis, méthodes des différences finies, méthodes HPC) et celles qui se contentent d'une discrétisation de la frontière de celui-ci (méthodes BEM, Boundary Element Methods). Pour un domaine donné, le nombre d'inconnues est plus important dans la première catégorie mais la résolution de l'équation de Laplace fait apparaître des systèmes linéaires décrits par des matrices creuses.

#### Méthodes des différences finies

Les méthodes des différences finies  $\overline{10}$ ,  $\overline{11}$ ,  $\overline{12}$  consistent à approcher les dérivées spatiales de l'équation de Laplace, pour chaque point du domaine fluide discrétisé, en utilisant un nombre réduit de points voisins. Par exemple, en deux dimensions, les différents noeuds de la grille sont repérés par deux indices i et j tels que  $x_{i+1} = x_i + \Delta x$  et  $y_{j+1} = y_j + \Delta y$ . Avec un schéma d'ordre 2, l'équation de Laplace s'écrit alors pour chaque noeud de la grille :

$$
\Delta\phi_{i,j} \approx \frac{\phi_{i+1,j} + \phi_{i-1,j} - 2\phi_{i,j}}{\Delta x^2} + \frac{\phi_{i,j+1} + \phi_{i,j-1} - 2\phi_{i,j}}{\Delta y^2} = 0
$$
\n(1.3)

En écrivant cette équation sur chacun des  $n$  noeuds du maillage et en utilisant les conditions aux limites, on obtient un système linéaire. En notant r le nombre de noeuds voisins utilisé pour évaluer les dérivées secondes, la matrice associée à ce système contient au maximum  $r^2n$ termes non-nuls (en deux dimensions) par ligne.

#### Méthodes des éléments finis

Dans les méthodes des éléments finis  $\overline{13}$ ,  $\overline{14}$ ,  $\overline{15}$ ,  $\overline{16}$ ,  $\overline{17}$ ,  $\overline{18}$ , le potentiel en un point M de l'espace est écrit comme une combinaison des potentiels  $\phi_i$  aux n noeuds du maillage multipliés par une fonction de forme  $N_i(M)$ :

$$
\phi(M) = \sum_{i=1}^{n} N_i(M)\phi_i
$$
\n(1.4)

En utilisant la méthode de Galerkin, on cherche alors, pour chaque fonction de forme  $N_i(x, y)$ avec  $0 \leq i < n$ , à résoudre l'équation :

$$
\iiint_{V} \Delta(N_i(x, y)\phi(x, y)) dV = 0
$$
\n(1.5)

où V désigne le volume fluide étudié.

Comme pour la méthodes des différences finies, cette méthode passe par la résolution d'un système linéaire creux.

#### Non-linéaire (HPC)

Dans les méthodes HPC (Harmonic Polynomial Cell)<sup>[19],</sup> [20], [21], [22], le volume fluide est divisé en cellules qui se chevauchent. En deux dimensions, chaque cellule est composée de 9 noeuds  $(figure 1.1).$ 

A l'intérieur d'une cellule, le potentiel est interpolé par des harmoniques polynomiales d'ordres  $n \leq 4$ :

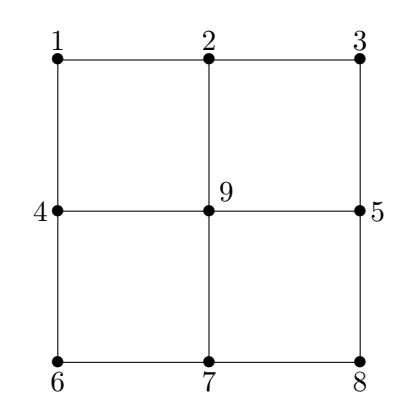

Figure 1.1 – Cellule utilisée dans la méthode HPC

$$
\phi(x,y) = \sum_{i=1}^{8} \sum_{j=1}^{8} c_{j,i} f_j(x,y) \phi_j \tag{1.6}
$$

où  $\phi_j$  correspond à la valeur des potentiels aux noeuds de la cellule et  $c_{j,i}$  sont des coefficients qui dépendent uniquement de la position de ces noeuds.

Les harmoniques polynomiales vérifient automatiquement l'équation de Laplace. En écrivant l'équation (1.6) au noeud situé au centre de la cellule ou les conditions aux limites si ce noeud appartient à la frontière du domaine, on obtient un système linéaire d'équations décrit par une matrice dont chaque ligne ne contient, au maximum, que 9 termes non-nuls.

### 1.3 Méthodes des éléments frontières

Alors que les méthodes précédentes consistent à déterminer le potentiel en tous points du domaine fluide, les méthodes des éléments frontières utilisent le théorème de Green afin de projeter le problème volumique sur la surface délimitant le volume fluide. Cette approche permet de réduire le nombre d'inconnues en ne discrétisant que la frontière du domaine, mais en contrepartie la résolution de l'équation de Laplace passe par la résolution de systèmes linéaires denses.

#### Modèles linéaires dans le domaine fréquentiel

Dans ces méthodes, les différentes grandeurs décrivant le fluide (vitesse, potentiel, pression, etc) sont supposées varier sinusoïdalement dans le temps. Cette caractéristique permet de procéder à une analyse indépendante du temps. Cette hypothèse n'est permise que pour des problèmes linéaires. Or, si l"équation de Laplace vérifiée par le potentiel est une équation linéaire, ce n'est pas le cas des conditions aux limites vérifiées sur la surface libre. Ainsi l'utilisation de cette méthode est restreinte au cas de houle de faibles cambrure et aux corps immergés animés d'un mouvement de faible amplitude relativement à l'amplitude de la houle incidente. Ces hypothèses permettent de linéariser les conditions aux limites par rapport à la position de la houle au repos et à la position moyenne du corps.

Les méthodes linéaires permettent de mettre en évidence des phénomènes importants tels que l'existence de résonances à certaines fréquences de la houle incidente. Cependant, négliger la totalité des termes non-linéaires, ne permet pas de rendre compte de phénomènes importants tels l'existence de forces de dérives à très basses fréquences ou au contraire l'existence de forces à très hautes fréquences ("springing")[15]. Pour tenir compte de ces effets, les composantes perturbées peuvent s'écrire en utilisant un développement de Stokes. Par exemple, au second ordre, le potentiel et l'élévation perturbés peuvent s'écrire :

$$
\phi_p = \phi_p^{(0)} + \varepsilon \phi_p^{(1)} + \varepsilon^2 \phi_p^{(2)} + o(\varepsilon^2)
$$
\n(1.7)

$$
\eta_p = \eta_p^{(0)} + \varepsilon \eta_p^{(1)} + \varepsilon^2 \eta_p^{(2)} + o(\varepsilon^2)
$$
\n(1.8)

où  $\varepsilon \ll 1$  désigne un paramètre lié à la cambrure de la houle incidente  $2A/\lambda$  (où A désigne l'amplitude de l'onde et  $\lambda$  sa longueur d'onde).

En injectant cette décomposition dans l'équation de Laplace et dans les équations aux frontières, les différentes composantes peuvent ensuite être obtenues par une méthode des perturbations : après avoir déterminé les composantes d'ordre 0 en négligeant les composantes d'ordre plus élevé, on peut ensuite déterminer les composantes d'ordre 1, etc.[23]

Il est possible en théorie d'augmenter la précision du modèle en tenant compte d'ordre plus élevés, mais en pratique, le développement de méthodes qui prennent en compte des perturbations supérieures au deuxième ordre restent limité à des géométries très particulières [24, 25].

Ces méthodes sont particulièrement robustes et rapides, et sont ainsi largement utilisées en laboratoire et dans l'industrie pour l'étude de la tenue à la mer des structures marines. On peut citer par exemple les logiciels : NEMOH [26], ANSYS-AQUA [27], WAMIT [28], etc.

#### Modèles linéaires dans le domaine temporel

Les méthodes fréquentielles ne permettent cependant pas de tenir compte des effets des régimes transitoires. Ainsi, il est possible de ne pas faire l'hypothèse d'une réponse sinusoïdale du système et de procéder à une intégration temporelle des conditions aux limites de façon à obtenir l'évolution du potentiel et de l'élévation au cours du temps. L'approche temporelle permet également de tenir compte plus facilement de forces non-linéaires sur les corps immergés comme les effets de l'amarrage ou de la traînée due fluide [29].

#### Modèles non-linéaires

Dans ces modèles  $\overline{30}$ ,  $\overline{8}$ ,  $\overline{31}$ , outres les limites inhérentes aux méthodes potentielles comme l'absence de déferlement, il n'y a a priori pas de limitations sur l'amplitude de la houle incidente ou du mouvement des corps car les termes non-linéaires des conditions aux limites sont conservés. Ainsi, le champ d'application de ces modèles est beaucoup plus vaste permettant notamment l'étude des interactions vagues-structures en mer agitée ou du mouvement de récupérateurs d'énergie de vague qui peuvent entrer en résonance avec la houle.

Cependant, les conditions aux limites étant exprimées sur la position exacte de la houle et des corps, le maillage de la frontière du domaine doit être mis à jour à chaque pas de temps. La résolution de l'équation de Laplace fait apparaître un système linéaire dont les coefficients dépendent de la position des noeuds du maillage et qui doivent donc être recalculés à chaque pas de temps. Les méthodes potentielles non-linéaires sont donc généralement associés à d'importants temps de calcul. De plus, la prise en compte des non-linéarités peut provoquer l'apparition locale de vagues déferlantes qui ne peuvent être traitées dans le cadre d'une méthode potentielle.

#### Modèles Weak-Scatterer

Ce modèle, introduit par Pawloski et Bass en 1991 [32], propose une approche intermédiaire entre les méthodes linéaires et les méthodes totalement non-linéaires. Aucune hypothèse n'est faite sur la houle incidente ou sur le mouvement du corps, mais les composantes des perturbations dues à la présence des corps en interaction sont supposées faibles par rapport à celles de l'onde incidente. Cette hypothèse est généralement vérifiée dans le cas de structures offshore, même en situation de mer agitée. Dans ce modèle, les conditions aux limites sont linéarisées par rapport à la position de la houle incidente, qui n'est pas une inconnue du problème, ce qui permet un gain en stabilité par rapport aux méthodes non-linéaires. Pour les mêmes raisons, des maillages plus grossiers peuvent être utilisés, permettant ainsi une diminution des temps de calcul.

Les logiciels LAMP-4 (pour Large Amplitude Motions Program) [33], SWAN-4 (pour Ship Wave ANanlysis) [34] et WISH-3 (pour Wave-Induced loads and Ship motion) [35] permettent la détermination du mouvement et des efforts exercés sur des navires en mer agitée en utilisant une solveur hydrodynamique basé sur un modèle Weak-Scatterer.

A l'école Centrale de Nantes, le code WS-CN a été développé d'après ce modèle. Letournel [36] a développé une première version du code capable d'étudier le mouvement de translation d'un unique corps complètement immergé, permettant ainsi l'évaluation des performances de récupérateurs d'énergie de vagues de type "bouées pilonnantes immergées" (figure  $\overline{1\cdot 2}$ ).

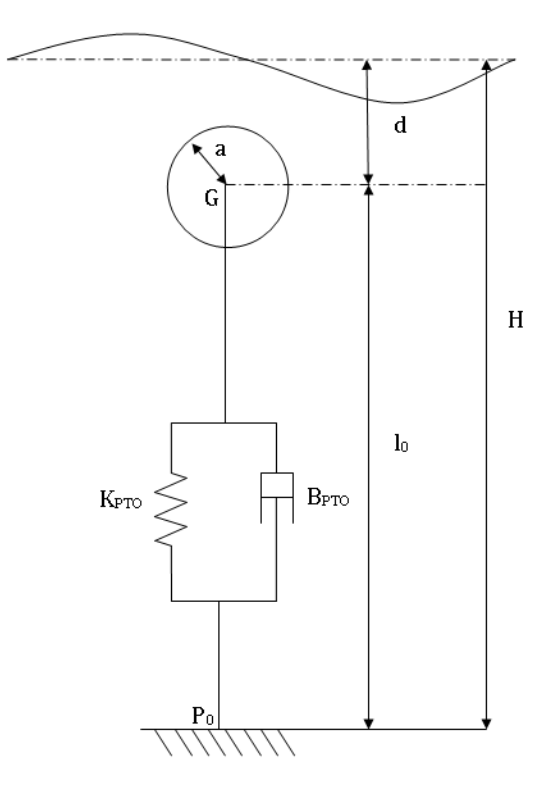

FIGURE 1.2 – Schéma d'un système houlomoteur (Ceto) étudié par Letournel dans sa thèse.<sup>[36]</sup>

Chauvigné [37] a implémenté une procédure de maillage automatique par une méthode d'avance de front. Cette fonctionnalité permet de traiter un nombre plus important de géométries et autorise la présence de corps perçant la surface libre (figure  $\boxed{1.3}$ ).

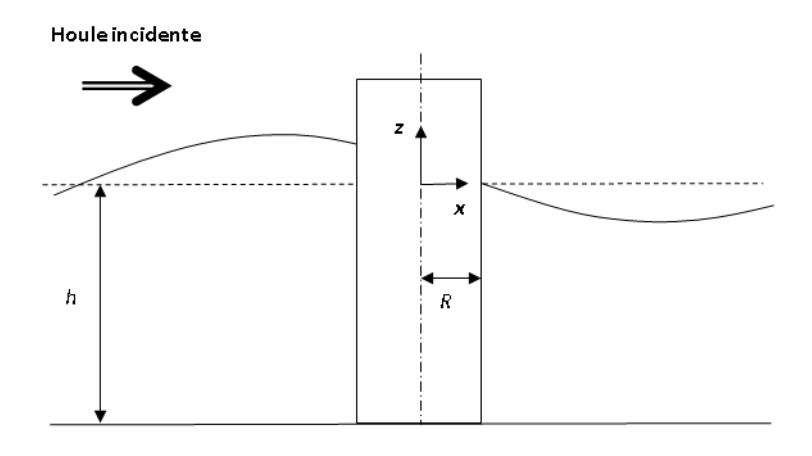

FIGURE 1.3 – Cylindre perçant  $\sqrt{37}$ 

Wuillaume [38] a développé un logiciel couplant le code WS-CN au solveur de dynamique multi-corps InWave pour des applications de descentes et de remontées de colis lourds en mer (figure  $\boxed{1.4}$ ).

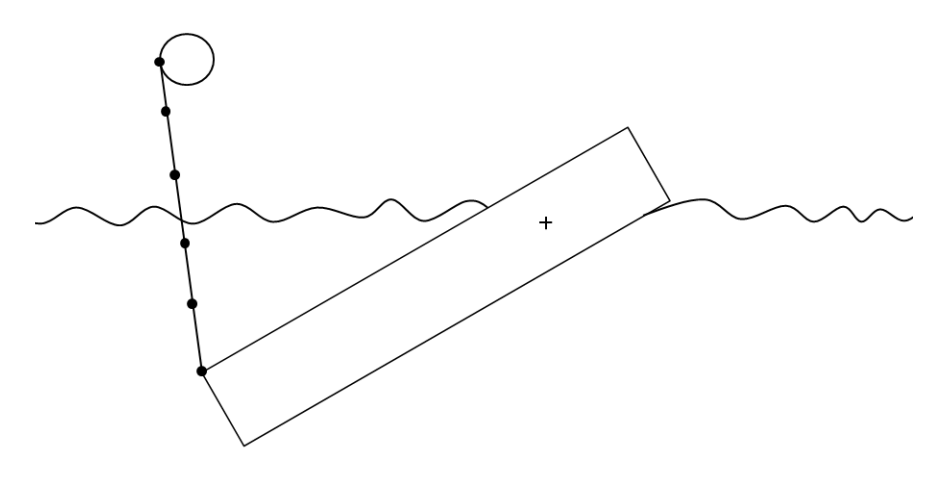

FIGURE 1.4 – Cylindre retenu par un câble  $[38]$ 

## 1.4 Contenu du mémoire

Le programme WS-CN permet de réaliser des simulations d'interactions vagues-structures avec des temps de calcul moindres que les méthodes CFD. Cependant ces temps de calcul restent trop importants pour une utilisation en ingéniérie. Par exemple, Chauvigné mentionne des temps de calcul de l'ordre de l'heure pour la simulation de situation d'une durée d'une période de houle [37]. Une accélération de plusieurs ordres de grandeur est donc nécessaire pour atteindre, idéalement, des simulations en temps réel.

Parmi les méthodes d'accélération envisageables, certains consistent en la réduction de la complexité associée à la résolution du système linéaire dense qui apparaît naturellement dans les méthodes potentielles aux éléments frontières. On peut citer par exemple la méthode multipolaire rapide, la FFT précorrective ou l'utilisation des  $H - matrices$ . Ces méthodes sont régulièrement utilisées dans le contexte des interactions fluides-structures [39, 40, 41, 42, 43, 34, 44]. Une autre catégorie de méthodes consiste à réaliser les calculs en parallèle. La plupart des méthodes de ce type se concentrent sur les portions du programme représentant la plus grande part des temps de calcul. La méthode Parareal, une méthode de parallélisation en temps, permet de réaliser la totalité du processus de simulation.

L'objectif de cette thèse est d'implémenter dans le code WS-CN différentes méthodes d'accélération et d'en évaluer les performances en termes de gain en temps de calcul d'une part et de préservation de la qualité des simulations d'autre part.

Dans le premier chapitre de ce mémoire, la théorie fondant l'approche Weak-Scatterer est rappelée. Une attention particulière est portée aux problématiques liées à sa mise en oeuvre numérique.

Dans le deuxième chapitre, un état de l'art de plusieurs méthodes d'accélération est présenté.

Dans le troisième chapitre, la méthode multipolaire rapide et son implémentation dans le code WS-CN sont décrites. Différentes méthodes de préconditionnement du système linéaire sont décrites et validées. Les gains de temps permis par l'utilisation de cette méthode, et les écarts éventuels avec les résultats issus du code original sont étudiés.

Dans le quatrième chapitre, la méthode Parareal est décrite. L'influence de la cambrure de la houle et du nombre de processeurs utilisés est mise en évidence dans le cas de corps fixes et de corps en mouvement.

Enfin, la dernière partie de ce mémoire est consacré à la conclusion de cette thèse et aux perspectives de développement.

## Chapitre 2

# Méthode Weak-Scatterer

## 2.1 Hypothèses

Les hypothèses effectuées sur le fluide, son écoulement ainsi que sur le corps sont les suivantes :

- le fluide est incompressible,
- le fluide est non-visqueux,
- l'écoulement est irrotationnel,
- l'onde incidente est non-déferlante,
- le corps est indéformable.

## 2.2 Description de l'écoulement

Le problème d'interactions vague-structure est illustré sur la figure  $[2.1]$  La partie immergée du corps est notée  $\Gamma_{CI}$  (la partie émergée, qui n'intervient pas dans la suite, est notée  $\Gamma_{CE}$ ). La surface libre, c'est-à-dire la surface délimitant le fluide de l'atmosphère est notée  $\Gamma_{SL}$ . Le fond marin est notée  $\Gamma_F$  et les surfaces latérales du domaine sont notées  $\Gamma_L$ . Le domaine fluide, noté Ω, est délimité par la surface fermée  $\partial \Omega = \Gamma_{CI} \cup \Gamma_{SL} \cup \Gamma_F \cup \Gamma_L$ .

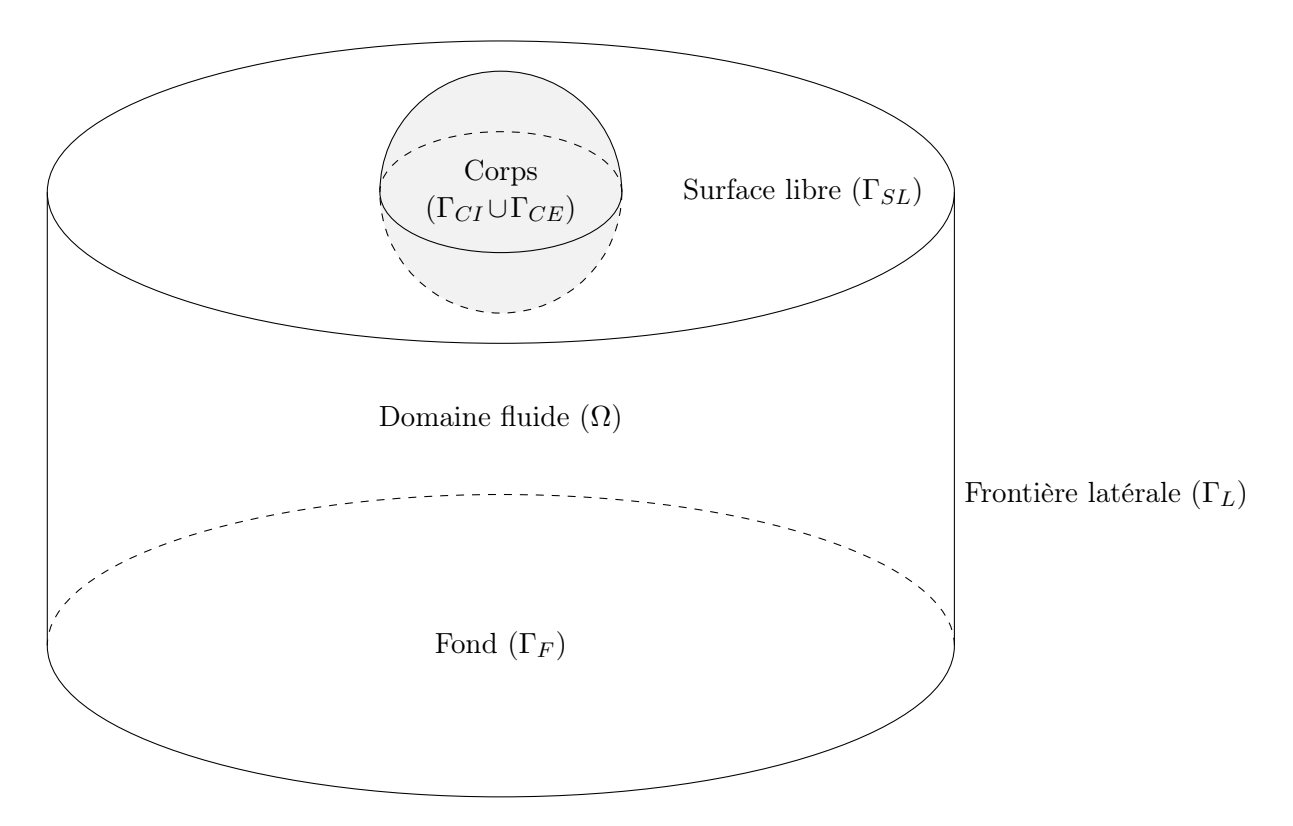

Figure 2.1 – Illustration du problème d'interactions vagues-structure

Soit  $(Oxyz)$  un repère cartésien tel que l'axe  $(Oz)$  soit dirigé selon la verticale ascendante et que le plan  $(Oxy)$  soit confondu avec la surface libre au repos. La houle étant supposée non-déferlante, la position de la surface libre est donnée de façon univoque par une fonction  $\eta(x, y, t)$  donnant à chaque instant et pour chaque point d'un plan horizontal, l'élévation de la surface libre par rapport à sa position au repos (figure  $\boxed{2.2}$ ). Ainsi la position de la surface libre  $\Gamma_{SL}$  est décrite par l'équation  $z = \eta(x, y, t)$ .

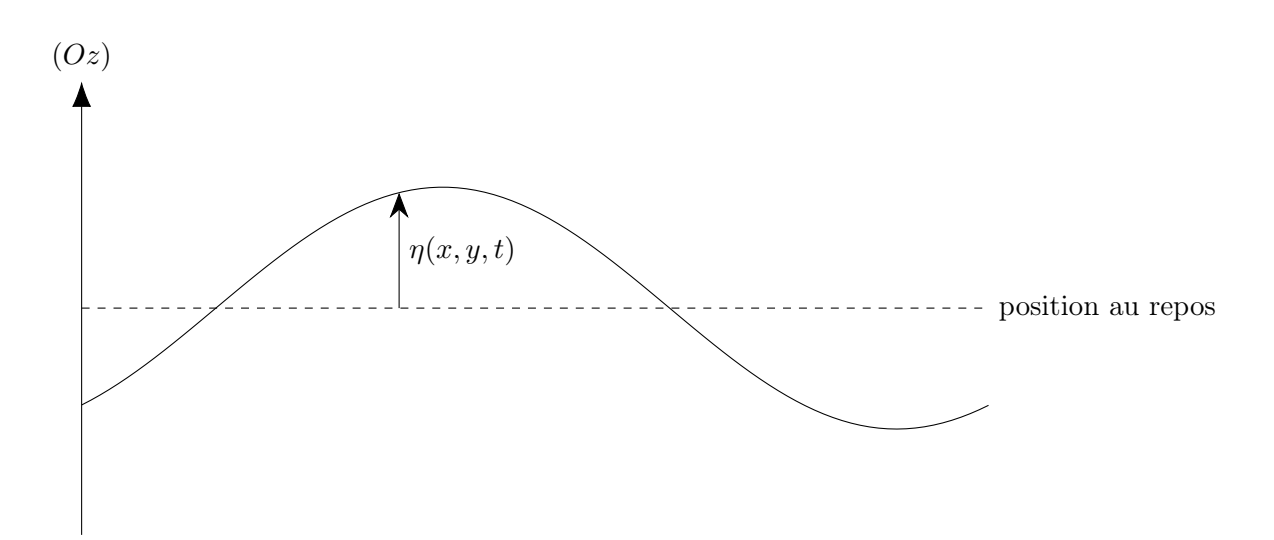

FIGURE  $2.2$  – Élévation de la surface libre

Le corps étant supposé indéformable, sa position est décrite à l'aide de 6 coordonnées : 3 coordonnées donnent la position de son centre de gravité dans le repère  $(Oxyz)$  lié à la surface libre au repos, 3 coordonnées angulaires renseignent sur son orientation.

Soient  $(\vec{x}, \vec{y}, \vec{z})$  la base liée à la surface libre au repos,  $(\vec{x_c}, \vec{y_c}, \vec{z_c})$  la base liée au corps. L'orientation du corps est décrite à l'aide de trois angles de Cadran définis dans les figures 2.3 et 2.4.

Si, lorsque le corps est au repos, le vecteur  $z_c$  est vertical et dirigé vers le haut et le vecteur  $x_c$  est horizontal et dirigé dans la direction d'arrivée de la houle alors :

- l'angle  $\psi$ , correspond au mouvement de *lacet*,
- l'angle  $\theta$  correspond au mouvement de tangage,
- l'angle  $\varphi$  correspond au mouvement de *roulis*.

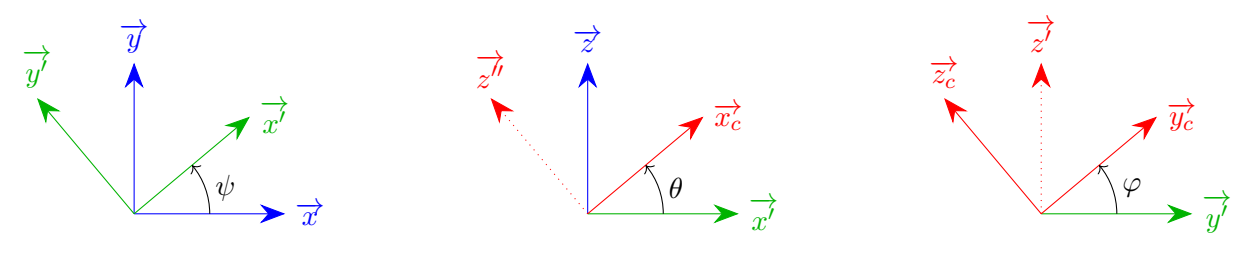

Figure 2.3 – Angles de Cardan

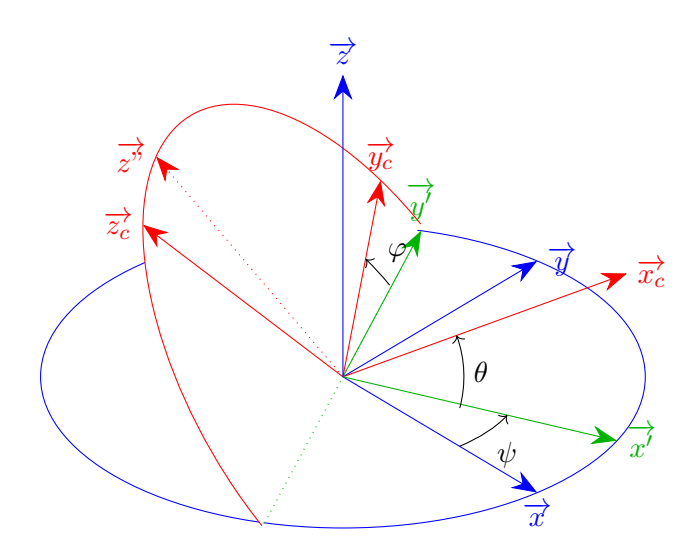

Figure 2.4 – Angles de Cardan

Le corps étant supposé rigide, chaque point du corps est fixe dans le référentiel auquel est attaché le repère  $(G, \vec{x_c}, \vec{y_c}, \vec{z_c})$ . Connaissant  $(x_c(M), y_c(M), z_c(M))$  les coordonnées d'un point M dans le repère  $(G, \vec{x_c}, \vec{y_c}, \vec{z_c})$ , on en déduit les coordonnées  $(x(M), y(M), z(M))$  du point M dans le repère  $(G, \vec{x}, \vec{y}, \vec{z})$ :

$$
\begin{pmatrix} x(M) \\ y(M) \\ z(M) \end{pmatrix} = \begin{pmatrix} x(G) \\ y(G) \\ z(G) \end{pmatrix} + \mathbf{R} \begin{pmatrix} x_c(M) \\ y_c(M) \\ z_c(M) \end{pmatrix}
$$
 (2.1)

avec R la matrice de rotation :

$$
\mathbf{R} = \begin{pmatrix} \cos(\psi) & -\sin(\psi) & 0 \\ \sin(\psi) & \cos(\psi) & 0 \\ 0 & 0 & 1 \end{pmatrix} \times \begin{pmatrix} \cos(\theta) & 0 & \sin(\theta) \\ 0 & 1 & 0 \\ -\sin(\theta) & 0 & \cos(\theta) \end{pmatrix} \times \begin{pmatrix} 1 & 0 & 0 \\ 0 & \cos(\varphi) & -\sin(\varphi) \\ 0 & \sin(\varphi) & \cos(\varphi) \end{pmatrix}
$$
(2.2)

## 2.3 Écoulement potentiel

L'écoulement est supposé irrotationnel donc :

$$
\overrightarrow{\nabla} \times \overrightarrow{v} = \overrightarrow{0}
$$
 (2.3)

Il existe donc un champ scalaire, appelé *potentiel des vitesses* et noté  $\phi$  tel que :

$$
\overrightarrow{V} = \overrightarrow{\nabla}\phi\tag{2.4}
$$

De plus, la loi de conservation de la masse donne en chaque point du fluide :

$$
\frac{\partial \rho(M,t)}{\partial t} + \vec{\nabla} .(\rho \vec{v}) = 0 \tag{2.5}
$$

Le fluide étant supposé incompressible, la masse volumique est une constante du temps et de l'espace :

$$
\overrightarrow{\nabla} \cdot \overrightarrow{v} = 0 \tag{2.6}
$$

On en déduit que le potentiel des vitesses obéit à l'équation de Laplace dans tout le domaine fluide Γ :

$$
\Delta \phi = 0 \tag{2.7}
$$

### 2.4 Mouvement du corps

Les équations du mouvement du corps sont obtenues à partir du principe fondamental de la dynamique et du théorème du moment cinétique.

On note  $\overrightarrow{X}_c(G)$  le vecteur position du centre de gravité du corps et m sa masse :

$$
m\frac{\partial^2 \overrightarrow{X_c}(G)}{\partial t^2} = \overrightarrow{F_H} + m\overrightarrow{g} + \sum \overrightarrow{F_{ext}}
$$
\n(2.8)

avec  $\overrightarrow{F_H}$  la résultante des forces exercées par le fluide sur le corps,  $\overrightarrow{g}$  est l'accélération de pesanteur et  $\sum \overrightarrow{F_{ext}}$  correspond à d'éventuelles forces supplémentaires qui s'appliqueraient sur le corps (ancrage, frottement visqueux, efforts exercés par un convertisseur électromécanique, ...).

On note  $\overrightarrow{\Omega_c}$  le vecteur rotation du corps et **I** sa matrice d'inertie :

$$
\mathbf{I} \frac{\mathrm{d}\overrightarrow{\Omega_c}}{\mathrm{d}t} = \overrightarrow{\mathcal{M}}_G \left( \overrightarrow{F_H} \right) + \sum \overrightarrow{\mathcal{M}}_G \left( \overrightarrow{F_{ext}} \right) \tag{2.9}
$$

avec  $\overrightarrow{\mathcal{M}}_G\left(\overrightarrow{F_H}\right)$  et  $\sum\overrightarrow{\mathcal{M}}_G\left(\overrightarrow{F_{ext}}\right)$  les moments au centre de gravité  $G$  des forces mentionnées précédemment.

Les coordonnées du vecteur rotation dans la base liée à la surface libre au repos s'expriment en fonction des angles de Cardan :

$$
\overrightarrow{\Omega_c} = \mathbf{S} \begin{pmatrix} \dot{\psi} \\ \dot{\theta} \\ \dot{\varphi} \end{pmatrix} \tag{2.10}
$$

avec :

$$
\mathbf{S} = \begin{pmatrix} 0 & -\sin(\psi) & \cos(\theta)\cos(\psi) \\ 0 & \cos(\psi) & \cos(\theta)\sin(\psi) \\ 1 & 0 & \sin(\theta) \end{pmatrix}.
$$
 (2.11)

La résultante et le moment des forces exercée par le fluide sur le corps s'obtiennent par intégration de la pression sur la surface délimitant le corps :

$$
\overrightarrow{F_{ext}} = -\iint_{P \in \text{corps}} p(P) \overrightarrow{n}(P) dS_P
$$
\n(2.12)

avec  $\vec{n}(P)$  la normale unitaire au corps au point P dirigée du corps vers le fluide.

$$
\overrightarrow{\mathcal{M}}_{G}\left(\overrightarrow{F_{ext}}\right) = -\iint_{P \in \text{corps}} p(P)\overrightarrow{GP} \times \overrightarrow{n}(P) dS_{P}
$$
\n(2.13)

Le fluide étant supposé incompressible et parfait, le théorème de Bernoulli permet d'obtenir la pression en un point du fluide d'altitude z (l'axe (Oz) étant dirigé selon la verticale ascendante) :

$$
p = -\rho \left( \frac{\partial \phi}{\partial t} + gz + \frac{1}{2} \overrightarrow{\nabla} \phi . \overrightarrow{\nabla} \phi \right)
$$
 (2.14)

La résolution des équations du mouvement du corps est donc intimement liée à la connaissance du potentiel des vitesses  $\phi$  et de sa dérivée temporelle  $\frac{\partial \phi}{\partial t}$ , appelée *potentiel d'accélération* en chaque point du corps.

### 2.5 Conditions aux limites

#### 2.5.1 Corps

Le fluide ne peut pas pénétrer les surfaces matérielles qui délimitent le corps. Dans une direction normale à la surface, les vitesses du corps et du fluide sont donc égales :

$$
\frac{\partial \phi(M)}{\partial n} = \frac{\partial \overrightarrow{X_c}(M)}{\partial t} \cdot \overrightarrow{n}
$$
\n(2.15)

avec  $\frac{\partial \phi}{\partial n} = \overrightarrow{\nabla} \phi \cdot \overrightarrow{n}$ .

Pour les mêmes raisons, l'accélération du corps et du fluide dans une direction normale à la surface sont égales :

$$
\frac{D}{Dt}\frac{\partial\phi(M)}{\partial n} = \frac{\partial^2 \overrightarrow{X_c}(M)}{\partial t^2} \cdot \overrightarrow{n}
$$
\n(2.16)

où  $\frac{D}{Dt}$  désigne la dérivée particulaire, c'est-à-dire la dérivée temporelle d'une grandeur associée à une particule fluide que l'on suit au cours de son mouvement.

On montre [45][46][47] que cette condition permet d'obtenir l'équation :

$$
\frac{\partial^2 \phi(M)}{\partial n \partial t} = \frac{\partial^2 \overrightarrow{X_c}(M)}{\partial t^2} \cdot \overrightarrow{n} + q(M) \tag{2.17}
$$

où  $q(M)$  est un terme d'advection tel que :

$$
q = \left(\overrightarrow{\Omega_c}.\overrightarrow{s_1}\right)\left(\frac{\partial\phi}{\partial s_2} - 2\frac{\mathrm{d}\overrightarrow{X_c}}{\mathrm{d}t}.\overrightarrow{s_2}\right) - \left(\overrightarrow{\Omega_c}.\overrightarrow{s_2}\right)\left(\frac{\partial\phi}{\partial s_1} - 2\frac{\mathrm{d}\overrightarrow{X_c}}{\mathrm{d}t}.\overrightarrow{s_1}\right) + \frac{1}{R_1}\left(\frac{\mathrm{d}\overrightarrow{X_c}}{\mathrm{d}t}.\overrightarrow{s_1}\right)\left(\frac{\partial\phi}{\partial s_1} - \overrightarrow{X_c}.\overrightarrow{s_1}\right) + \frac{1}{R_2}\left(\frac{\mathrm{d}\overrightarrow{X_c}}{\mathrm{d}t}.\overrightarrow{s_2}\right)\left(\frac{\partial\phi}{\partial s_2} - \frac{\mathrm{d}\overrightarrow{X_c}}{\mathrm{d}t}.\overrightarrow{s_2}\right) + \left(\frac{\mathrm{d}\overrightarrow{X_c}}{\mathrm{d}t}.\overrightarrow{\pi}\right)\left(\frac{\partial^2\phi}{\partial s_1^2} + \frac{\partial^2\phi}{\partial s_2^2} + \left(\frac{1}{R_1} + \frac{1}{R_2}\right)\frac{\partial\phi}{\partial n}\right)
$$
(2.18)

où  $\overrightarrow{s_1}$  et  $\overrightarrow{s_2}$  forment une base locale tangente au corps, et  $R_1$  et  $R_2$  sont les rayons de courbures des tangentes au corps colinéaires aux directions  $\frac{1}{s_1}$  et  $\frac{1}{s_2}$  (figure 2.5).

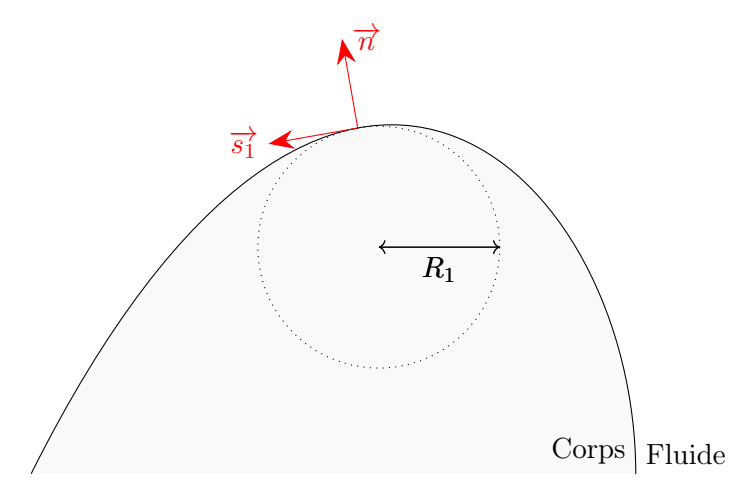

Figure 2.5 – Base locale

#### 2.5.2 Fond marin

Le fond marin étant imperméable, on obtient, comme pour le corps :

$$
\frac{\partial \phi(M)}{\partial n} = 0 \tag{2.19}
$$

$$
\frac{\partial^2 \phi(M)}{\partial n \partial t} = 0 \tag{2.20}
$$

#### 2.5.3 Surface libre

En négligeant les phénomène de tension superficielle, la pression est continue de part et d'autre de la surface libre :

$$
p(x, y, \eta(x, y, t), t) = p_a \tag{2.21}
$$

Le théorème de Bernoulli donne donc :

$$
-\rho \left(\frac{\partial \phi}{\partial t} + gz + \frac{1}{2}\vec{\nabla}\phi \cdot \vec{\nabla}\phi\right) = p_a
$$
\n(2.22)

En choisissant arbitrairement, et sans incidence sur les forces subies par le corps,  $p_a = 0$ , on obtient la *condition dynamique de surface libre* en  $z = \eta(x, y, t)$ :

$$
\frac{\partial \phi}{\partial t} = -gz - \frac{1}{2} \overrightarrow{\nabla} \phi. \overrightarrow{\nabla} \phi \tag{2.23}
$$

De plus, une particule fluide située sur la surface libre ne peut se déplacer que tangentiellement à celle-ci. Ainsi, considérons une particule fluide qui est située, à un instant  $t$  sur la surface libre et est animée d'une vitesse  $\overrightarrow{v} = v_x \overrightarrow{x} + v_y \overrightarrow{y} + v_z \overrightarrow{z}$ .

- Position à  $t : (x, y, z = \eta(x, y, t)),$
- Position à  $t + dt$ :  $(x + v_x dt, y + v_y dt, z = \eta(x + v_x dt, y + v_y dt, t + dt)$ .

La vitesse de la particule selon l'axe  $(Oz)$  s'écrit donc :

$$
v_z = \frac{\eta(x + v_x \mathrm{d}t, y + v_y \mathrm{d}t, t + dt) - \eta(x, y, t)}{\mathrm{d}t} \tag{2.24}
$$

La vitesse verticale de la particule fluide est donc égale à la dérivée particulaire de l'élévation :

$$
v_z = \frac{D\eta}{Dt} = \frac{\partial \eta}{\partial t} + \vec{v} \cdot \vec{\nabla} \eta \tag{2.25}
$$

En faisant intervenir le potentiel des vitesses, on obtient la condition cinématique de surface libre en  $z = \eta(x, y, t)$ :

$$
\frac{\partial \eta}{\partial t} = \frac{\partial \phi}{\partial z} - \vec{\nabla}\phi \cdot \vec{\nabla}\eta
$$
\n(2.26)

### 2.6 Problèmes au frontière

Pour pouvoir déterminer le mouvement du corps et du fluide au cours du temps, il est donc nécessaire de résoudre le problèmes aux frontières vérifié par le potentiel des vitesses (BVP1) :

$$
\begin{cases}\n\Delta \phi = 0 & \forall M \in \Omega \\
\frac{\partial \phi}{\partial n} = 0 & \forall M \in \Gamma_F \\
\frac{\partial \phi}{\partial n} = \frac{\partial \overrightarrow{X_c}}{\partial t}.\overrightarrow{n} & \forall M \in \Gamma_{CI} \\
\frac{\partial \eta}{\partial t} = \frac{\partial \phi}{\partial z} - \overrightarrow{\nabla} \phi.\overrightarrow{\nabla} \eta & \forall M \in \Gamma_{SL} \\
\frac{\partial \phi}{\partial t} = -g\eta + \frac{1}{2} \overrightarrow{\nabla} \phi.\overrightarrow{\nabla} \phi & \forall M \in \Gamma_{SL}\n\end{cases}
$$
\n(2.27)

L'équation (2.14) montre que les efforts subis par le corps dépendent de la dérivée temporelle du potentiel des vitesses, appelé potentiel d'accélération.

En dérivant par rapport au temps l'équation (2.6) et en utilisant le théorème de Schwarz, on montre que le potentiel d'accélération obéit également à l'équation de Laplace :

$$
\Delta \left( \frac{\partial \phi}{\partial t} \right) = 0 \tag{2.28}
$$

Le problème aux frontières vérifié par le potentiel d'accélération (BVP2) est donc :

$$
\begin{cases}\n\Delta \left( \frac{\partial \phi}{\partial t} \right) = 0 & \forall M \in \Omega \\
\frac{\partial^2 \phi}{\partial n \partial t} = 0 & \forall M \in \Gamma_F \\
\frac{\partial^2 \phi}{\partial n \partial t} = \frac{d^2 \overrightarrow{X_c}}{dt^2} \cdot \overrightarrow{n} + q & \forall M \in \Gamma_{CI} \\
\frac{\partial \eta}{\partial t} = \frac{\partial \phi}{\partial z} - \overrightarrow{\nabla} \phi \cdot \overrightarrow{\nabla} \eta & \forall M \in \Gamma_{SL} \\
\frac{\partial \phi}{\partial t} = -g\eta + \frac{1}{2} \overrightarrow{\nabla} \phi \cdot \overrightarrow{\nabla} \phi & \forall M \in \Gamma_{SL}\n\end{cases}
$$
\n(2.29)

## 2.7 Houle incidente et houle perturbée

Lorsque la houle rencontre un obstacle immobile, une onde s'ajoute à l'onde incidente par diffraction. Par ailleurs, lorsqu'un obstacle est en mouvement, celui-ci est générateur, par radiation, d'une onde, et ce même en l'absence d'onde incidente.

Ainsi, en notant  $\phi_i$  et  $\eta_i$  respectivement le potentiel de vitesse et l'élévation de surface libre associées à l'onde incidente et  $\phi_p$  et  $\eta_p$  respectivement le potentiel de vitesse et l'élévation de surface libre associées à l'onde perturbée (diffraction et radiation) :

$$
\eta = \eta_i + \eta_p \tag{2.30}
$$

$$
\phi = \phi_i + \phi_p \tag{2.31}
$$

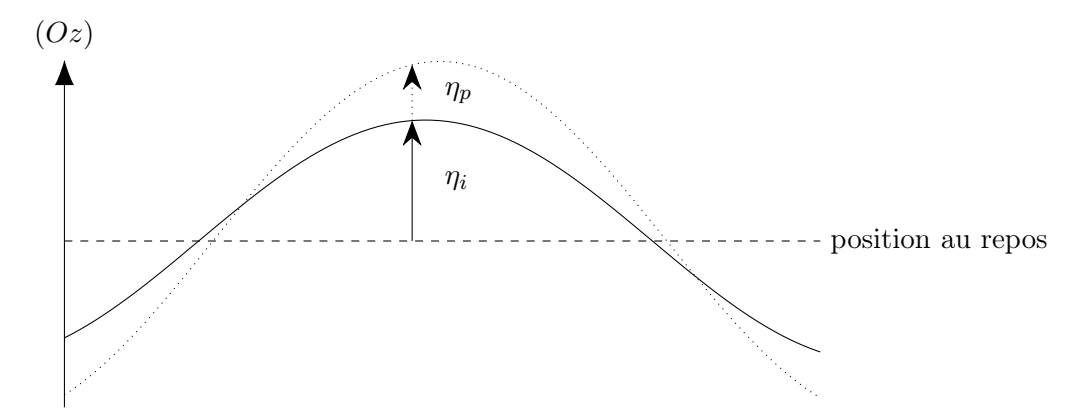

Figure 2.6 – Décomposition en houle incidente et perturbée

#### 2.7.1 Houle incidente

Par définition, les composantes  $\eta_i$  et  $\phi_i$  décrivent l'état de la houle en l'absence d'obstacle. Ces composantes, qui sont des données du problème à résoudre, doivent donc respecter le problème aux limites suivant :

$$
\begin{cases}\n\Delta \phi_i = 0 & \forall M \in \Omega \\
\frac{\partial \phi_i}{\partial n} = 0 & \forall M \in \Gamma_F \\
\frac{\partial \eta_i}{\partial t} = \frac{\partial \phi_i}{\partial z} - \overrightarrow{\nabla} \phi_i . \overrightarrow{\nabla} \eta_i & \forall M \in \Gamma_{SL} \\
\frac{\partial \phi_i}{\partial t} = -g\eta + \frac{1}{2} \overrightarrow{\nabla} \phi_i . \overrightarrow{\nabla} \phi_i + \frac{p_a}{\rho} & \forall M \in \Gamma_{SL}\n\end{cases}
$$
\n(2.32)

Dans le programme WS-CN développé à Centrale Nantes, deux modèles de houles sont actuellement utilisés : la houle de Airy et la houle de Rienecker et Fenton. Il s'agit de modèles de houle régulière, c'est-à-dire de houle évoluant périodiquement dans le temps et l'espace.

Le modèle de Airy permet d'obtenir une houle linéaire dont le domaine de validité est restreint au cas de houles de faibles cambrures et de profondeur relative suffisamment élevées.

$$
\eta(x, y, t) = \frac{H}{2}\cos(kx - \omega t + \psi)
$$
\n(2.33)

$$
\phi(x, y, z, t) = \frac{H}{2} \frac{g \cosh(k(z+d))}{\cosh(kd)} \sin(kx - \omega t + \psi)
$$
\n(2.34)

$$
\omega = \sqrt{gk \tanh(kd)}\tag{2.35}
$$

avec  $(0x)$  l'axe horizontal correspondant à la direction de propagation  $k = \frac{2\pi}{\lambda}$  $\frac{2\pi}{\lambda}$  la norme du vecteur d'onde,  $\omega$  la pulsation de l'onde, g l'accélération de pesanteur et d la profondeur.

Le modèle de Rienecker et Fenton [48] permet d'obtenir une houle valable quelles que soient l'amplitude et la profondeur du fond marin, jusqu'à la limite du déferlement.

$$
\eta(x, y, t) = \frac{A_0}{2} + \sum_{j=1}^{N} A_j \cos(jkx - \omega t + \psi)
$$
\n(2.36)

$$
\phi(x, y, z, t) = \sum_{j=1}^{N} B_j \frac{\cosh(jk(z+d))}{\cosh(jkd)} \sin(jkx - \omega t + \psi)
$$
\n(2.37)

où les coefficients  $A_j$ ,  $B_j$  et k sont déterminés, par une méthode de Newton, de façon à respecter les conditions aux limites de surfaces libres en  $N + 1$  points régulièrement espacés entre le creux et la crête de la vague ainsi que des contraintes tels que la hauteur de houle crête à creux ainsi que la période.

#### 2.7.2 Houle perturbée

Par définition, les composantes  $\eta_p$  et  $\phi_p$  décrivent les modifications de l'état de la houle en présence de corps immergés ou partiellement immergés. Ces composantes sont donc négligeables à très grande distance de ces derniers. Ainsi, les composantes perturbées de la houle vérifient sur la surface latérale les conditions aux limites :

$$
\phi_p(M) = 0 \quad M \in \Gamma_L \tag{2.38}
$$

$$
\frac{\partial \phi_p(M)}{\partial n} = 0 \quad M \in \Gamma_L \tag{2.39}
$$

Pour s'assurer de la validité de ces conditions aux limites, des techniques d'absorption des perturbations sur les bords du domaine sont généralement mises en oeuvre (voir sous-section  $[2.12.3]$ .

## 2.8 Méthode Weak-Scatterer

Les solutions du problème d'interaction houle-structure sont obtenues par une méthode des éléments frontières. Il est donc nécessaire d'associer au domaine d'étude Γ, et plus précisément à sa frontière, ∂Ω un maillage. Plusieurs stratégies peuvent alors être adoptées selon le degré d'approximation choisi.

### 2.8.1 Méthodes non-linéaires

Les conditions aux limites de surface libre obtenues précédemment sont valables sur la position exacte de la houle. Dans les méthodes non-linéaires, le maillage est donc effectué sur la position exacte de la houle et sur la position exacte du corps (figure  $\overline{2.7}$ ). Ces méthodes nécessitent un faible nombre d'approximations et sont donc utilisables dans de nombreuses situations.

Cependant, la position des noeuds de la surface libre fait entièrement partie des inconnues du problème. Il est donc nécessaire d'utiliser des maillages suffisamment fins, ce qui augmente d'autant les temps de calcul de ces méthodes. De plus, ces méthodes peuvent présenter des problèmes de stabilité : la position exacte de la houle et donc des noeuds du maillage n'étant pas une donnée du problème, il est plus difficile d'éviter l'apparition de vagues déferlantes par exemple.

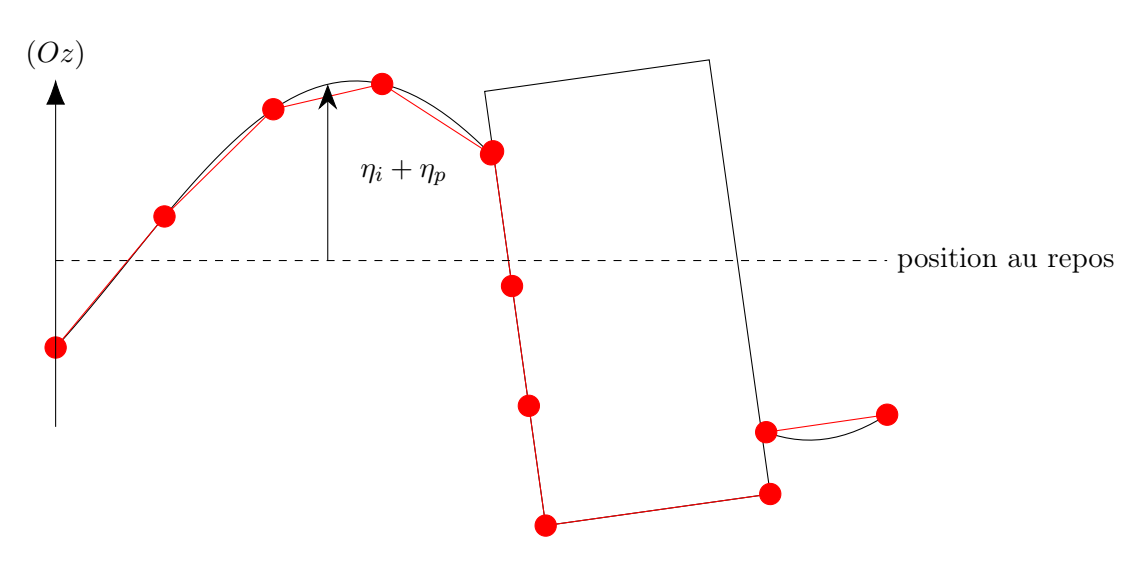

Figure 2.7 – Méthodes non-linéaires : exemple de maillage

#### 2.8.2 Méthodes linéaires

Dans les méthodes linéaires, les conditions aux limites de surface libre sont linéarisées autour de la position de la houle au repos de façon à pouvoir être exprimées dans le plan  $z = 0$ . De plus, lorsque le mouvement du corps est de faible amplitude, les conditions aux limites sur le corps sont exprimées sur sa position d'équilibre.

Ces méthodes permettent ainsi d'obtenir un maillage dont la position des noeuds n'évolue pas dans le temps. Un gain de temps considérable est permis par la stationnarité du maillage mais cette approche n'est valable que dans le cas d'une houle incidente de faible cambrure et de faibles oscillations du corps autour de sa position d'équilibre.

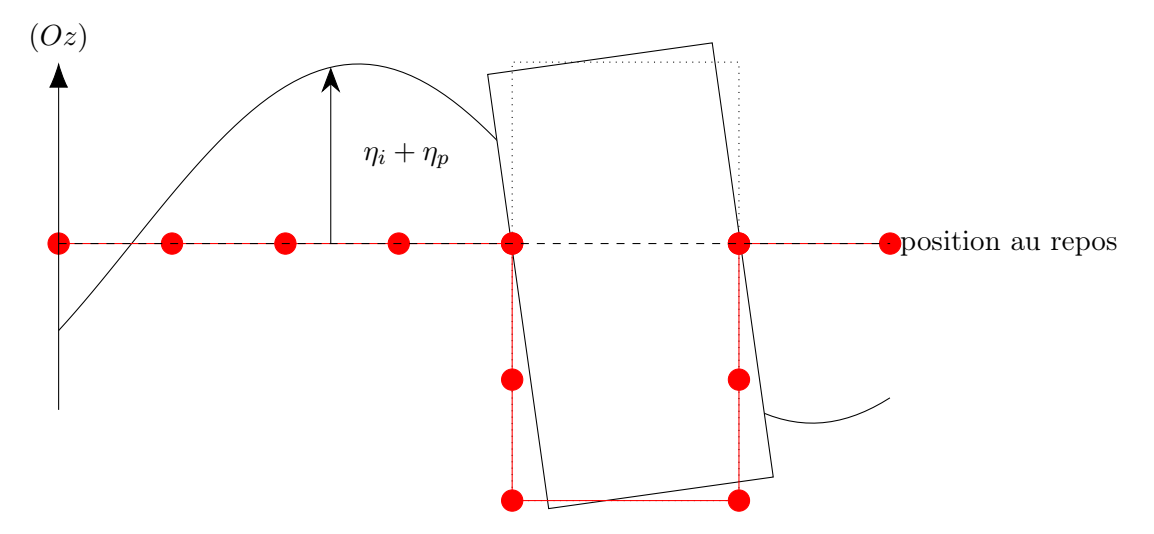

Figure 2.8 – Méthodes linéaires : exemple de maillage

#### 2.8.3 Méthode Weak-Scatterrer

La méthode Weak-Scatterer constitue une approche intermédiaire entre les deux méthodes précédentes. L'hypothèse principale de cette méthode est de considérer que les composantes perturbées (diffraction et radiation) sont de faibles amplitudes par rapport à celles de l'onde incidente :

$$
\eta_p \ll \eta_i \tag{2.40}
$$

$$
\phi_p \ll \phi_i \tag{2.41}
$$

Cette approximation permet de réécrire les deux conditions aux limites sur la surface libre en les linéarisant par rapport à la position de la houle incidente. Le maillage est donc effectué sur la position de la houle incidente qui est une donnée connue du problème ce qui permet donc un gain en stabilité. En ce qui concerne le corps, le maillage est effectué sur la position exacte de celui-ci, comme dans les méthodes non-linéaires.

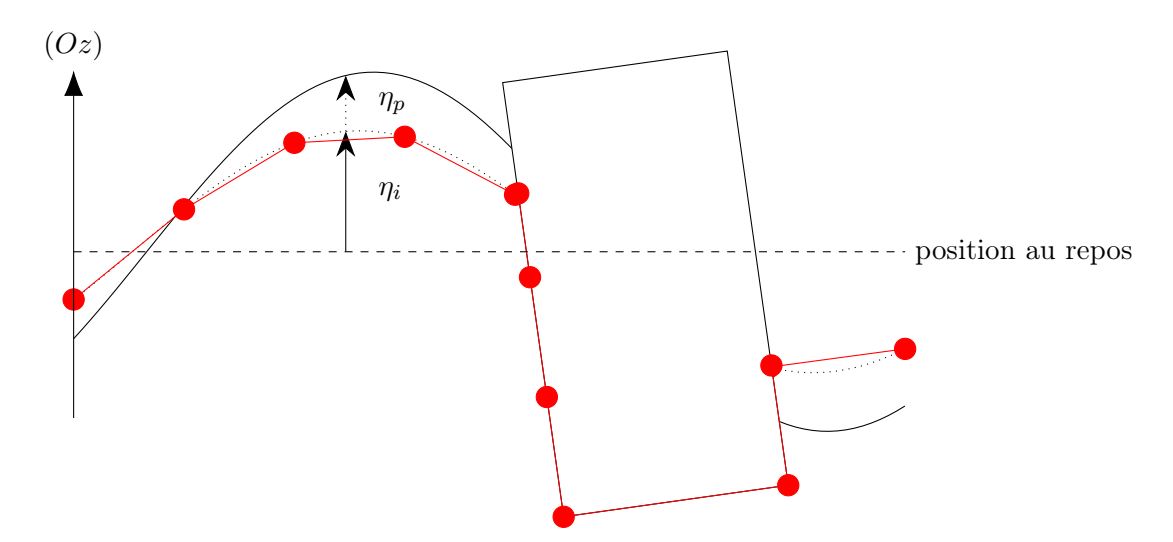

Figure 2.9 – Méthode Weak-scatterer : exemple de maillage

Un développement limité en  $\eta_i$  à l'ordre 1 en  $\eta_p$  donne :

$$
\phi_p(x, y, z = \eta_i + \eta_p, t) = \phi_p(x, y, z = \eta_i, t) + \eta_p \cdot \frac{\partial \phi_p}{\partial z}(x, y, z = \eta_i, t)
$$
\n(2.42)

$$
\phi_i(x, y, z = \eta_i + \eta_p, t) = \phi_i(x, y, z = \eta_i, t) + \eta_p \cdot \frac{\partial \phi_i}{\partial z}(x, y, z = \eta_i, t)
$$
\n(2.43)

En injectant ces développements limités dans la condition cinématique et en ne conservant que les termes d'ordre 1 en  $\eta_p$  et  $\phi_p$ , on obtient la condition aux limites linéarisée en  $z = \eta_i$ :

$$
\frac{\partial \eta_p}{\partial t} = -\frac{\partial \eta_i}{\partial t} + \overrightarrow{\nabla}\phi_i \cdot \overrightarrow{\nabla}\eta_i + \eta_p \left( \frac{\partial \overrightarrow{\nabla}\phi_i}{\partial z} \cdot \overrightarrow{\nabla}\eta_i \right) + \overrightarrow{\nabla}\phi_i \cdot \overrightarrow{\nabla}\eta_p + \overrightarrow{\nabla}\phi_p \cdot \overrightarrow{\nabla}\eta_i - \frac{\partial \phi_i}{\partial z} + \eta_p \frac{\partial^2 \phi_i}{\partial z^2} - \frac{\partial \phi_p}{\partial z}
$$
\n(2.44)

De même, la condition dynamique de surface libre s'écrit en  $z = \eta_i$ :

$$
\frac{\partial \phi_p}{\partial t} = -\frac{\partial \phi_i}{\partial t} + \eta_p \frac{\partial^2 \phi_i}{\partial z \partial t} - g(\eta_i + \eta_p) - \frac{1}{2} \vec{\nabla} \phi_i \cdot \vec{\nabla} \phi_i - \frac{1}{2} \eta_p \frac{\partial \vec{\nabla} \phi_i}{\partial z} \cdot \vec{\nabla} \phi_i - \vec{\nabla} \phi_i \cdot \vec{\nabla} \phi_p \tag{2.45}
$$

On simplifie ces deux équations en utilisant les conditions aux limites de surface libre vérifiées par la houle incidente (équation  $(2.32)$ ) :

$$
\frac{\partial \eta_p}{\partial t} = \overrightarrow{\nabla} \phi_i \cdot \overrightarrow{\nabla} \eta_p + \overrightarrow{\nabla} \phi_p \cdot \overrightarrow{\nabla} \eta_i - \frac{\partial \phi_p}{\partial z} + \eta_p \left( \frac{\partial \overrightarrow{\nabla} \phi_i}{\partial z} \cdot \overrightarrow{\nabla} \eta_i + \frac{\partial^2 \phi_i}{\partial z^2} \right)
$$
(2.46)

$$
\frac{\partial \phi_p}{\partial t} = -\overrightarrow{\nabla}\phi_i \cdot \overrightarrow{\nabla}\phi_p + \eta_p \left( \frac{\partial^2 \phi_i}{\partial z \partial t} - g - \frac{1}{2} \frac{\partial \overrightarrow{\nabla}\phi_i}{\partial z} \cdot \overrightarrow{\nabla}\phi_i \right)
$$
(2.47)

Dans l'approximation Weak-scatterer, et par linéarité du laplacien, la houle perturbée est donc solution du problème au frontière :

$$
\begin{cases}\n\Delta \phi_p = 0 & \forall M \in \Omega \\
\frac{\partial \phi_p}{\partial n} = -\frac{\partial \phi_i}{\partial n} + \frac{\partial \overrightarrow{X_c}}{\partial t} . \overrightarrow{\tau} & \forall M \in \Gamma_{CI} \\
\frac{\partial \phi_p}{\partial n} = 0 & \forall M \in \Gamma_F \\
\frac{\partial \eta_p}{\partial t} = \overrightarrow{\nabla} \phi_i . \overrightarrow{\nabla} \eta_p + \overrightarrow{\nabla} \phi_p . \overrightarrow{\nabla} \eta_i - \frac{\partial \phi_p}{\partial z} + \eta_p \left( \frac{\partial \overrightarrow{\nabla} \phi_i}{\partial z} . \overrightarrow{\nabla} \eta_i + \frac{\partial^2 \phi_i}{\partial z^2} \right) & \forall M \in \Gamma_{SL} \\
\frac{\partial \phi_p}{\partial t} = -\overrightarrow{\nabla} \phi_i . \overrightarrow{\nabla} \phi_p + \eta_p \left( \frac{\partial^2 \phi_i}{\partial z \partial t} - g - \frac{1}{2} \frac{\partial \overrightarrow{\nabla} \phi_i}{\partial z} . \overrightarrow{\nabla} \phi_i \right) & \forall M \in \Gamma_{SL} \\
\phi_p = 0 & \forall M \in \Gamma_L \\
\Delta \left( \frac{\partial \phi_p}{\partial t} \right) = 0 & \forall M \in \Omega \\
\frac{\partial^2 \phi_p}{\partial n \partial t} = -\frac{\partial^2 \phi_p}{\partial n \partial t} + \frac{\partial^2 \overrightarrow{X_c}}{\partial t^2} . \overrightarrow{\pi} + q & \forall M \in \Gamma_{CI} \\
\frac{\partial \phi_p}{\partial t} = 0 & \forall M \in \Gamma_L \\
\end{cases} \tag{2.48}
$$

## 2.9 Problème surfacique

Soient f et g deux fonctions de classe  $\mathcal{C}^2$  dans un volume  $V \in \mathbb{R}^3$ . D'après la seconde identité de Green :

$$
\iiint_{P \in V} [f(P)\Delta g(P) - g(P)\Delta f(P)] dV_P = -\iint_{P \in \partial V} \left[ f(P) \frac{\partial g(P)}{\partial n} - g(P) \frac{\partial f(P)}{\partial n} \right] dS_P
$$
\n(2.49)

où  $\frac{\partial g(P)}{\partial n} = \vec{\nabla} g \cdot \vec{n}$ , avec  $\vec{n}$  la normale unitaire dirigée vers l'intérieur du domaine, sera appelé dérivée normale de *g* dans la suite.

On utilise ici la second identité de Green avec :

$$
\begin{cases}\ng(P) = G(P, M) \\
f(P) = \phi(P)\n\end{cases}
$$
\n(2.50)

La fonction  $G(M, P)$  est une fonction de Green, correspond au potentiel créé en un point de contrôle M par une source de Rankine située en P :

$$
\begin{cases}\nG(P, M) = \frac{1}{PM} \\
\frac{\partial G(P, M)}{\partial n} = \frac{\overrightarrow{n} \cdot \overrightarrow{PM} }{PM^3}\n\end{cases}
$$
\n(2.51)

Comme montré précédemment, le potentiel des vitesses obéit à l'équation de Laplace donc la second identité de Green devient :

$$
\iiint_{P \in V} \phi(P) \Delta G(P, M) dV = -\iint_{P \in \partial V} \left[ \phi(P) \frac{\partial G(P, M)}{\partial n} - G(P, M) \frac{\partial \phi}{\partial n}(P) \right] dS \tag{2.52}
$$

En reprenant la second identité de Green avec les deux fonctions suivantes

$$
\begin{cases}\ng(P) = G(P, M) \\
f(P) = 1\n\end{cases}
$$
\n(2.53)

on montre que :

$$
\iiint_{P \in V} \Delta G(P, M) dV = -\iint_{P \in \partial V} \frac{\partial G(P, M)}{\partial n} dS
$$
\n(2.54)

On peut montrer de même que :

$$
\iiint_{P \in V} \phi(P) \Delta G(P, M) \mathrm{d}V = -\phi(M) \iint_{P \in \partial V} \frac{\partial G(P, M)}{\partial n} \mathrm{d}S \tag{2.55}
$$

Finalement :

$$
\iint_{P \in \partial V} \left[ (\phi(P) - \phi(M)) \frac{\partial G(P, M)}{\partial n} - G(P, M) \frac{\partial \phi(P)}{\partial n} \right] dS = 0 \tag{2.56}
$$

## 2.10 Maillage et paramétrage

Afin de pouvoir obtenir une solution à l'écoulement, la surface délimitant le domaine est maillée par des surfaces triangulaires. On cherche alors à obtenir la valeur des différentes grandeurs (potentiel, élévation, pression) aux noeuds de ce maillage.

Soient  $\overrightarrow{P_1}$ ,  $\overrightarrow{P_2}$  et  $\overrightarrow{P_3}$  vecteurs positions décrivant les trois sommets,  $P_1$ ,  $P_2$  et  $P_3$  d'une facette du maillage. En adoptant un paramétrage linéaire, la position d'un point P appartenant à la

facette peut être décrite dans la base  $(\overrightarrow{P_1P_2}, \overrightarrow{P_2P_3})$  par deux variables  $(u, v)$  telles que  $u \leq 1$ ,  $v \le 1$  et  $1 - u - v \le 1$  (figure 2.10):

$$
\overrightarrow{P} = \overrightarrow{P_1} + u \cdot (\overrightarrow{P_2} - \overrightarrow{P_1}) + v \cdot (\overrightarrow{P_3} - \overrightarrow{P_1})
$$
\n(2.57)

On adopte alors une description iso-paramétrique linéaire pour l'évolution des grandeurs (potentiel et dérivée normale du potentiel) et des coordonnées au sein d'une facette :

$$
\phi(P) = \phi(P_1) + u.(\phi(P_2) - \phi(P_1)) + v.(\phi(P_3) - \phi(P_1))
$$
\n(2.58)

$$
\frac{\partial \phi(P)}{\partial n} = \frac{\partial \phi(P_1)}{\partial n} + u \cdot \left( \frac{\partial \phi(P_2)}{\partial n} - \frac{\partial \phi(P_1)}{\partial n} \right) + v \cdot \left( \frac{\partial \phi(P_3)}{\partial n} - \frac{\partial \phi(P_1)}{\partial n} \right) \tag{2.59}
$$

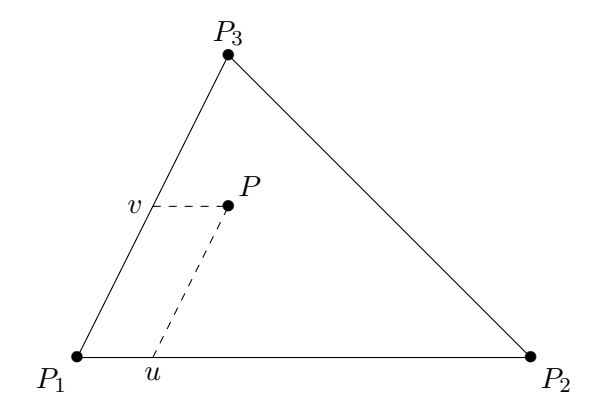

Figure 2.10 – Paramétrage linéaire de la facette

#### 2.10.1 Intégrales surfaciques

On note  $S_i$  avec  $i \in [1, N_f]$  l'ensemble des facettes composant le maillage. L'équation (2.56) s'écrit alors :

$$
\sum_{i=1}^{N_f} \underbrace{\iint_{P \in S_i} (\phi(P) - \phi(M)) \frac{\partial G}{\partial n}(P, M) \, dS}_{I_d(M,i)} - \sum_{i=1}^{N_f} \underbrace{\iint_{P \in S_i} G(P, M) \frac{\partial \phi}{\partial n}(P) \, dS}_{I_s(M,i)} = 0 \tag{2.60}
$$

Par linéarité, cette équation peut s'écrire comme une combinaison linéaire des valeurs des potentiels et des dérivées normales des potentiels sur les différents noeuds du maillage.

Soit G le centre de gravité de la facette. Le paramétrage linéaire de la facette permet d'écrire la valeur du potentiel en un point P de la facette :

$$
\phi(P) = \phi(G) + \overrightarrow{\nabla_s} \phi. \overrightarrow{GP}
$$
\n(2.61)

où  $\overrightarrow{\nabla}_{s}\phi$ , constant sur une facette, correspond au gradient projeté dans le plan de la facette.

$$
\overrightarrow{\nabla_s} \phi = \overrightarrow{\nabla} \phi - \frac{\partial \phi}{\partial n} \overrightarrow{n}
$$
 (2.62)

Ce paramétrage permet de récrire l'équation issue de la seconde identité de Green en ne faisant intervenir que des intégrandes qui sont des fonctions explicites des coordonnées :

$$
I_d(M,i) = \left(\phi(M) - \phi(G) - \overrightarrow{\nabla_s}\phi.\overrightarrow{GM}\right) \iint_{P \in S_i} \frac{\partial G(P,M)}{\partial n} dS_P - \iint_{P \in S_i} \frac{\partial G(P,M)}{\partial n} (\overrightarrow{\nabla_s}\phi.\overrightarrow{PM}) dS_P
$$
\n(2.63)

On remarque que :

$$
\frac{\partial G(P,M)}{\partial n}(\overrightarrow{\nabla_s}\phi.\overrightarrow{PM}) = -\left[\overrightarrow{\nabla}\times\left(G(P,M)\left(\overrightarrow{\nabla_s}\phi\times\overrightarrow{PM}\right)\right)\right].\overrightarrow{n}
$$
(2.64)

En introduisant  $C_i$  le contour sur lequel s'appuie la surface  $S_i$ , le théorème de Stokes permet alors d'écrire :

$$
I_d(M,i) = \left(\phi(M) - \phi(G) - \overrightarrow{\nabla_s}\phi.\overrightarrow{GM}\right) \iint_{P \in S_i} \frac{\partial G(P,M)}{\partial n} dS_P - \overrightarrow{\nabla_s}\phi. \oint_{P \in C_i} \frac{\overrightarrow{MP}}{MP} \times \overrightarrow{dl_P} \tag{2.65}
$$

De la même façon, on montre que :

$$
I_s(M,i) = \left(\frac{\partial \phi(G)}{\partial n} + \overrightarrow{\nabla_s} \frac{\partial \phi}{\partial n} \cdot \overrightarrow{GM}\right) \iint_{P \in S_i} G(P,M) dS_P + \overrightarrow{\nabla_s} \frac{\partial \phi}{\partial n} \cdot \iint_{P \in S_i} \frac{\overrightarrow{MP}}{MP} dS_P \quad (2.66)
$$

Avec les formules de Kelvin :

$$
I_s(M,i) = \left(\frac{\partial \phi(G)}{\partial n} + \overrightarrow{\nabla_s} \frac{\partial \phi}{\partial n} \cdot \overrightarrow{GM}\right) \iint_{P \in S_i} G(P,M) dS_P + \overrightarrow{\nabla_s} \frac{\partial \phi}{\partial n} \cdot \oint_{P \in C_i} MP \overrightarrow{n} \times \overrightarrow{dl_P} \tag{2.67}
$$

#### Expression du gradient surfacique

Pour exprimer le gradient surfacique, on introduit le tenseur métrique associé à la paramétrisation de la facette :

$$
\mathcal{G} = \begin{pmatrix} \frac{\partial \overrightarrow{P}}{\partial u} \frac{\partial \overrightarrow{P}}{\partial u} & \frac{\partial \overrightarrow{P}}{\partial u} \frac{\partial \overrightarrow{P}}{\partial v} \\ \frac{\partial \overrightarrow{P}}{\partial v} \frac{\partial \overrightarrow{P}}{\partial u} & \frac{\partial \overrightarrow{P}}{\partial v} \frac{\partial \overrightarrow{P}}{\partial v} \end{pmatrix} = \begin{pmatrix} \left\| \overrightarrow{P_1 P_2} \right\|^2 & \overrightarrow{P_1 P_2} \cdot \overrightarrow{P_1 P_3} \\ \overrightarrow{P_1 P_2} \cdot \overrightarrow{P_1 P_3} & \left\| \overrightarrow{P_1 P_3} \right\|^2 \end{pmatrix}
$$
(2.68)

ainsi que son inverse :

$$
\mathcal{G}^{-1} = \frac{1}{\det(\mathcal{G})} \left( \begin{array}{cc} \left\| \overrightarrow{P_1P_3} \right\|^2 & -\overrightarrow{P_1P_2} . \overrightarrow{P_1P_3} \\ -\overrightarrow{P_1P_2} . \overrightarrow{P_1P_3} & \left\| \overrightarrow{P_1P_2} \right\|^2 \end{array} \right) = \left( \begin{array}{cc} g^{uu} & g^{uv} \\ g^{vu} & g^{vv} \end{array} \right) \tag{2.69}
$$

où  $\det(\mathcal{G}) = \left\| \overrightarrow{P_1 P_2} \right\|$ <sup>2</sup>.  $\left\| \overrightarrow{P_1P_3} \right\|$ <sup>2</sup> –  $(\overrightarrow{P_1P_2}.\overrightarrow{P_1P_3})^2$ . D'après Bonnet [49], le gradient surfacique du potentiel s'écrit :

$$
\overrightarrow{\nabla_s}\phi = \left(g^{uu}\frac{\partial\phi}{\partial u} + g^{uv}\frac{\partial\phi}{\partial v}\right)\frac{\partial\overrightarrow{P}}{\partial u} + \left(g^{vu}\frac{\partial\phi}{\partial u} + g^{vv}\frac{\partial\phi}{\partial v}\right)\frac{\partial\overrightarrow{P}}{\partial v}
$$
(2.70)

Avec :

$$
\frac{\partial \phi}{\partial u} = \phi(P_2) - \phi(P_1) \tag{2.71}
$$

$$
\frac{\partial \phi}{\partial v} = \phi(P_3) - \phi(P_1) \tag{2.72}
$$

Le gradient surfacique s'écrit donc en fonction de la valeur du potentiel sur les noeuds de la facette triangulaire :

$$
\overrightarrow{\nabla_s}\phi = \frac{\phi(P_2) - \phi(P_1)}{\det(\mathcal{G})} \left( \left\| \overrightarrow{P_1P_2} \right\|^2 \overrightarrow{P_1P_2} - \left( \overrightarrow{P_1P_2} \cdot \overrightarrow{P_1P_3} \right) \overrightarrow{P_1P_2} \right) + \frac{\phi(P_3) - \phi(P_1)}{\det(\mathcal{G})} \left( \left\| \overrightarrow{P_1P_3} \right\|^2 \overrightarrow{P_1P_3} - \left( \overrightarrow{P_1P_2} \cdot \overrightarrow{P_1P_3} \right) \overrightarrow{P_1P_3} \right)
$$

On peut récrire cette expression de façon condensée :

$$
\overrightarrow{\nabla_s}\phi = \Sigma \cdot \begin{pmatrix} \phi(P_1) \\ \phi(P_2) \\ \phi(P_3) \end{pmatrix}
$$
 (2.73)

Avec :

$$
\Sigma = \frac{1}{\det(\mathcal{G})} \begin{pmatrix} -\vec{A} - \vec{B} & \vec{A} & \vec{B} \end{pmatrix}
$$
 (2.74)

$$
\overrightarrow{A} = \left\| \overrightarrow{P_1 P_3} \right\|^2 \overrightarrow{P_1 P_2} - \left( \overrightarrow{P_1 P_2} \cdot \overrightarrow{P_1 P_3} \right) \overrightarrow{P_1 P_3}
$$
\n(2.75)

$$
\overrightarrow{B} = -\left(\overrightarrow{P_1P_2} \cdot \overrightarrow{P_1P_3}\right) \overrightarrow{P_1P_2} + \left\|\overrightarrow{P_1P_2}\right\|^2 \overrightarrow{P_1P_3}
$$
\n(2.76)

Finalement, l'équation issue de la seconde identité de Green s'écrit donc comme une combinaison linéaire des valeurs des potentiels et dérivées normales des potentiels sur les noeuds du maillage :

$$
I_d(M, i) = \phi(M) \iint_{P \in S_i} \frac{\partial G(P, M)}{\partial n} dS_P
$$
  
 
$$
- \left[ \left( \frac{1}{3} \mathbf{I} + \Sigma \cdot \overrightarrow{GM} \right) \underbrace{\iint_{P \in S_i} \frac{\partial G(P, M)}{\partial n} dS_P}_{S_d} + \Sigma \cdot \underbrace{\oint_{P \in C_i} \frac{\overrightarrow{MP}}{MP} \times \overrightarrow{dl_P}}_{C_d} \right] \cdot \left( \begin{array}{c} \phi(P_1) \\ \phi(P_2) \\ \phi(P_3) \end{array} \right)
$$
(2.77)

$$
I_s(M,i) = \left[ \left( \frac{1}{3} . \mathbf{I} + \Sigma . \overrightarrow{GM} \right) \underbrace{\iint_{P \in S_i} G(P,M) \mathrm{d}S_P}_{S_s} + \Sigma . \underbrace{\oint_{P \in C_i} MP \overrightarrow{n} \times \overrightarrow{\mathrm{d}l_P}}_{C_s} \right] \cdot \left( \begin{array}{c} \frac{\partial \phi(P_1)}{\partial n} \\ \frac{\partial \phi(P_2)}{\partial n} \\ \frac{\partial \phi(P_3)}{\partial n} \\ \frac{\partial \phi(P_4)}{\partial n} \\ \frac{\partial \phi(P_5)}{\partial n} \end{array} \right) \right]
$$
(2.78)

avec I la matrice identité.

#### Expressions analytiques

Pierre Guével  $\overline{50}$  a donné des solutions analytiques pour les deux intégrales surfaciques :

#### Cas régulier

$$
S_d = 2\text{sgn}\left(Z\right) \sum_{k=1}^{3} \arctan\left(\frac{N_k^a}{D_k^a}\right) \tag{2.79}
$$

$$
S_s = \sum_{k=1}^{3} \left( \frac{N_k^a}{2d_k} \log \left( \frac{N_k^l}{D_k^l} \right) - 2|Z| \arctan \left( \frac{N_k^a}{D_k} \right) \right)
$$
(2.80)

Avec :

$$
\begin{cases}\nZ = \overrightarrow{GM} \cdot \overrightarrow{n} \\
R_k = \|\overrightarrow{P_k M}\| \\
d_k = \|\overrightarrow{P_k P_{k+1}}\| \\
N_k^a = 2\overrightarrow{P_k M} \cdot (\overrightarrow{n} \times \overrightarrow{P_k P_{k+1}}) \\
D_k^a = (R_{k+1} + R_k)^2 - d_k^2 + 2|Z|(R_k + R_{k+1}) \\
N_k^l = R_{k+1} + R_k + d_k \\
D_k^l = R_{k+1} + R_k - d_k\n\end{cases}
$$
\n(2.81)

#### Cas singulier

L'intégrale possède une singularité dans le cas où le point  $M$  appartient à la surface  $S_i$  et plus particulièrement dans le cas où le point M correspond à un des trois sommets de la facette. On note  $k$  l'indice du sommet confondu avec  $M$  :  $M = P_k.$ 

$$
S_d = 0 \tag{2.82}
$$

$$
S_s = \frac{\|\overrightarrow{h}\|}{\|\overrightarrow{j}\|} \ln \left( \frac{b+a+\sqrt{1+(a+b)^2}}{b-a+\sqrt{1+(b-a)^2}} \right)
$$
 (2.83)

Avec :
$$
\begin{cases}\n\vec{i} = \frac{1}{2} \left( \overrightarrow{P_k P_{k+1}} + \overrightarrow{P_k P_{k+2}} \right) \\
\vec{j} = \overrightarrow{P_{k+1} P_{k+2}} \\
\vec{h} = \vec{i} \times \vec{j} \\
\Delta = \|\vec{i}\|^2 \cdot \|\vec{j}\|^2 - (\vec{i} \cdot \vec{j})^2 \\
a = \frac{1}{2} \frac{\|\vec{j}\|}{\sqrt{\Delta}} \\
b = \frac{\vec{i} \cdot \vec{j}}{\sqrt{\Delta}}\n\end{cases}
$$
\n(2.84)

Les deux intégrales curvilignes peuvent être séparées en trois intégrales sur chaque arête de la facette triangulaire :

$$
C_d = \sum_{k=1}^{3} \int_{P_k}^{P_{k+1}} \frac{\overrightarrow{MP}}{\overrightarrow{MP}} \times \overrightarrow{dl_P} = \sum_{k=1}^{3} C_d^k
$$
 (2.85)

$$
C_s = \sum_{k=1}^{3} \int_{P_k}^{P_{k+1}} MP \overrightarrow{n} \times \overrightarrow{dl_P} = \sum_{k=1}^{3} C_s^k
$$
 (2.86)

L. Letournel [36] a développé des solutions analytiques pour les deux intégrales linéiques. Si  $M = P_k$  ou  $M = P_{k+1}$ :

$$
C_{dp}^k = 0 \tag{2.87}
$$

$$
C_s^k = \frac{1}{2} P_k P_{k+1} \overrightarrow{n} \cdot \overrightarrow{P_k P_{k+1}}
$$
\n(2.88)

Si  $M \neq P_k$  ou  $M \neq P_{k+1}$ :

$$
C_d^k = -\frac{\overrightarrow{MP_k} \times \overrightarrow{P_k P_{k+1}}}{P_k P_{k+1}} \ln \left( \frac{q_{1k} + \sqrt{1 + q_{1k}^2}}{q_{0k} + \sqrt{1 + q_{0k}^2}} \right) \tag{2.89}
$$

$$
C_s^k = \frac{K_k^2}{2P_k P_{k+1}} \left(b_k - a_k + \frac{\sinh\left(2b_k\right) - \sinh\left(2a_k\right)}{2}\right) \overrightarrow{n} \times \overrightarrow{P_k P_{k+1}} \tag{2.90}
$$

avec :

$$
\begin{cases}\nK_k = \frac{\sqrt{P_k M^2 P_k P_{k+1}^2 - (\overrightarrow{P_k M} \cdot \overrightarrow{P_k P_{k+1}})^2}}{P_k P_{k+1}} \\
q_{0k} = -\frac{\overrightarrow{P_k P_{k+1}} \cdot \overrightarrow{P_k M}}{P_k P_{k+1} \cdot K_k} \\
q_{1k} = \frac{P_k P_{k+1}^2 - \overrightarrow{P_k P_{k+1}} \cdot \overrightarrow{P_k M}}{P_k P_{k+1} \cdot K_k} \\
a_k = \operatorname{arcsinh}(q_{0k}) \\
b_k = \operatorname{arcsinh}(q_{1k})\n\end{cases} \tag{2.91}
$$

# 2.11 Système linéaire

#### 2.11.1 Potentiel des vitesses

On note  $(P_i)$  les  $N_p$  points du maillage avec  $1 \leq i \leq N_p$ . En utilisant les différents points du maillage comme points de contrôle,  $M = P_i$ , l'équation (2.60) et en utilisant les équations (2.77) et (2.78) pour faire intervenir les valeurs des potentiels et des dérivées normales des potentiels aux noeuds du maillage :

$$
\sum_{j=1}^{N_t} CD(i,j)\phi(P_j) - \sum_{j=1}^{N_t} CS(i,j)\frac{\partial\phi(P_j)}{\partial n} = 0 \qquad 1 \le i \le N_t \qquad (2.92)
$$

Grâce aux conditions aux limites décrites par les équations  $(2.47)$  et  $(2.17)$ , le potentiel aux points de la surface libre et la dérivée normale aux points situés sur une surface matérielle (corps ou fond) ne sont pas des inconnues :

$$
\sum_{j,P_j \in \Gamma_{CI} \cup \Gamma_F} CD(i,j)\phi(P_j) - \sum_{j,P_j \in \Gamma_{SL}} CS(i,j)\frac{\partial \phi(P_j)}{\partial n} =
$$
\n
$$
-\sum_{j,P_j \in \Gamma_{SL}} CD(i,j)\phi(P_j) + \sum_{j,P_j \in \Gamma_{CI} \cup \Gamma_F} CS(i,j)\frac{\partial \phi(P_j)}{\partial n} \qquad 1 \le i \le N_t
$$
\n(2.93)

On peut ainsi construire un système linéaire :

$$
AX = B \tag{2.94}
$$

avec :

$$
X = \left(\underbrace{\dots, \phi(P_j), \dots, \dots, \frac{\partial \phi(P_j)}{\partial n}, \dots}_{\text{surface libre}}\right) \tag{2.95}
$$

#### 2.11.2 Potentiel d'accélération

Pour obtenir les efforts exercés sur le corps, il est nécessaire de connaître la valeur de la pression et donc le potentiel d'accélération sur les noeuds appartenant à celui-ci. Le potentiel d'accélération obéissant également à l'équation de Laplace, on obtient de la même façon :

$$
\sum_{j=1}^{N_t} CD(i,j) \frac{\partial \phi(P_j)}{\partial t} - \sum_{j=1}^{N_t} CS(i,j) \frac{\partial^2 \phi(P_j)}{\partial n \partial t} = 0 \qquad 1 \le i \le N_t \qquad (2.96)
$$

La dérivée temporelle du potentiel est connue en tout point de la surface libre grâce à la condition dynamique de surface libre (Equation  $(2.47)$ ).

A priori, la dérivée normale du potentiel d'accélération n'est pas connue car d'après la condition aux limites sur le corps (Équation  $(2.17)$ ), celle-ci dépend de l'accélération des noeuds du corps que l'on cherche justement à déterminer.

#### Mouvement forcé

Lorsque le mouvement du corps est imposé, l'accélération n'est plus une inconnue et on résout alors un système similaire au système précédent :

$$
AX' = B'
$$
 (2.97)

avec :

$$
X' = \left(\dots, \frac{\partial \phi(P_j)}{\partial t}, \dots, \dots, \frac{\partial^2 \phi(P_j)}{\partial n \partial t}, \dots\right)
$$
 (2.98)

#### Mouvement libre

Dans le cas d'un mouvement libre du corps, l'équation intégrale (équation  $(2.96)$ ), l'équation du mouvement (équation  $(2.8)$ ) et la conditions de non-pénétration (équation  $(2.17)$ ) sont couplées. La méthode de la Condition Implicite  $(\sqrt{46}, \sqrt{51})$ , permet de résoudre le problème en formant à partir de ces trois équations un même système linéaire dont la résolution permet d'obtenir simultanément l'accélération du corps et le potentiel d'accélération de façon à tenir compte du couplage entre ces deux grandeurs.

Avec le maillage utilisé, la seconde loi de Newton appliquée au corps (équation  $(2.8)$ ) s'écrit :

$$
m\frac{\partial^2 \overrightarrow{X_c}(G)}{\partial t^2} = \rho \sum_{i, S_i \in \Gamma_{SI}} \iint_{P \in S_i} \left( \frac{\partial \phi(P)}{\partial t} + gz(P) + \frac{1}{2} \overrightarrow{\nabla} \phi(P) . \overrightarrow{\nabla} \phi(P) \right) \overrightarrow{n}(P) dS_P
$$
  
+  $m\overrightarrow{g} + \sum \overrightarrow{F_{ext}}$  (2.99)

L'intégrale sur chacune des facettes est facilement obtenue en utilisant le paramétrage linéaire de la facette. On obtient alors une équation discrétisée de la forme :

$$
m\frac{\partial^2 \overrightarrow{X_c}(G)}{\partial t^2} + \sum_{j, P_j \in \Gamma_{SI}} \overrightarrow{CF}(j) \frac{\partial \phi(P_j)}{\partial t} = \overrightarrow{F}
$$
 (2.100)

où  $\overrightarrow{F}$  correspond aux termes connus de l'équation :

$$
\overrightarrow{F} = \rho \sum_{i, S_i \in \Gamma_{SI}} \iint_{P \in S_i} \left( gz(P) + \frac{1}{2} \overrightarrow{\nabla} \phi(P) . \overrightarrow{\nabla} \phi(P) \right) \overrightarrow{n}(P) dS_P + m \overrightarrow{g} + \sum \overrightarrow{F_{ext}} \tag{2.101}
$$

On obtient de la même façon une équation discrétisée à partir du théorème du moment cinétique (Équation  $(2.9)$ ) :  $\sqrt{2}$ 

$$
\mathbf{I} \frac{\mathrm{d}\overline{\Omega_c'}}{\mathrm{d}t} + \sum_{j, P_j \in \Gamma_{SI}} \overrightarrow{CM}(j) \frac{\partial \phi(P_j)}{\partial t} = \overrightarrow{M} \tag{2.102}
$$

où  $\overrightarrow{M}$  correspond aux termes connus de l'équation :

$$
\overrightarrow{M} = \rho \sum_{i, S_i \in \Gamma_{SI}} \iint_{P \in S_i} \left( gz(P) + \frac{1}{2} \overrightarrow{\nabla} \phi(P) . \overrightarrow{\nabla} \phi(P) \right) \overrightarrow{GP} \times \overrightarrow{n}(P) dS_P + \sum \overrightarrow{\mathcal{M}}_G \left( \overrightarrow{F_{ext}} \right)
$$
\n(2.103)

Enfin, la condition aux limites sur le corps portant sur la dérivée normale du potentiel d'accélération (équation  $(2.17)$ ) s'écrit en chaque point du maillage :

$$
\frac{\partial^2 \phi(P_i)}{\partial n \partial t} = \frac{\partial^2 \overrightarrow{X_c}(P_i)}{\partial t^2} \cdot \overrightarrow{n}(P_i) + q(P_i)
$$
\n(2.104)

L'accélération de chaque point du maillage se déduit de l'accélération du centre de gravité et de la dérivée de la vitesse angulaire :

$$
\frac{\partial^2 \phi(P_i)}{\partial n \partial t} - \overrightarrow{CA}(i) \cdot \frac{\partial^2 \overrightarrow{X_c}(G)}{\partial t^2} - \overrightarrow{CW}(i) \cdot \frac{d\overrightarrow{\Omega_c}}{dt} = q(P_i)
$$
\n(2.105)

En notant  $N_c$  le nombre de noeuds appartenant au corps, on obtient ainsi un système de  $N_p + N_c + 6$  équations :

$$
\begin{cases}\n\sum_{j,P_j \in S_{CI} \cup S_F} CD(i,j) \frac{\partial \phi(P_j)}{\partial t} - \sum_{j,P_j \in S_{SL} \cup S_{CI}} CS(i,j) \frac{\partial^2 \phi(P_j)}{\partial n \partial t} = \\
-\sum_{j,P_j \in S_{SL} \cup S} CD(i,j) \frac{\partial \phi(P_j)}{\partial t} + \sum_{j,P_j \in S_F} CS(i,j) \frac{\partial^2 \phi(P_j)}{\partial n \partial t} \qquad 1 \leq i \leq N_p \\
\frac{\partial^2 \phi(P_i)}{\partial n \partial t} - \overrightarrow{CA}(i) \cdot \frac{\partial^2 \overrightarrow{X}_c(G)}{\partial t^2} - \overrightarrow{CW}(i) \cdot \frac{\overrightarrow{d\Omega}_c}{dt} = q(P_i) \qquad i, P_i \in \Gamma_{CI} \\
m \frac{\partial^2 \overrightarrow{X}_c(G)}{\partial t^2} + \sum_{j,P_j \in \Gamma_{SI}} \overrightarrow{CF}(j) \frac{\partial \phi(P_j)}{\partial t} = \overrightarrow{F} \\
\frac{1}{\overrightarrow{d\Omega}_c} + \sum_{j,P_j \in \Gamma_{SI}} \overrightarrow{CM}(j) \frac{\partial \phi(P_j)}{\partial t} = \overrightarrow{M}\n\end{cases} (2.106)
$$

Les inconnues du système étant donc :

$$
X'' = \left(\dots, \frac{\partial \phi(P_j)}{\partial t}, \dots, \dots, \frac{\partial^2 \phi(P_j)}{\partial n \partial t}, \dots, \frac{\partial^2 \overrightarrow{X_c}(G)}{\partial t^2}, \frac{d\overrightarrow{\Omega_c}}{dt}\right) \tag{2.107}
$$

Après construction, une solution de ces systèmes linéaires est ensuite obtenue par décomposition LU ou bien à l'aide d'un solveur itératif GMRES.

La figure 2.11 résume les différentes étapes utilisées. Dans cette figure,  $\overrightarrow{X}_c^n$  désigne l'accélération du centre de gravité du corps.

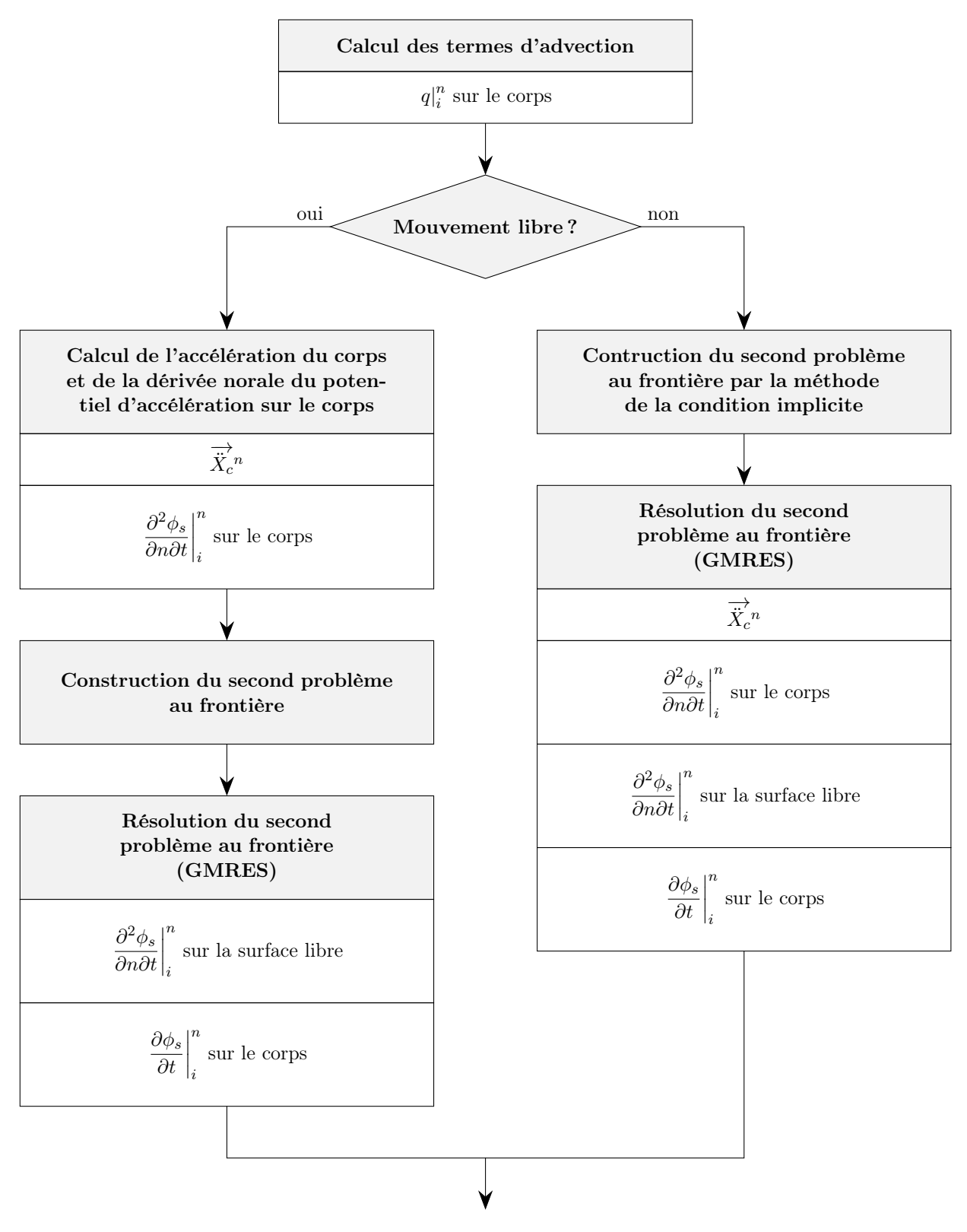

Figure 2.11 – Détail du second problème aux frontières

# 2.12 Implémentation

Les frontières  $\partial\Omega$  du domaine sont discrétisées en  $N_e$  facettes triangulaires. Les facettes sont notées  $(\Sigma_i)_{1\leq i\leq N_e}$ . Les sommets sont notés  $(\overline{M}_i)_{1\leq i\leq N_p}$  où  $N_p$  est le nombre total de sommets du maillage.

## CHAPITRE 2. MÉTHODE WEAK-SCATTERER

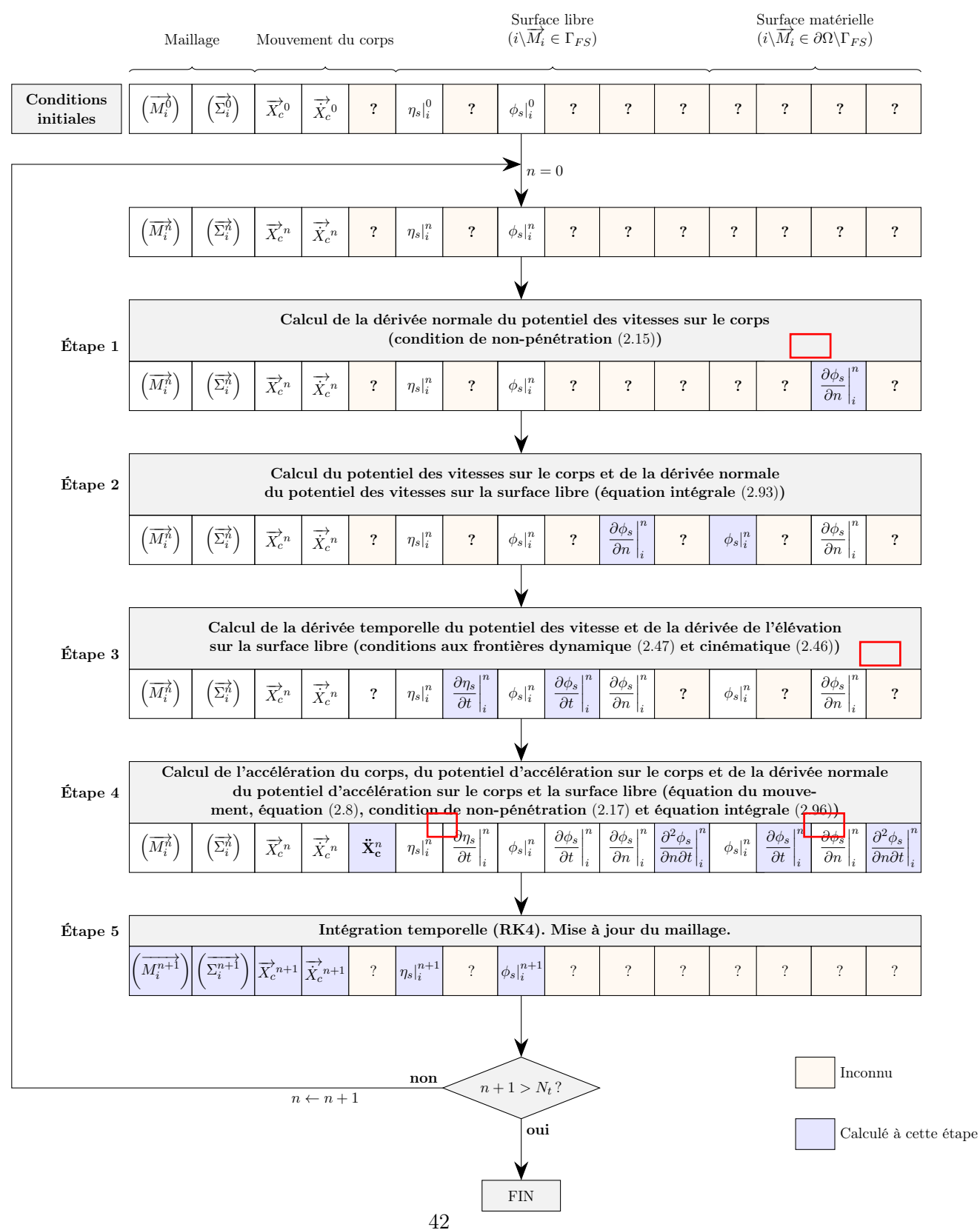

Figure 2.12 – Algorigramme du code WS-CN

#### 2.12.1 Condition de non-pénétration (étape 1)

Les équations  $(2.39)$ ,  $(2.19)$  et  $(2.17)$  permettent de calculer la dérivée normale du potentiel des vitesses sur les bords du domaine ainsi que sur le corps.

Pour réduire le nombre d'inconnues, il est possible de ne pas mailler la surface correspondant au fond marin. On considère pour cela un système physique équivalent constitué des surfaces  $\Gamma_{FS}$ ,  $\Gamma_{LB}$  et  $\Gamma_B$  ainsi que des surfaces symétriques par rapport au fond marin (fig. 2.13). La symétrie du problème assure alors automatiquement le respect de la condition de non-pénétration sur la surface  $\Gamma_{SB}$ . De plus, par symétrie, les valeurs des potentiels et des dérivées normales de potentiels en un noeuds du maillage sont respectivement égales et opposées à celle du noeud symétrique donc l'ajout de ces surfaces fictives n'ajoute pas d'inconnues supplémentaires.

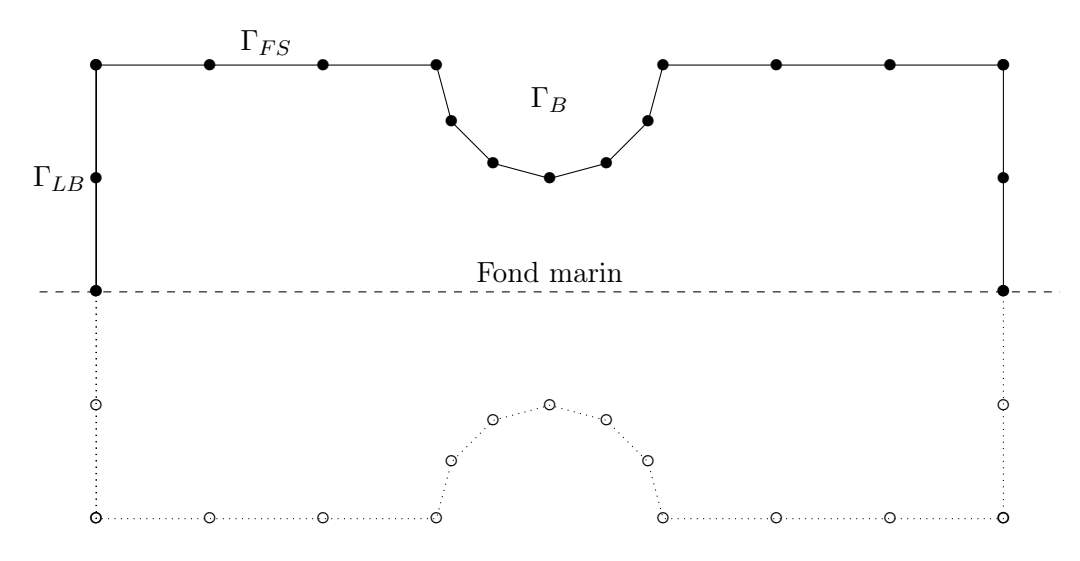

Figure 2.13 – Noeuds "virtuels" symétriques

#### 2.12.2 1er et 2nd problèmes au frontière (étape 2 et 4)

Les solutions des deux problèmes au frontière sont obtenues par décomposition LU ou à l'aide d'un solveur itératif GMRES (Generalized Minimal RESidual method)[52].

La matrice A (équation  $(2.94)$ ) dépend de la géométrie de maillage et doit donc être déterminée à chaque itération temporelle. La construction de ce système ainsi que sa résolution constitue ainsi la plus grande part des temps de calculs.

#### 2.12.3 Conditions cinématique et dynamique de surface libre (étape 3)

L'équation (2.47) permet d'obtenir la valeur de la dérivée temporelle du potentiel sur chacun des noeuds du maillage appartenant à la surface libre. Cette équation fait intervenir le gradient du potentiel perturbé dont seule la composante normale est connue à ce stade (étape 2).

$$
\nabla \phi_s = \nabla_s \phi_s + \frac{\partial \phi_s}{\partial n} \vec{n}
$$
\n(2.108)

Les gradients surfaciques du potentiel et de l'élévation sont obtenus en approximant localement l'évolution spatiale du potentiel et de l'élévation par des B-splines. Ces B-splines permettent également de calculer les dérivées secondes intervenant dans l'expression du terme d'advection,  $(\text{\'equation}$   $(2.18))$  ( $(\text{\'etape}$  4).

La condition  $\frac{\partial \phi_s}{\partial n} = 0$  sur les surfaces latérales du domaine provoque en pratique l'apparition d'ondes réfléchies lorsque le domaine de calcul n'est pas suffisamment grand. Pour diminuer cet artefact numérique, des termes d'amortissement [53], qui prennent des valeurs non-nulles sur les bords du domaines, sont ajoutés aux conditions aux limites de surface libres :

$$
\frac{\partial \eta_p}{\partial t} = \overrightarrow{\nabla} \phi_i . \overrightarrow{\nabla} \eta_p + \overrightarrow{\nabla} \phi_p . \overrightarrow{\nabla} \eta_i - \frac{\partial \phi_p}{\partial z} + \eta_p \left( \frac{\partial \overrightarrow{\nabla} \phi_i}{\partial z} . \overrightarrow{\nabla} \eta_i + \frac{\partial^2 \phi_i}{\partial z^2} \right) - \nu \eta_p \tag{2.109}
$$

$$
\frac{\partial \phi_p}{\partial t} = -\overrightarrow{\nabla}\phi_i \cdot \overrightarrow{\nabla}\phi_p + \eta_p \left( \frac{\partial^2 \phi_i}{\partial z \partial t} - g - \frac{1}{2} \frac{\partial \overrightarrow{\nabla}\phi_i}{\partial z} \cdot \overrightarrow{\nabla}\phi_i \right) - \nu \phi_p \tag{2.110}
$$

Pour un domaine circulaire :

$$
\nu(r) = \alpha \omega \left(\frac{r - r_0}{\lambda}\right)^2 \quad r \ge r_0 = R_e - \beta \lambda
$$
  

$$
\nu(r) = 0 \qquad r < r_0 \tag{2.111}
$$

où r est la distance du point M par rapport à l'axe central du domaine,  $R_e$  est le rayon du domaine. Les paramètres  $\alpha$  et  $\beta$  sont utilisés pour ajuster l'intensité de l'amortissement et la largeur de la plage d'absorption. Les valeurs généralement utilisées sont  $\alpha = 0, 7$  et  $\beta \approx 1$  [54].

#### 2.12.4 Intégration temporelle (étape 5)

Enfin, la position du corps, l'élévation et le potentiel de la surface libre sont mis à jour par intégration temporelle à l'aide d'un schéma de Runge-Kutta du quatrième ordre.

La position des noeuds du maillage est également mise à jour en tenant compte de la nouvelle position du corps ainsi que de l'état de la houle incidente au pas de temps suivant.

Dans le cas où, après l'actualisation du maillage, des facettes ne respectent plus certaines contraintes géométriques (facettes trop petites ou facettes dont l'un des sommets présente un angle trop faible), un nouveau maillage est recréé par une méthode "d'avance de front" [55]. La méthode d'avance de front consiste à partir d'une ligne de noeuds délimitant le bord du domaine et à ajouter progressivement de nouveaux noeuds de façon à créer des facettes suffisamment régulières et n'entrant pas en conflit avec les facettes créées précédemment.

# 2.13 Cas d'étude

Dans cette section, on étudie les interactions entre une houle sinusoïdale de période  $T = 1$  s et un cylindre vertical de masse  $m = 12.9$  kg, de longueur  $L = 20$  cm et de rayon  $R = 20$  cm. En l'absence de houle, la position d'équilibre de ce cylindre correspond alors à un tirant  $h = 10$  cm. Cette position d'équilibre est choisie comme position initiale du cylindre.

Le domaine fluide est un cylindre de rayon  $4 \text{ m}$  et de hauteur  $H = 2 \text{ m}$ . La hauteur de cylindre fixe la profondeur du fond marin.

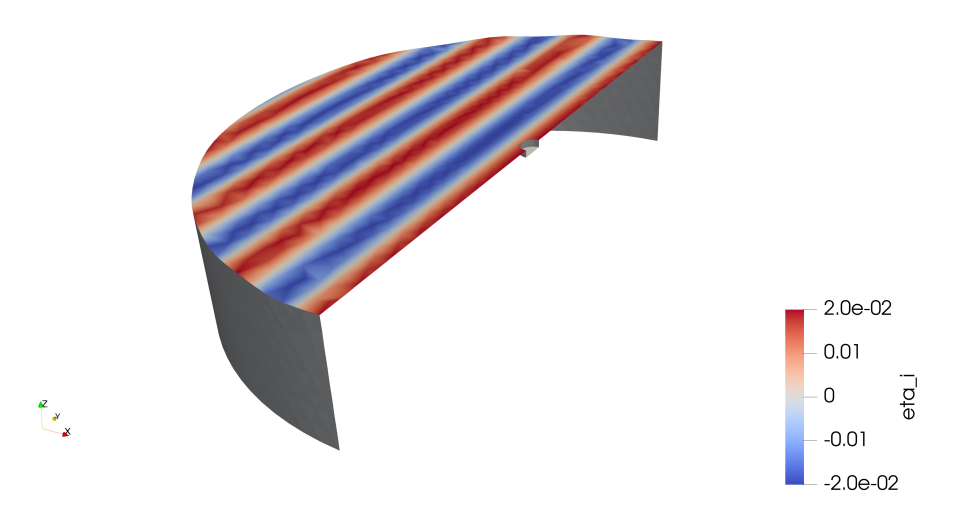

Figure 2.14 – Coupe du système étudié. L'échelle de teinte représente l'élévation de la houle incidente aux noeuds de la surface libre.

Trois grandeurs issues de chaque simulation seront étudiées dans la suite :

- l'élévation de la houle perturbé en un point situé  $40 \text{ cm}$  en aval du cylindre (figure  $\boxed{2.15}$ ),
- les efforts verticaux subis par le cylindre,
- la position du cylindre dans le cas où celle-ci n'est pas fixée.

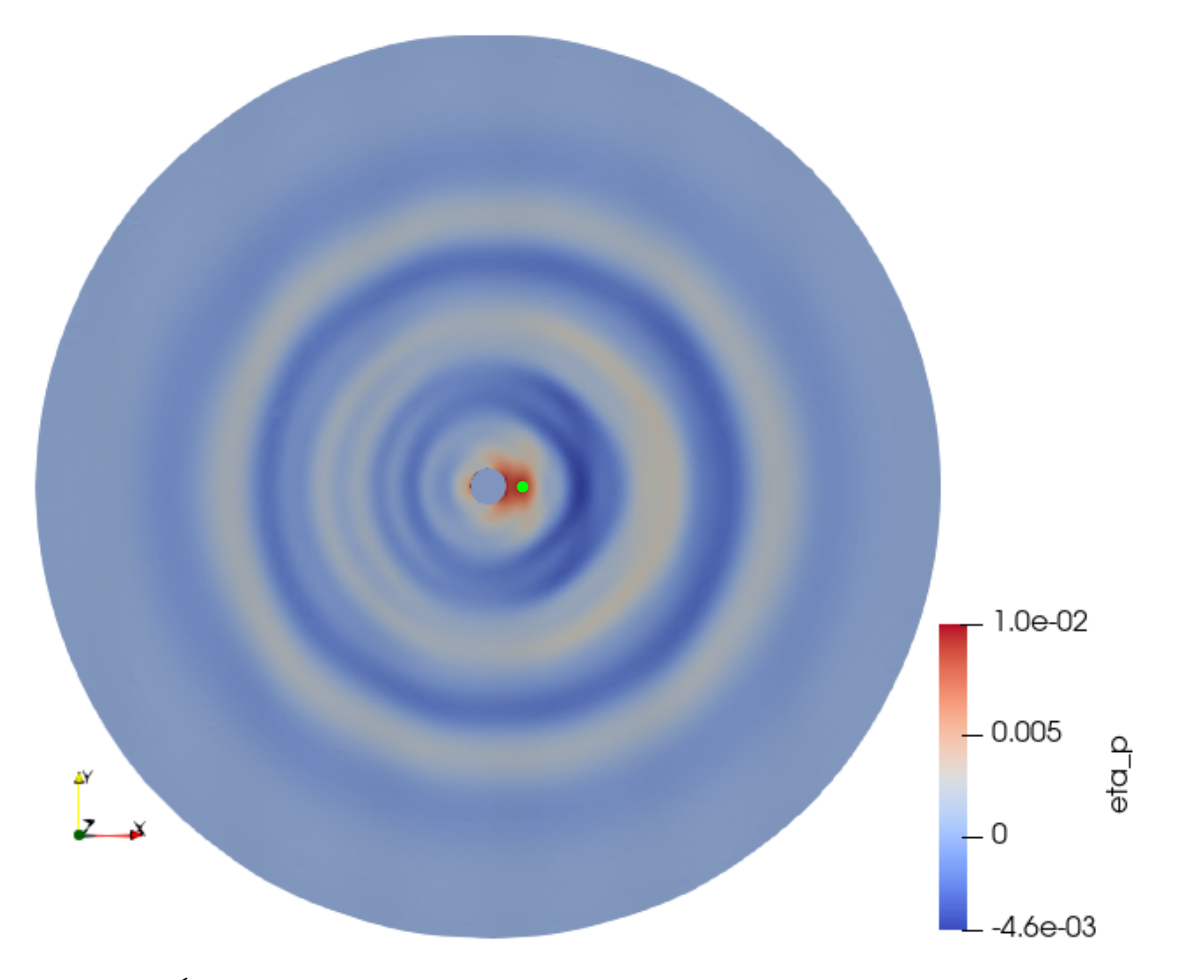

Figure 2.15 – Élévation perturbée de la surface libre. La position du point auquel l'élévation est étudiée est indiquée en vert.

## 2.13.1 Cas fixe

Dans cette sous-section, le cylindre est immobile.

Les résultats obtenus par le code WS-CN sont comparés à ceux obtenus par le programme Nemoh [26] qui est basé sur une approche complètement linéaire. Le code WS-CN dispose également d'une mode linéaire pour lequel le maillage est réalisé sur la position de la houle au repos et à la position d'équilibre du corps mais les conditions aux limites utilisées sont celles de l'approche Weak-Scatterer.

Pour une amplitude de houle faible  $(A = 0.001 \text{ m})$  et donc une faible cambrure  $(\varepsilon = \frac{2A}{\lambda} =$ 0.001), les résultats obtenus par une approche Weak-Scatterer sont très proches de ceux obtenus par une méthode linéaire. En effet, la position réelle de la houle incidente est très proche de sa position au repos utilisée dans les méthodes linéaires.

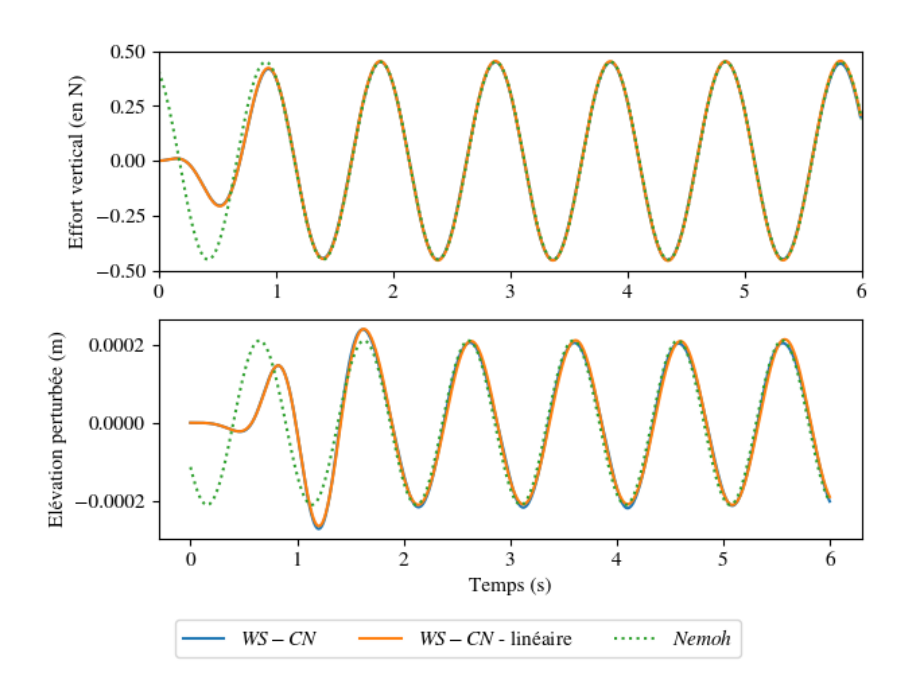

FIGURE 2.16 – Comparaison des résultats obtenus pour une houle de cambrure  $\varepsilon = 0.001$  par les codes WS-CN et Nemoh. En haut : Effort vertical subi par le cylindre au cours du temps. En bas : Elévation perturbée de la surface libre (en un point situé 40 cm en aval du cylindre) au cours du temps.

On note cependant la présence d'un régime transitoire qui n'est pas décrit par le code Nemoh. En effet, le code Nemoh est un code linéaire fréquentiel : il permet donc d'obtenir des solutions en régime sinusoïdal établi. Le régime transitoire observé grâce au code Weak-Scatterer a notamment des origines numériques. En effet, pour éviter de trop fortes discontinuités à l'instant initial, une rampe linéaire est utilisée afin de faire progressivement apparaître la houle incidente durant la première seconde de simulation.

Pour une amplitude de houle plus importante  $(A = 0.02 \text{ m}, \varepsilon = 0.025)$ , les écarts entre l'approche Weak-Scatterer et l'approche linéaire sont beaucoup plus importants car les effets non-linéaires ne sont plus négligeables.

On remarque que l'évolution de l'effort vertical sur le cylindre sur une période n'est plus parfaitement symétrique, ce qui montre un écart à une réponse purement sinusoïdale que l'approche linéaire ne peut prévoir. De plus, l'évolution de l'élévation perturbée montre clairement l'apparition d'harmoniques de rangs supérieurs, ce qui est confirmé par le tracé de la transformée de Fourier de ce signal.

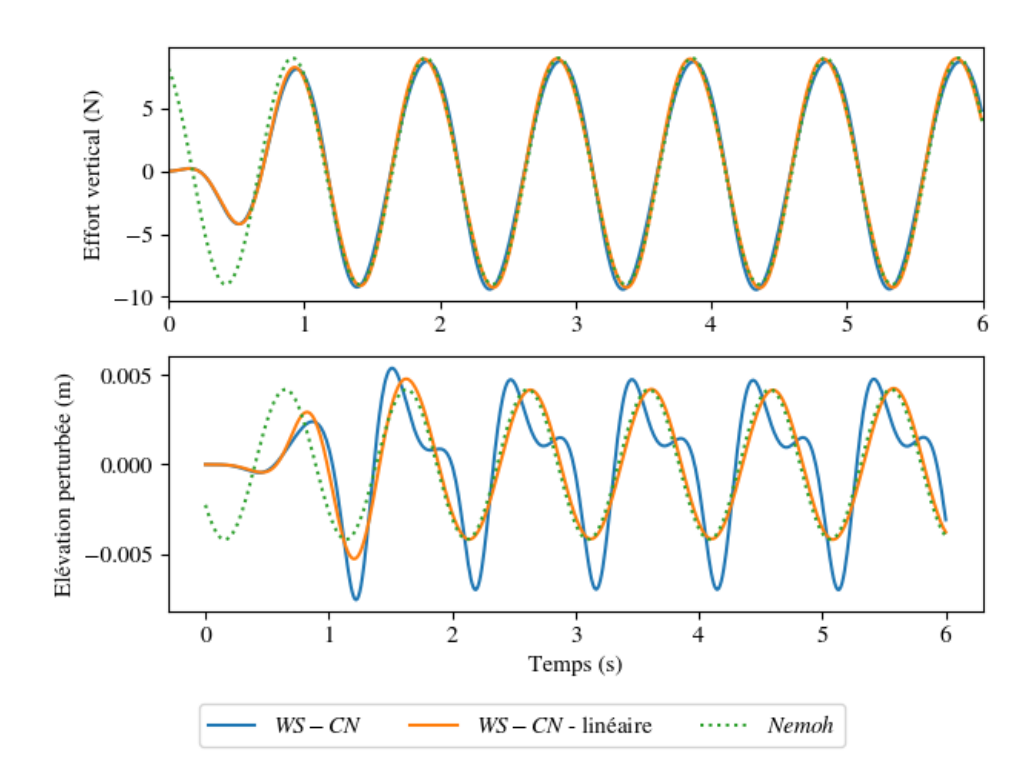

FIGURE 2.17 – Comparaison des résultats obtenus pour une houle de cambrure  $\varepsilon = 0.025$  par les codes WS-CN et Nemoh. En haut : Effort vertical subi par le cylindre au cours du temps. En bas : Elévation perturbée de la surface libre (en un point situé 40 cm en aval du cylindre) au cours du temps.

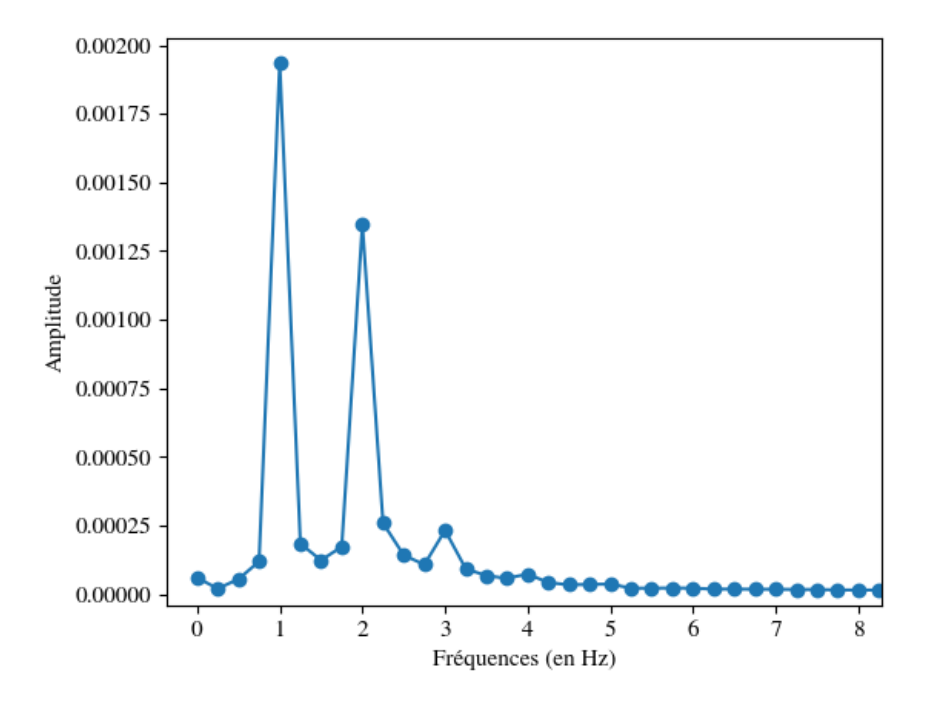

Figure 2.18 – Transformée de Fourier de l'élévation perturbée de la surface libre en un point situé 40 cm en aval du cylindre obtenue par le code WS-CN pour pour une houle de cambrure  $\varepsilon = 0.025$  et pour  $t \in [2s, 6s]$ .

## 2.13.2 Mouvement libre

Dans cette sous-section, le pilonnement, c'est-à-dire le déplacement en translation verticale du cylindre, est désormais permis. Outre le poids et les forces hydrodynamiques, le cylindre est également soumis à un amortissement de la forme :

$$
\overrightarrow{F_{PTO}} = -C_{PTO} \overrightarrow{X_c}(G) \tag{2.112}
$$

avec  $C_{PTO} = 10 \,\text{kg s}^{-1}$ .

Cette force peut par exemple correspondre à l'effet d'un convertisseur d'énergie mécanique en énergie électrique (Power Take Off ), utilisé dans les dispositif de récupération d'énergie des vagues.

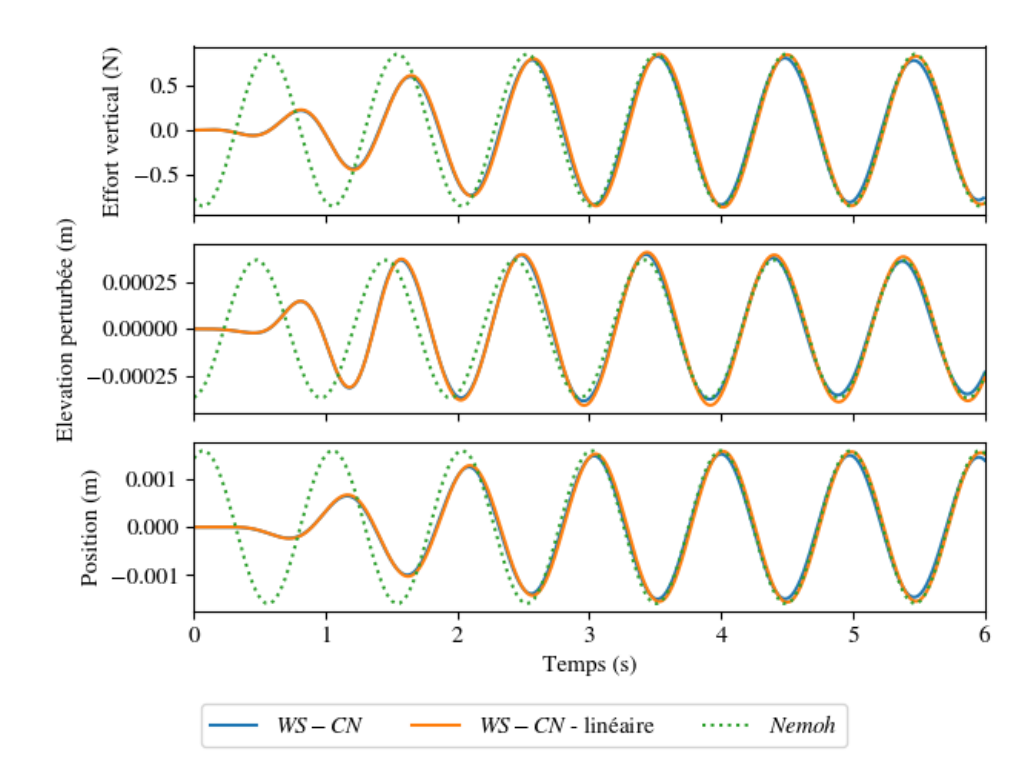

FIGURE 2.19 – Comparaison des résultats obtenus pour une houle de cambrure  $\varepsilon = 0.001$  et un cylindre mobile en pilonnement par les codes WS-CN et Nemoh. En haut : Effort vertical subi par le cylindre au cours du temps. Au milieu : Élévation perturbée de la surface libre (en un point situé 40 cm en aval du cylindre) au cours du temps. En bas : Position du centre de gravité du cylindre au cours du temps.

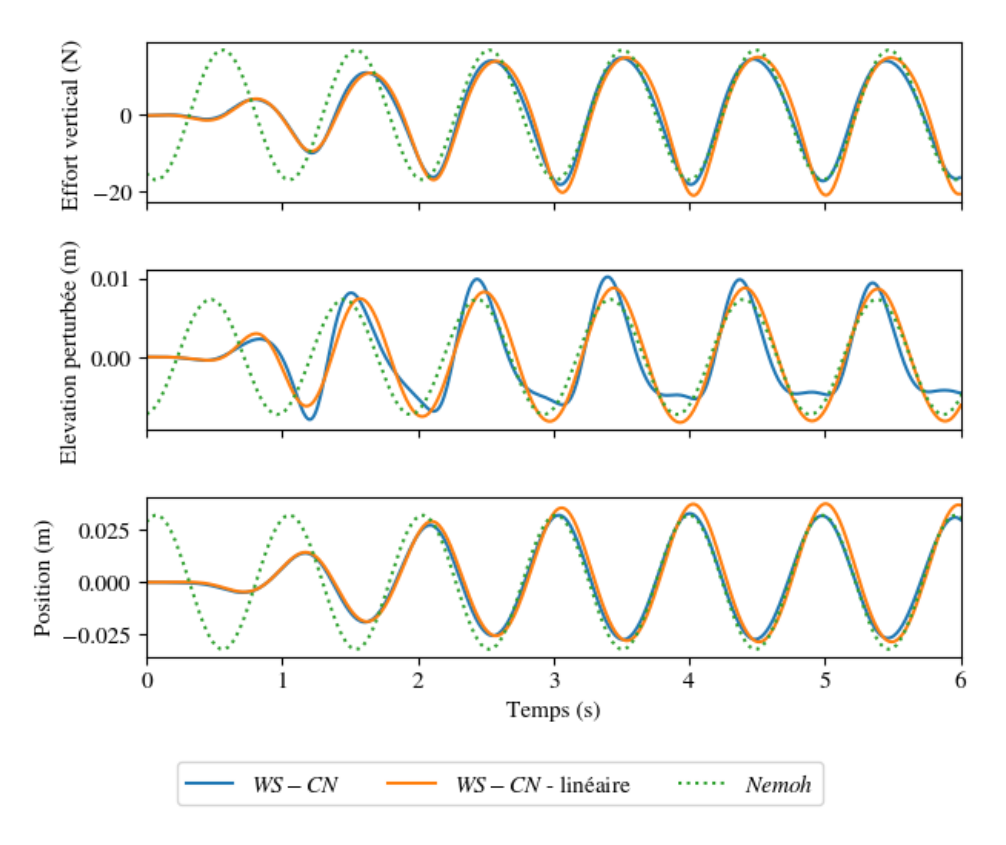

FIGURE 2.20 – Comparaison des résultats obtenus pour une houle de cambrure  $\varepsilon = 0.025$  et un cylindre mobile en pilonnement par les codes WS-CN et Nemoh. En haut : Effort vertical subi par le cylindre au cours du temps. Au milieu : Élévation perturbée de la surface libre (en un point situé 40 cm en aval du cylindre) au cours du temps. En bas : Position du centre de gravité du cylindre au cours du temps.

Comme dans le cas du cylindre fixe, les résultats obtenus grâce au code WS-CN et au code Nemoh sont très proches pour de faibles cambrures mais des différences nettes apparaissent avec l'augmentation de celle-ci.

#### 2.13.3 Convergence en maillage

Les simulations présentées précédemment ont été obtenues à l'aide d'un maillage constitué d'environ  $1, 1 \times 10^4$  noeuds et  $2, 2 \times 10^4$  facettes.

La figure  $\boxed{2.21}$  montre les résultats obtenus avec des maillages de plus faibles résolutions (figure 2.23). Pour un nombre de noeuds supérieur ou égal à  $3.9 \times 10^3$ , la solution calculée varie peu avec le nombre de noeuds, ce qui montre que les solutions présentées précédemment sont bien convergées en espace.

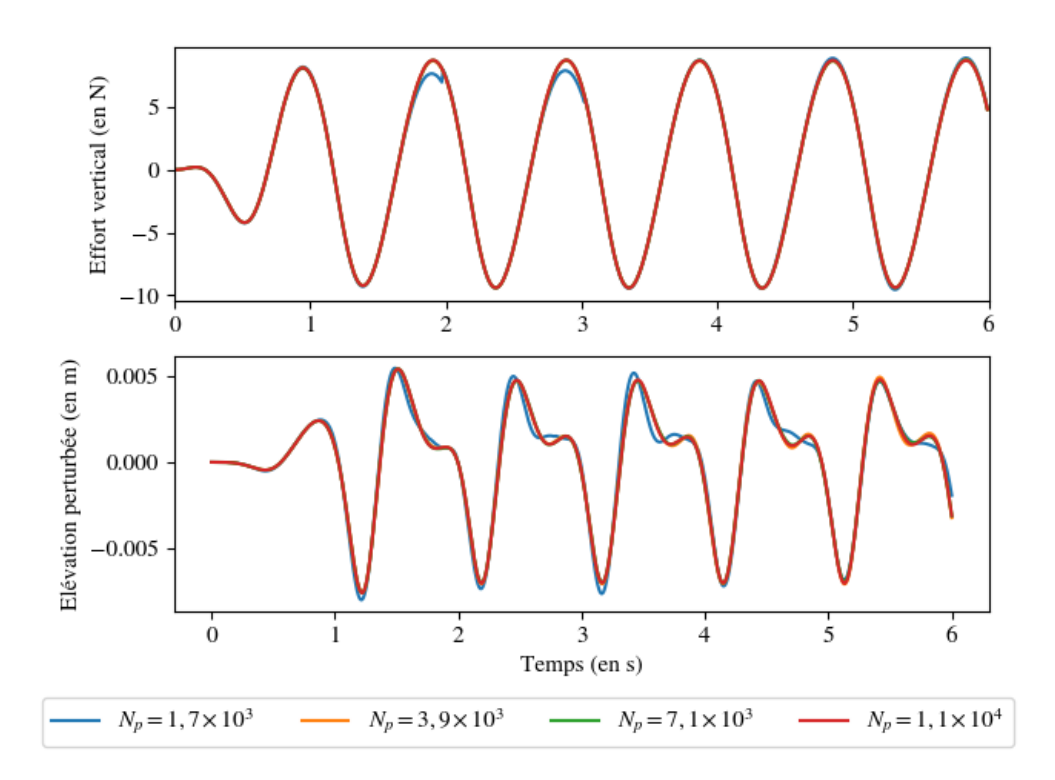

FIGURE 2.21 – Comparaison des résultats obtenus pour une houle de cambrure  $\varepsilon = 0.025$  pour différentes résolutions du maillage dans le cas d'un cylindre fixe. En haut : Effort vertical subi par le cylindre au cours du temps. En bas : Élévation perturbée de la surface libre (en un point situé 40 cm en aval du cylindre) au cours du temps.

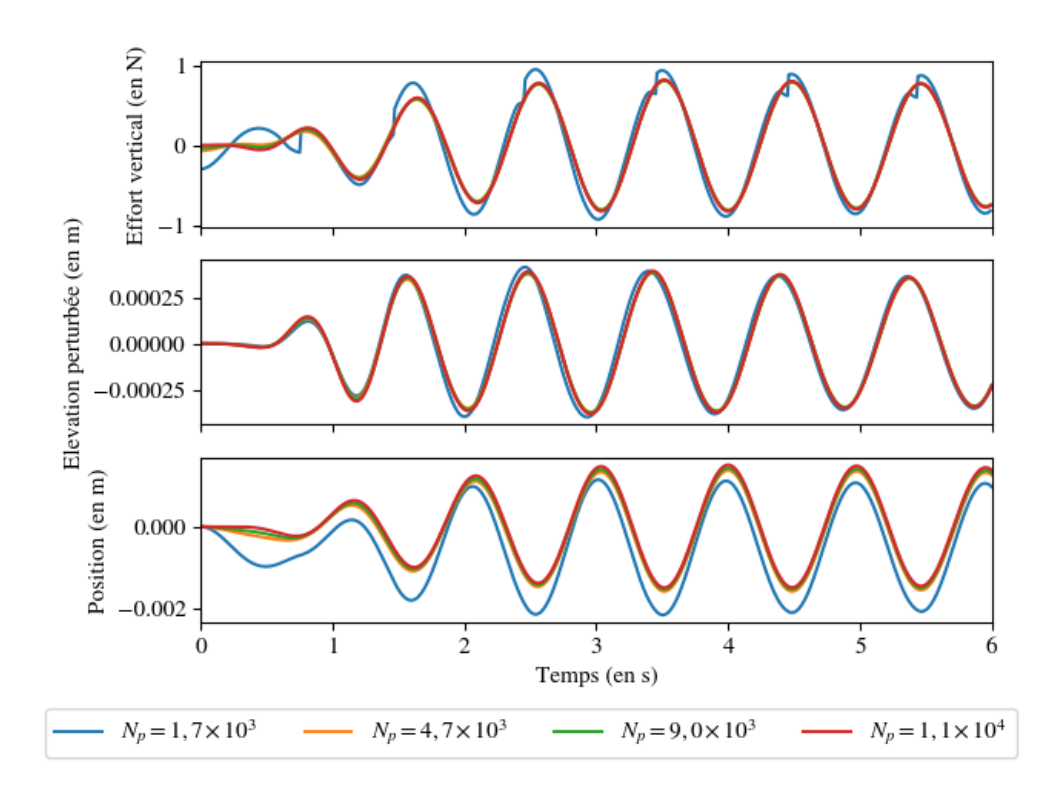

FIGURE 2.22 – Comparaison des résultats obtenus pour une houle de cambrure  $\varepsilon = 0.001$  pour différentes résolutions du maillage dans le cas d'un cylindre mobile. En haut : Effort vertical subi par le cylindre au cours du temps. Au milieu : Élévation perturbée de la surface libre (en un point situé 40 cm en aval du cylindre) au cours du temps. En bas : Position du centre de gravité du cylindre au cours du temps.

Dans le cas du cylindre du cylindre mobile, de légers écarts sont observés sur la position du cylindre au cours du temps même pour un nombre de noeuds supérieur ou égal à  $3.9 \times 10^3$ . Ces différences entre les solutions obtenues par les différents maillages peuvent s'expliquer par le fait qu'en maillant le cylindre à l'aide de facettes triangulaires, le volume de l'objet n'est pas conservé. Ainsi, la position d'équilibre exacte dépend de la résolution utilisée, comme le montre les légères différences sur les efforts subis par le cylindre à l'instant initial.

Pour un nombre de noeuds plus faible, de différences très importantes sont observées. En particulier, de fortes discontinuités dans la solution sont observées au moment des remaillages.

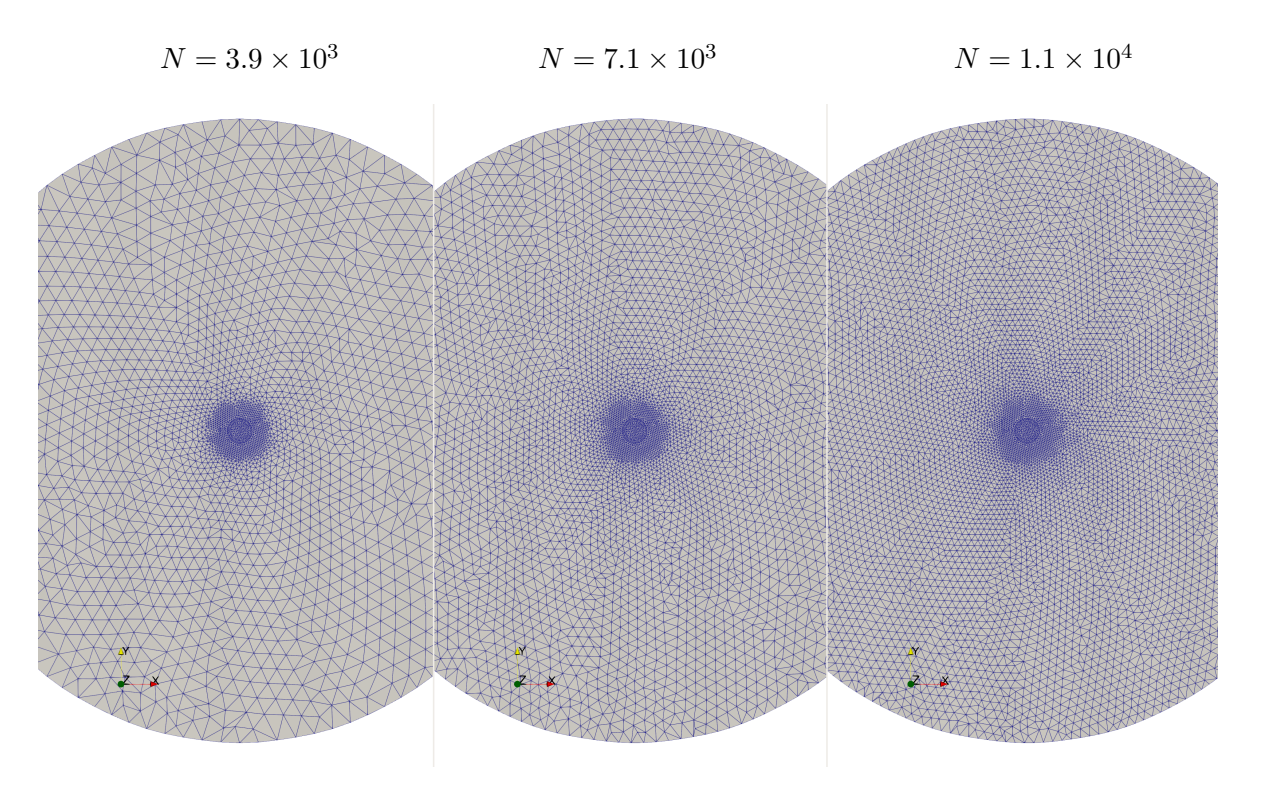

Figure 2.23 – Différentes résolutions de maillages utilisées dans le cas d'étude.

# 2.14 Temps de calcul

La figure 2.24 montre le temps de calcul associé à chaque étape pour le cas de validation étudié précédemment (cylindre mobile). On constate que les étapes associées au calcul des coefficients d'influence et à la construction et à la résolution des systèmes linéaires représentent la majeure partie du temps de calcul. Ce sont donc sur ces deux étapes que les efforts doivent être portés.

On constate également que le temps passé pour le remaillage est significatif puisqu'il représente environ 25% du temps de calcul total. Wuillaume [38] a mis en oeuvre dans le code WS-CN un algorithme de mise à jour de la position des noeuds par une analogie arête/ressort permettant de réduire significativement le nombre de remaillages. Mais une optimisation des critères de remaillage permettrait de baisser encore ce nombre, notamment dans des cas simples tels que celui d'un cylindre vertical dont seul le mouvement de pilonnement est permis.

En l'état, une amélioration importante des temps de calcul de la construction et de la résolution du système ne saurait donc suffire à gagner une ordre de grandeur dans les temps de calculs. Une méthode d'accélération plus globale peut donc être envisagée.

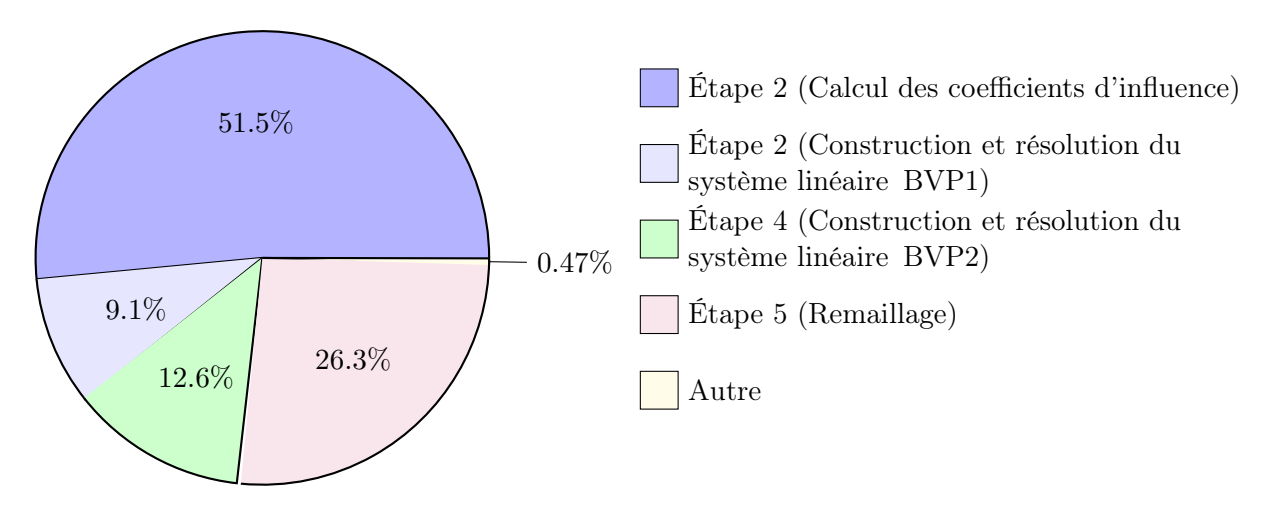

Figure 2.24 – Répartition des temps de calcul

Pour réduire le temps de calcul, Wuillaume et al. [38] ont mis en œuvre une parallélisation du calcul des coefficients d'influence nécessaires pour assembler les matrices des deux problèmes aux frontières dans le code WS-CN (étape 2). Cette parallélisation a permis une réduction de 70 % du temps de calcul de l'étape 2, réduisant ainsi le temps de simulation total de 35 %. Cette réduction du temps de calcul associé au calcul des coefficients d'influence est très importante, mais ne peut permettre, même dans le meilleur des cas, qu'un gain de 50 % du temps total de la simulation.

# Chapitre 3

# Méthodes d'accélération

Comme mentionné précédemment, le défaut des méthodes potentielles BEM est de nécessiter la résolution d'un système linéaire dense. En effet, l'utilisation du théorème de Green permet de passer d'un problème à un problème surfacique sur la frontière du domaine, mais dans lequel tous les points du maillage sont en interaction avec tous les autres. Ainsi l'assemblage de la matrice et la résolution du système linéaire constitue la plus grande part des temps de calcul associé à ces méthodes. Pour un maillage constitué de n noeuds, l'assemblage de la matrice est réalisée avec un complexité en  $O(n^2)$  et son inversion par une méthode du pivot de Gauss en  $O(n^3)$  ou en  $O(n^2)$  avec l'utilisation d'un solveur itératif.

L'objectif de ce chapitre est de présenter les méthodes les plus utilisées pour accélérer la résolution de ce type de problème.

# 3.1 Quadrature de Gauss et analogie électromagnétique

Pour rappel, on montre avec la seconde identité de Green que :

$$
\sum_{i=1}^{N_f} \iint_{P \in S_i} \frac{\partial \phi_p(P)}{\partial n} G(P, M) \, dS_P - \sum_{i=1}^{N_f} \iint_{P \in S_i} (\phi_p(P) - \phi_p(M)) \, \frac{\partial G(P, M)}{\partial n} \, dS_P = 0 \tag{3.1}
$$

Par identification, pour un point  $M = P_k$  du maillage tel que  $P_k \in \Gamma_{SL}$ , la ligne n°k du système linéaire (2.94) s'écrit :

$$
AX(k) = \sum_{i,S_i \in \Gamma_{SL}} \iint_{P \in S_i} \frac{\partial \phi_p(P)}{\partial n} G(P, P_k) dS_P - \sum_{i,S_i \in \Gamma_{CI} \cup \Gamma_F} \iint_{P \in S_i} \phi_p(P) \frac{\partial G(P, P_k)}{\partial n} dS_P
$$
  
+(1 - \varepsilon\_k) \phi\_p(P\_k) \sum\_{i,S\_i \in \partial \Omega} \iint\_{P \in S\_i} \frac{\partial G(P, P\_k)}{\partial n} dS\_P (3.2)

$$
B(k) = -\sum_{i, S_i \in \Gamma_{CI} \cup \Gamma_F} \iint_{P \in S_i} \frac{\partial \phi_P(P)}{\partial n} G(P, P_k) dS_P + \sum_{i, S_i \in \Gamma_{SL}} \iint_{P \in S_i} \phi_P(P) \frac{\partial G(P, P_k)}{\partial n} dS_P
$$
\n(3.3)

$$
-\varepsilon_k \phi_p(P_k) \sum_{i, S_i \in \partial \Omega} \iint_{P \in S_i} \frac{\partial G(P, P_k)}{\partial n} dS_P \tag{3.4}
$$

où :

$$
\begin{cases} \varepsilon_k = 1 & \text{si } P_k \in \Gamma_{CI} \cup \Gamma_F \\ \varepsilon_k = 0 & \text{si } P_k \in \Gamma_{FS} \end{cases}
$$
 (3.5)

La méthode de quadrature de Gauss consiste à approcher la valeur numérique d'une intégrale par une somme pondérée des valeurs de l'intégrande en des points judicieusement choisis du domaine d'intégration. Pour une quadrature à n points d'intégration :

$$
\int_{a}^{b} f(x)dx \approx \sum_{i=1}^{n} w_{i}f(x_{i})
$$
\n(3.6)

Les ensembles  $\{x_1, x_2, \ldots, x_n\}$  et  $\{w_1, w_2, \ldots, w_n\}$  définissant les points de quadrature sont choisis de telle sorte que l'équation  $(3.6)$  soit exacte pour un ensemble  $\{f_1, f_2, \ldots, f_m\}$  de m fonctions-tests. Pour des intégrales sur R, ces fonctions correspondent aux polynômes de degré inférieur ou égal à m.

Cette méthode peut également également être utilisée sur des domaines d'intégration de dimensions supérieures, et en particulier pour des intégrations sur des surfaces triangulaires.

Une fois déterminés les points de quadrature, pour une facette triangulaire de référence, un changement de variable permet de déterminer les points de quadrature pour toute facette.

Considérons, par exemple une facette équilatérale dont les sommets  $P_1^r$ ,  $P_2^r$  et  $P_3^r$  ont pour coordonnées  $\left(-1, -\frac{-1}{\sqrt{3}}\right)$  $\Big),\,\Big( 1,-\frac{-1}{\sqrt{3}}% \Big),\,\Big( 1,-\frac{-2}{\sqrt{3}}\Big)$  $\big), (0, 1)$ 

$$
\iint_{P \in S^r} f(x, y) \, \mathrm{d}S = \sum_{i=1}^n w_i f(P_i) \tag{3.7}
$$

avec :

$$
\overrightarrow{P_i} = \overrightarrow{P_1^r} + u_i \overrightarrow{P_1^r P_2^r} + v_i \overrightarrow{P_1^r P_3^r}
$$
\n(3.8)

Les coefficients  $(u_i, v_i, w_i)$  ont été calculés et tabulés par Xiao  $\boxed{56}$  et permettent d'en déduire les points de quadrature pour une facette triangulaire quelconque de sommets  $P_1$ ,  $P_2$  et  $P_3$ :

$$
\iint_{P \in S} f(x, y) \, \mathrm{d}S = \sum_{i=1}^{n} w_i f(P_i) \frac{\mathcal{A}}{\mathcal{A}^r} \tag{3.9}
$$

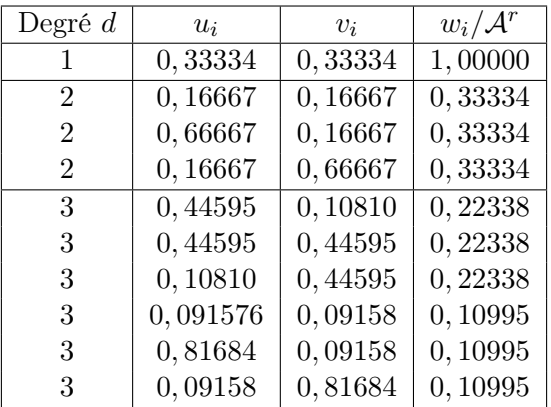

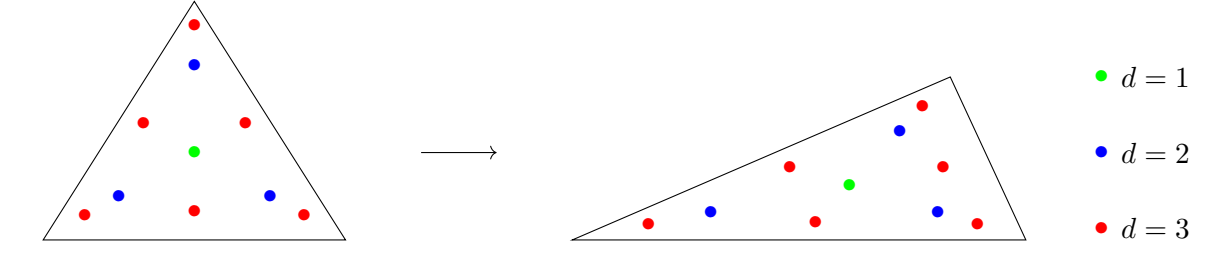

Facette équilatérale

Facette quelconque

FIGURE  $3.1$  – Points de quadrature pour des polynômes de degrés  $d < 4$ 

avec :

$$
\overrightarrow{P_i} = \overrightarrow{P_1} + u_i \overrightarrow{P_1 P_2} + v_i \overrightarrow{P_1 P_3}
$$
\n(3.10)

où A et A<sup>r</sup> désignent respectivement l'aire de la facette étudiée et l'aire de la facette de référence.

En notant  $Q_{ij}$  le point de quadrature n°j de la facette n°i, les différentes intégrales des équations  $(3.2)$  et  $(3.4)$ :

$$
\iint_{S_i} \frac{\partial \phi_p(P)}{\partial n} G(P, P_k) ds \approx \sum_j w_j \frac{\partial \phi_p(Q_{ij})}{\partial n} G(Q_{ij}, P_k) S_i = \sum_j w_j \frac{\partial \phi_p(Q_{ij})}{\partial n} \frac{1}{Q_{ij} P_k} S_i \quad (3.11)
$$

$$
\iint_{S_i} (\phi_p(P) - \phi_p(P_k)) \frac{\partial G(P, P_k)}{\partial n} ds \approx \sum_j w_j (\phi_p(Q_{ij}) - \phi_p(P_k)) \frac{\overrightarrow{Q_{ij}M} \cdot \overrightarrow{n}}{Q_{ij} P_k^3} S_i \tag{3.12}
$$

Finalement, le problème aux frontières peut s'écrire sous la forme :

$$
AX(k) = \sum_{i, S_i \in \Gamma_{SL}} \sum_j q_{ij} \frac{1}{Q_{ij} P_k} - \sum_{i, S_i \in \Gamma_{SL}} \sum_j \frac{\overrightarrow{Q_{ij} P_k} \cdot \overrightarrow{\mu_{ij}}}{Q_{ij} P_k^3} + (1 - \varepsilon_k) \sum_{i, S_i \in \partial \Omega} \sum_j \frac{\overrightarrow{Q_{ij} P_k} \cdot \overrightarrow{\mu_{ik}}}{Q_{ij} P_k^3} \tag{3.13}
$$

$$
B(k) = -\sum_{i,S_i \in \Gamma_{CI} \cup \Gamma_F} \sum_j q_{ij} \frac{1}{Q_{ij} P_k} + \sum_{i,S_i \in \Gamma_{SL}} \sum_j \frac{\overrightarrow{Q_{ij} P_k} \cdot \overrightarrow{\mu_{ij}}}{Q_{ij} P_k^3} - \varepsilon_k \sum_{i,S_i \in \partial \Omega} \sum_j \frac{\overrightarrow{Q_{ij} P_k} \cdot \overrightarrow{\mu_{ik}}}{Q_{ij} P_k^3}
$$
(3.14)

avec :

$$
\begin{cases}\n q_{ij} = \mathcal{A}_i w_j \left[ u_j \frac{\partial \phi_p}{\partial n} (P_{i1}) + v_j \frac{\partial \phi_p}{\partial n} (P_{i2}) + (1 - u_j - v_j) + \frac{\partial \phi_p}{\partial n} (P_{i3}) \right] \\
 \overrightarrow{\mu_{ij}} = \mathcal{A}_i w_j \left[ u_j \phi_p (P_{i1}) + v_j \phi_p (P_{i2}) + (1 - u_j - v_j) + \phi_p (P_{i3}) \right] \overrightarrow{n_i} \\
 \overrightarrow{\mu_{ik}} = \mathcal{A}_i w_j \phi_p (P_k) \overrightarrow{n_i}\n\end{cases}
$$
\n(3.15)

où  $P_{i1}$ ,  $P_{i2}$  et  $P_{i3}$  désignent les trois sommets de la facette  $i$ ,  $\overrightarrow{n_i}$  et  $\mathcal{A}_i$  la normale et l'aire de la facette i.

Lorsqu'un solveur itératif est utilisé, chaque itération nécessite l'évaluation d'un produit matricevecteur dont la formulation est similaire à celle décrivant les interactions à N particules en électromagnétisme..

Par exemple, le champ électrique et le potentiel électrostatique (qui vérifie également l'équation de Laplace dans le vide) créé en un point  $M$  par un ensemble de charges  $q_i$  situés respectivement aux points  $P_i$  s'écrivent :

$$
\overrightarrow{E}(M) = \frac{1}{4\pi\varepsilon_0} \frac{q_i \overrightarrow{P_i M}}{P_i M^3}
$$
\n(3.16)

$$
\Phi(M) = \frac{1}{4\pi\varepsilon_0} \frac{q_i}{P_i M} \tag{3.17}
$$

où ε<sup>0</sup> désigne la permittivité absolue du vide.

Un problème consistant à déterminer les forces appliquées par chacune des  $N-1$  charges sur les  $N-1$  aurait donc également une complexité en  $O(N^2)$ .

Ainsi, de nombreuses méthodes ont ainsi été élaborées afin de réduire la complexité du calcul des interactions mutuelles entre N charges/dipôles ( $H$ -matrices, pFFT, méthode multipolaire rapide,...).

# 3.2 Precorrected-FFT

### 3.2.1 FFT et convolution

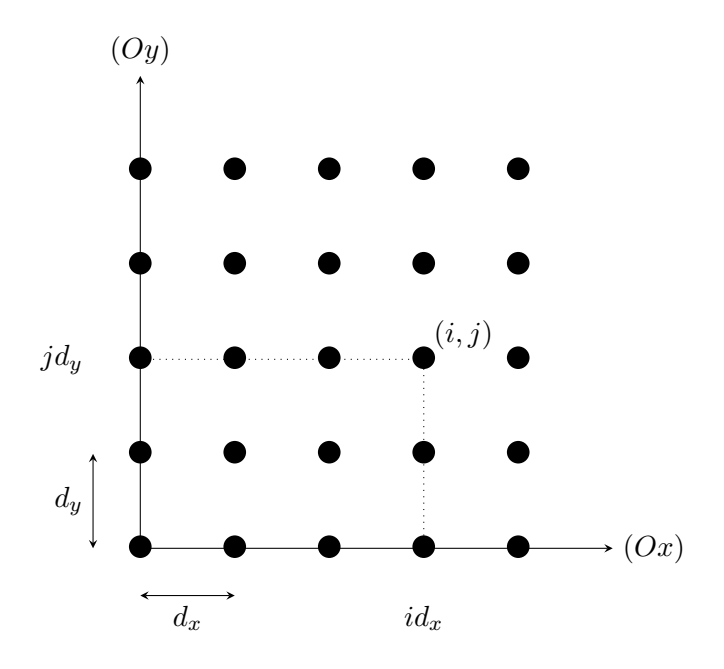

Figure 3.2 – Maillage régulier

Lorsque les charges sont réparties sur un maillage périodique, c'est-à-dire une grille, le calcul du potentiel créé au niveau de chaque charge par chacune des autres charges correspond à une produit de convolution.

Un point d'un maillage périodique est repéré par trois entiers  $(i, j, k)$  en trois dimensions (Figure 3.2). On note  $\Phi(i, j, k)$  et  $Q(i, j, k)$  respectivement le potentiel et la charge associés à un point du maillage repéré par le triplet d'entiers  $(i, j, k)$ . On a alors :

$$
\Phi(i,j,k) = \sum_{i'} \sum_{j'} \sum_{k'} h(i-i',j-j',k-k')Q(i',j',k')
$$
\n(3.18)

où  $h(i - i', j - j', k - k')$  correspond à l'inverse de la distance entre deux points repérés respectivement par les triplets  $(i, j, k)$  et  $(i', j', k')$ . En notant  $d_x$ ,  $d_y$  et  $d_z$  la période du maillage dans les trois directions de l'espace :

$$
\begin{cases}\nh(i,j,k) = 0 & \text{si } (i,j,k) = (0,0,0) \\
h(i,j,k) = \frac{1}{\sqrt{i^2 d_x^2 + j^2 d_y^2 + k^2 d_z^2}} & \text{sinon}\n\end{cases}
$$
\n(3.19)

L'équation  $(\sqrt{3.18})$  peut se récrire :

$$
\Phi = H \ast Q \tag{3.20}
$$

En notant  $\tilde{\Phi}$ ,  $\tilde{H}$  et  $\tilde{Q}$  les transformées de Fourier discrètes de  $\Phi$ ,  $H$  et  $Q$ , on montre alors que :

$$
\tilde{\Phi} = \tilde{H} \cdot \tilde{Q} \tag{3.21}
$$

où · correspond à un produit de Hadammard (produit terme à terme).

Le calcul de la transformée de Fourier inverse permet ensuite d'obtenir la valeur du potentiel en chaque point du maillage.

Comme vu précédemment, pour un maillage contenant N charges, la complexité du produit de convolution calculé classiquement est en  $O(N^2)$ .

En notant  $n_x$ ,  $n_y$  et  $n_z$  le nombre de charges dans chacune des trois directions du maillage périodique, la transformée de Fourier peur être obtenue par une transformée de Fourier rapide en trois dimensions (3D-FFT) dont la complexité est en  $O(n_x n_y n_z \log(n_x n_y n_z)) = O(N \log(N))$ , la FFT inverse se calcule avec une complexité similaire et le produit terme à terme est calculé avec une complexité en  $O(N)$ . La complexité globale de la méthode est donc en  $O(N \log(N))$ .

Cette méthode permet bien une diminution de la complexité asymptotique, mais contraint à l'utilisation d'un maillage périodique. Elle n'est donc pas directement utilisable pour des maillages moins réguliers comme ceux utilisés par exemple pour des simulations hydrodynamiques dont le maillage est effectué sur la position exacte de la surface libre.

#### 3.2.2 Projection sur une grille

La première étape de la méthode pFFT consiste donc à associer aux différentes particules du maillage initial un maillage périodique pour lequel il sera possible de réaliser une transformée de Fourier.

Dans un premier temps, l'espace est décomposé en  $N_{cx} \times N_{cy} \times N_{cz}$  cubes appelés *cellules*. Chaque particule du maillage initial appartient alors à une de ces cellules.

On associe ensuite à chacune de ces cellules une grille périodique de dimensions  $p \times p \times p$  $(Figure 3.3)$ .

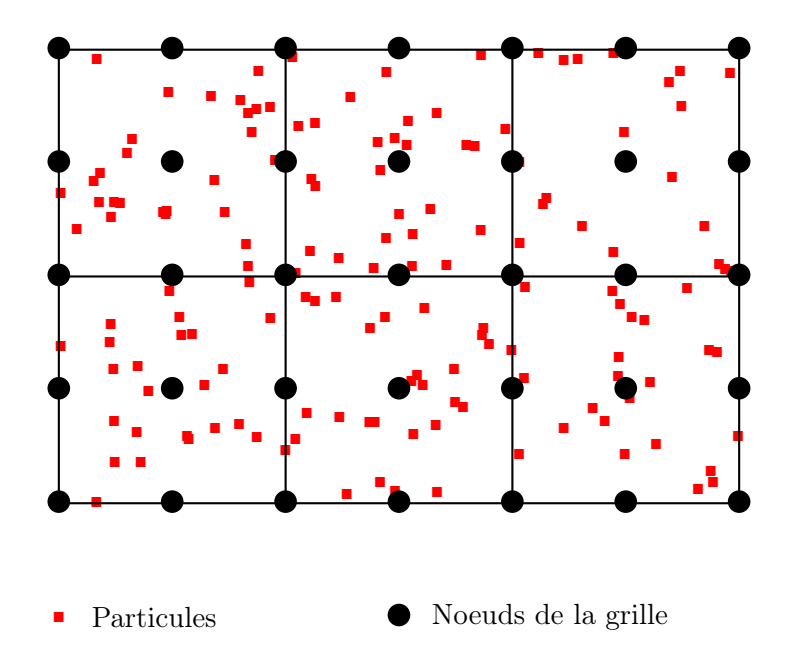

FIGURE 3.3 – Cellules et maillage périodique  $(N_{cx} = 3, N_{cy} = 2 \text{ et } p = 3)$ .

Pour que la grille périodique représente le mieux possible le maillage initial, il faut choisir judicieusement les valeurs des charges de ses noeuds. On affecte ainsi à chacun des nœuds de ce maillage périodique, une valeur de charge telle que, à grande distance de la cellule, les particules du maillage initial appartenant à cette cellule et les  $p^3$  nœuds du maillage périodique associé à la cellule créent un potentiel similaire.

On considère pour cela une sphère de rayon  $r_c$  centrée sur la cellule k, avec  $r_c > a$  le rayon de la sphère circonscrite à la cellule, et  $x^t(k)$  une ensemble de points tests situés sur cette sphère (dont les cordonnées sont choisies par une méthode de quadrature de Gauss) (Figure 3.4). Soit  $x^m(k)$  (respectivement  $q^m(k)$ ) les coordonnées (respectivement les charges) des particules du maillage initial appartenant à la cellule k et  $x^g(k)$  (respectivement  $q^g(k)$ ) les coordonnées (respectivement les charges) des différents nœuds de la grille de la cellule k. On choisit  $q<sup>g</sup>(k)$ telles que, pour chaque point test de coordonnées  $x_l^t(k) \in x^t(k)$ , les contributions des points du maillage initial et des points de la grille soient égales :

$$
\sum_{i} q_i^m(k) \frac{1}{\|x_i^m(k) - x_i^t(k)\|} = \sum_{j} q_j^g(k) \frac{1}{\|x_j^g(k) - x_i^t(k)\|}
$$
(3.22)

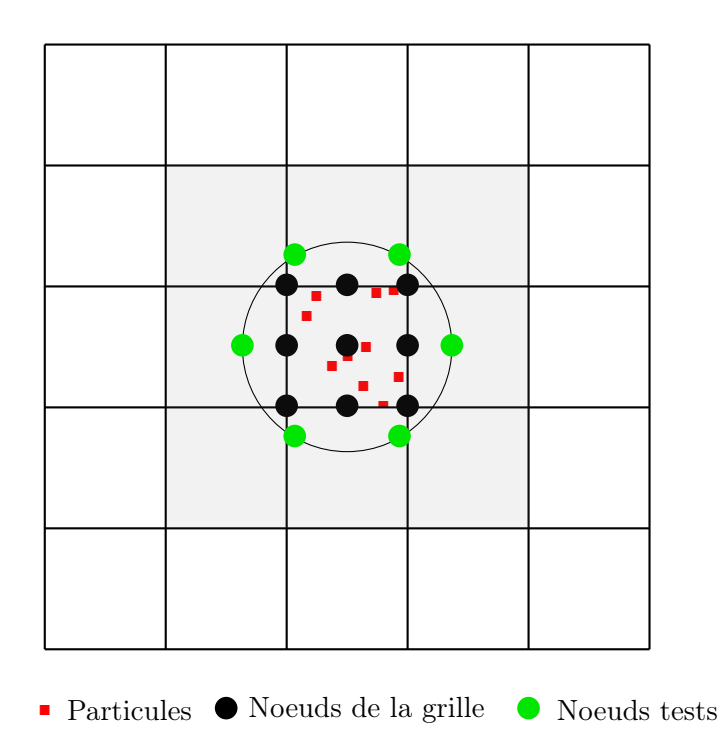

Figure 3.4 – Points test. Les cellules grisées correspondent aux zones dans lesquelles le potentiel donné par la grille n'est pas valable.

Cette condition doit être vérifiée pour les  $N_t$  points tests :

$$
C^{mt}(k)q^m(k) = C^{gt}q^g(k)
$$
\n(3.23)

avec :

$$
C_{i,j}^{mt}(k) = \frac{1}{\left\|x_i^m(k) - x_j^t(k)\right\|}
$$
\n(3.24)

$$
C_{i,j}^{gt} = \frac{1}{\left\|x_i^g(k) - x_j^t(k)\right\|} \tag{3.25}
$$

On remarquera que la position relative des points tests par rapport aux nœuds de la grille ne dépend pas de la cellule choisie et donc la matrice  $C^{gt}$ , qui représente la contribution des charges de la grille au potentiel des points tests, est la même pour toutes les cellules.

On obtient alors les valeurs des charges de la grille en calculant la pseudo-inverse de Moore-Penrose. En notant  $[C^{gt}]^+$  la pseudo-inverse de  $C^{gt}$ :

$$
q^{g}(k) = [C^{gt}]^{+}C^{mt}(k)q^{m}(k) = P^{mg}(k)q^{p}(k)
$$
\n(3.26)

La matrice  $P^{mg}(k)$  permet donc, pour la cellule k, de déterminer la valeur des charges de la grille appartenant à cette cellule à partir des charges des particules du maillage initial.

Il a été montré  $\boxed{57}$  que la matrice  $P^{gm}(k)$  permettant de réaliser l'opération inverse pour le potentiel, c'est-à-dire calculer le potentiel aux points du maillage initial à partir du potentiel aux points de la grille, peut facilement être obtenue en utilisant la transposée de  $P^{mg}(k)$ .

On notera que certains nœuds de la grille sont partagés entre plusieurs cellules, la charge totale de ces noeuds correspond alors la somme des charges obtenues pour chaque cellule auxquelles ils appartiennent.

Il a été montré  $\overline{58}$  que pour des nœuds situés à une distance  $r > a$  du centre la cellule, où a est le rayon de la sphère circonscrite à la cellule, et pour des points tests choisis avec une méthode de quadrature d'ordre Gauss d'ordre M, l'erreur relative commise en calculant le potentiel à partir des charges de la grille est de l'ordre de  $(\frac{a}{b})$  $\frac{a}{r})^{\frac{M+1}{2}}$ . On notera notamment que cette erreur est loin d'être négligeable pour des noeuds proches, c'est-à-dire pour les noeuds appartenant à la même cellule ou aux cellules voisines.

#### 3.2.3 Précorrection

D'après ce qui précède, une première approche du calcul par FFT pourrait donc être constituée des trois étapes suivantes :

- interpolation du maillage initial vers la grille grâce à l'opérateur  $P^{mg}$ ,
- calcul du potentiel sur chacun des points de la grille grâce à une convolution par FFT,
- interpolation de la grille vers le maillage initial grâce à l'opérateur  $P^{gm}$

Soit symboliquement, en notant  $\phi^m$  la valeur du potentiel sur chaque point du maillage :

$$
\phi^m \approx P^{gm} H P^{mg} q^m \tag{3.27}
$$

Ce calcul permet d'obtenir le potentiel sur chacun des noeuds du maillage initial créé par chacune des charges situées sur les noeuds du maillage initial. Cependant, comme vu précédemment, l'interpolation utilisée permet de calculer de façon satisfaisante les interactions à distance mais présente une erreur importante pour les interactions proches. Il convient donc d'apporter une correction pour améliorer ce calcul.

Cette correction peut être décomposée en deux parties :

- la première phase consiste à éliminer les contributions des interactions proches calculées avec la méthode précédentes et donc erronées,
- la deuxième phase consiste à tenir compte de ces interactions proches mais par une convolution classique sans interpolation vers la grille.

Soient k et l deux cellules voisines, c'est-à-dire partageant au moins un sommet. On note  $q^p(k)$ les charges des particules du maillage initial et appartenant à la cellule  $k$  et  $\phi^m(l)$  le potentiel au noeuds du maillage initial qui appartiennent à la cellule l.

On note  $D(k, l)$  la matrice permettant de calculer directement les interactions entre les particules du maillage initial appartenant aux cellules  $k \text{ et } l$ :

$$
D_{i,j}(k,l) = \frac{1}{\left\|x_i^g(l) - x_j^g(k)\right\|} \tag{3.28}
$$

Le potentiel ressenti par les particules du maillage initial appartenant à la cellule  $l$  et uniquement dû à la contribution des particules du maillage initial appartenant à la cellule k s'écrit donc :

$$
\phi_D^m(k, l) = D(k, l)q^m(k)
$$
\n(3.29)

On note  $H(k, l)$  la matrice de convolution permettant de calculer uniquement les interactions entre les noeuds de la grille appartenant aux cellules  $k$  et  $l$ . Le terme à soustraire est donc :

$$
\phi_G^m(k,l) = P^{gm}H(k,l)P^{mg}q^m(k)
$$
\n(3.30)

Finalement la correction à apporter s'écrit :

$$
\phi_c^m(k,l) = \phi_D^m(k,l) - \phi_G^m(k,l)
$$
\n(3.31)

$$
\phi_c^m(k,l) = (D(k,l) - P^{gm}H(k,l)P^{mg})q^m(k)
$$
\n(3.32)

On notera que la contribution à soustraire,  $P^{gm}H(k, l)P^{mg}q^m(k)$ , est également calculée en utilisant la transformée de Fourier, mais sur une portion restreinte de la grille (Figure  $\overline{3.5}$ ).

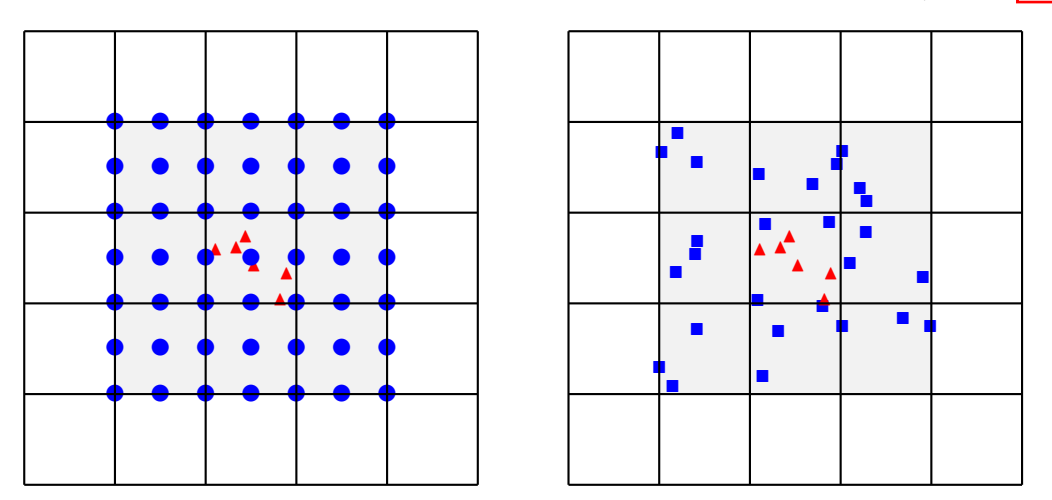

- $\blacktriangle$  Particules cibles
- Particules sources (contributions ajoutées)
- Noeuds de la grille (contributions retirées)

Figure 3.5 – Correction. A gauche : Contributions des points de la grille appartenant à des cellules voisines à retirer. A droite : Contributions des points source du maillage initial à ajouter.

L'algorithme  $\overline{\mathbb{I}}$  résume les différentes étapes utilisées dans la méthode pFFT.

```
// Projection sur la grille
q^g=0pour Chaque cellule k de la grille faire
    q^{g}(k)=q^{g}(k)+P^{mg}(k)q^{\bar{m}}(k)fin
;
// Produit de convolution
Calcul de \tilde{q}^g = FFT(q^g)Calcul de \phi^g = \tilde{H} \cdot \tilde{q}^gCalcul de \phi^g = FFT^{-1}(\phi^g);
// Projection sur le maillage initial
\phi^m=0pour Chaque cellule k de la grille faire
    \phi^m(k) = \phi^m(k) + [P^{mg}(k)]^T \phi^g(k)fin
;
// Correction
pour Chaque cellule l de la grille faire
   pour Chaque cellule k voisine de la cellule k faire
        \phi^m(l) = \phi^m(l) + (D(k,l) - P^{gm}H(k,l)P^{mg})q^m(k)fin
fin
```
Algorithme 1 : Algorithme pFFT

#### 3.2.4 Utilisation dans des méthodes potentielles hydrodynamiques

Kring [34] a implémenté la méthode pFFT dans un code potentiel linéaire dans le domaine fréquentiel (WAMIT), puis dans un code totalement non-linéaire dans le domaine temporel. Utilisée pour étudier le comportement de plateformes pétrolières offshore, la méthode permet, pour des discrétisations contenant un nombre de facettes de l'ordre de  $N = 10^5$ , de gagner un ordre de grandeur, aussi bien en temps de calcul qu'en espace mémoire.

# 3.3 Hmatrices

## 3.3.1 Matrices de faible rang

La méthode par H-matrices repose sur la capacité qu'ont certaines matrices à être approchées par des matrices de plus faible rang.

Considérons par exemple la matrice A qui décrit le potentiel créé sur un ensemble de points

 ${P_i}$  par un ensemble de charges unités situées aux points  ${P_i}$ .

$$
\begin{cases}\nA_{ij} = 0 & \text{si } i = j \\
A_{ij} = \frac{1}{P_i P_j} & \text{sinon}\n\end{cases}
$$
\n(3.33)

On remarque (Figure  $\overline{3.6}$ ) que si les points  $\{P_i\}$  et les  $\{P_j\}$  sont bien séparés, alors une faible proportion des valeurs propres de la matrice A prennent des valeurs significatives et donc celle-ci peut être raisonnablement approchée par une matrice de plus faible rang.

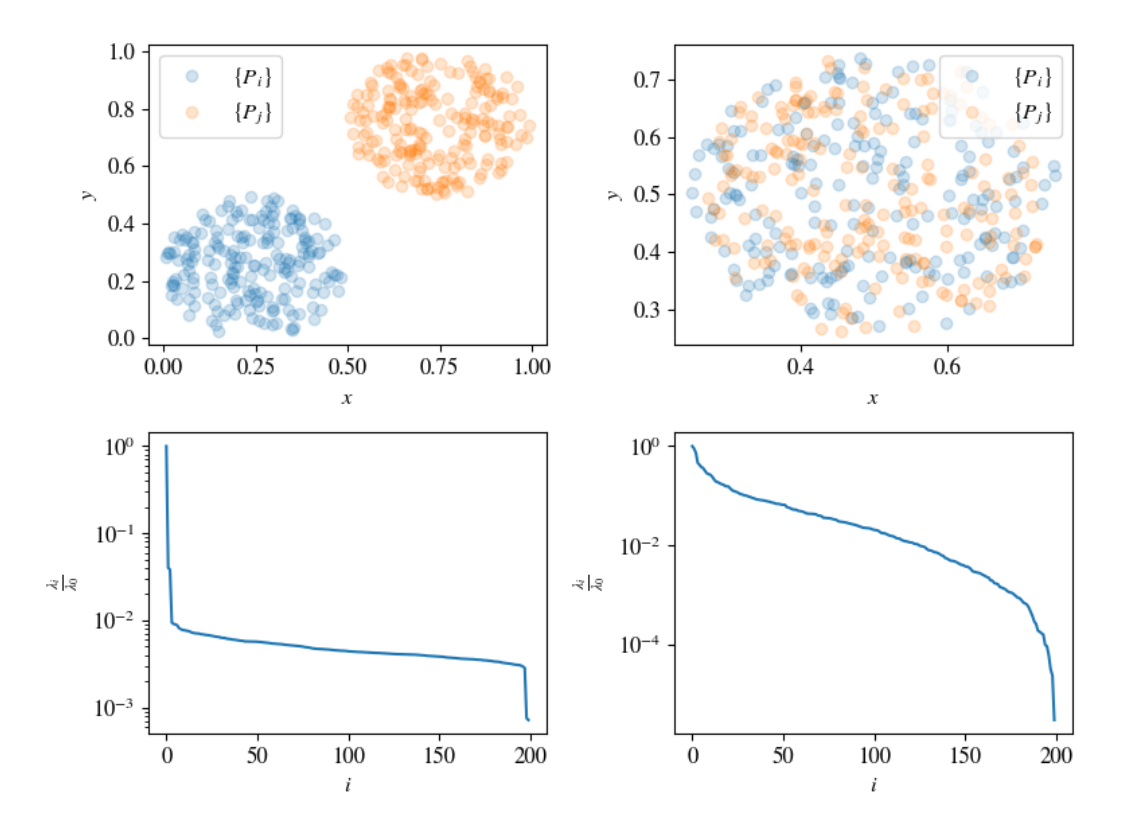

Figure 3.6 – En haut : position des noeuds sources et des noeuds cibles. En bas : Évolution des valeurs propres de la matrice d'interactions (normalisée par la plus grande valeur propre). A gauche : points sources et points cibles bien séparés. A droite : points sources et points cibles mal séparés.

Au contraire, si les points ne sont pas suffisamment séparés, les valeurs propres diminuent trop lentement pour qu'une approximation par une matrice de faible rang soit rentable en termes de diminution des temps de calcul.

Certaines matrices peuvent donc être approchées par des matrices de rang k, appelées matrices

**Rk.** Une matrice **Rk**, notée A, de dimensions  $m \times n$  peut s'écrire sous la forme :

$$
A = MN^T \tag{3.34}
$$

avec M de dimensions  $m \times k$  et N de dimensions  $n \times k$ .

Pour approcher, une matrice A, de dimensions  $m \times n$  par une matrice  $\tilde{A}$  de rang k, il est possible de calculer la décomposition en valeur singulière de la matrice M :

$$
A = U\Sigma V^T \tag{3.35}
$$

avec  $\Sigma$  une matrice de dimension  $m \times n$  dont les termes diagonaux correspondent aux valeurs propres de la matrice M. En ne conservant que les k valeurs propres les plus élevées de la matrice  $\Sigma$  (pour obtenir  $\Sigma$ ) ainsi que les k colonnes correspondantes de U et V (pour obtenir  $\tilde{U}$  et  $\tilde{V}$ ), on obtient la matrice de rang k recherchée :

$$
\tilde{A} = \tilde{U}\tilde{\Sigma}\tilde{V}^T
$$
\n(3.36)

L'inconvénient de cette méthode est que sa complexité est élevée  $(O((m + n)^3))$  et qu'elle nécessite le calcul explicite des différents coefficients de la matrice M.

La méthode ACA <sup>[59]</sup> (*Adaptative Cross Approximation*) consiste à identifier, à chaque itération l de l'algorithme, une ligne  $u_l$  et une colonne  $v_l$  de la matrice qui vont permettre d'approcher au mieux la matrice et à construire la matrice de faible rang à partir de ces deux vecteurs :

$$
A \approx \sum_{l=1}^{k} \gamma_l u_l v_l^T \tag{3.37}
$$

Cette méthode permet de ne calculer qu'un faible nombre de coefficients de la matrice et possède une complexité en  $O(k^2(m+n))$ .

Une autre famille de méthodes permettent de déterminer la matrice de faible rang en déterminant directement une expression approchée du noyau utilisé pour calculer les coefficients de la matrices. On peut citer par exemple : les développements multipolaires [60] , le groupement de facettes [61], l'utilisation de quadratures [62].

#### 3.3.2 Représentation par des Hmatrices

Dans les méthodes potentielles utilisées pour des simulations hydrodynamiques, les points sources et les points cibles ne sont pas bien séparés et la matrice d'interaction ne peut donc pas être directement approchée par une matrice de faible rang. Le principe des méthodes utilisant la représentation par H-matrices consiste à alors réordonner les indices de la matrice afin de pouvoir identifier à l'intérieur de celle-ci des sous-matrices qui peuvent l'être.

Comme vu précédemment, ces sous-matrices correspondent à celles décrivant les interactions entre des points sources et des points cibles bien séparés. La construction d'un octree permet ainsi d'identifier efficacement de telles zones.

Pour construire cet arbre, on commence par déterminer un parallélépipède contenant l'ensemble des points en interaction. Ce parallélépipède est ensuite divisé en deux parts égales selon son côté le plus grand (Figure  $\overline{3.7}$ , en haut). Le procédé est ensuite répété récursivement sur chacune des cellules tant que celle-ci contient plus de points qu'un seuil prédéfini N, et jusqu'à une profondeur maximale  $k_{max}$ .

On note  $I_i^k$  l'ensemble des points appartenant à la cellule i située à une profondeur  $k$  dans l'arbre, avec  $i \in [1, 2^k]$ . Les indices de la matrice peuvent être réordonnés de façon à ce que<br>les indices des points d'une même sellule se succèdent. Peur une prefendeur le deppée, en feit les indices des points d'une même cellule se succèdent. Pour une profondeur k donnée, on fait ainsi apparaître des blocs correspondant à la matrice d'interaction entre les points  $I_i^k$  et  $I_j^k$ situés dans les cellules i et j (Figure  $\overline{3.7}$ , en bas).

Un bloc de la matrice est dit admissible lorsqu'il peut être approché par une matrice de faible rang. En parcourant les cellules de l'arbre par profondeur croissante, on identifie ainsi les blocs admissibles qui n'ont plus besoin d'être divisés. Dans l'exemple de la figure 3.7, les blocs hors-diagonale constituent ainsi des blocs admissibles, contrairement aux blocs diagonaux. On construit ainsi une matrice d'interaction, appelée H-matrice, constituée de blocs associées à des cellules de profondeurs différentes (Figure 3.8).

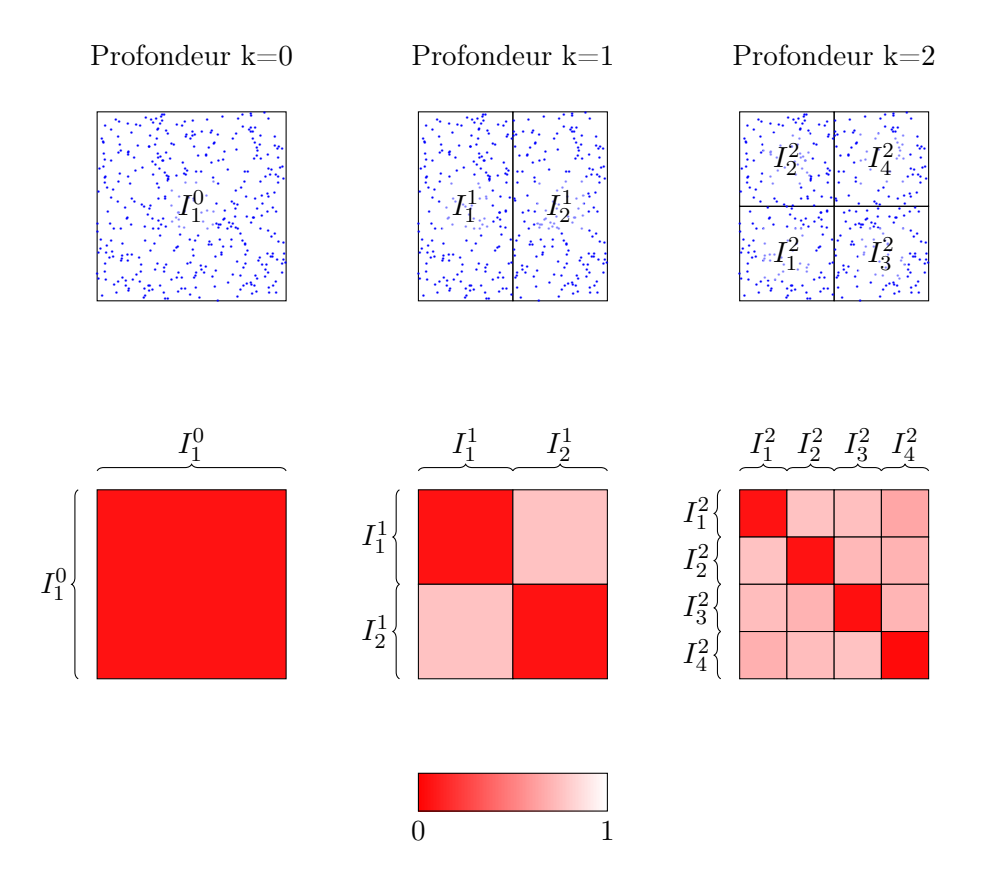

FIGURE 3.7 – En haut : Cellules de l'arbre à la profondeur k. En bas : Blocs associés à chaque couple de cellules de l'arbre. La couleur rend compte du pourcentage de diminution du rang pour une tolérance de  $r = 10^{-2}$  (c'est-à-dire en ne conservant que les valeurs propres  $\lambda_i$  telles que  $\lambda_i > r\lambda_0$ ).

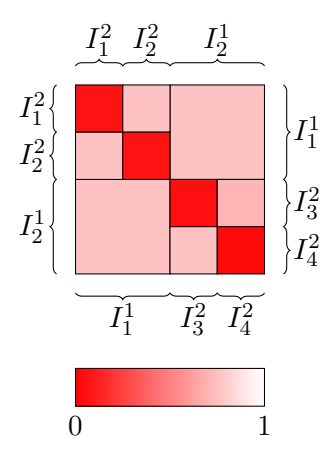

FIGURE 3.8 –  $\mathcal{H}\textrm{-}matrice$
#### 3.3.3 Admissibilité

Pour exploiter pleinement le potentiel de la représentation par H-matrices, l'admissibilité ou la non-admissibilité d'un bloc de la matrice doit pouvoir être déterminée a priori, c'est-à-dire sans avoir à calculer au préalable les différents coefficients de ce bloc. On utilise pour cela un critère basé sur la distance relative des deux cellules associées à ce bloc [63]. Un bloc associé au cellules  $C_i$  et  $C_j$  est alors admissible dès lors que :

$$
d(C_i, C_j) > \gamma \min(t(C_i), t(C_j))
$$
\n(3.38)

où  $d(C_i, C_j)$  correspond à la distance entre les cellules  $C_i$  et  $C_j$ ,  $t(C_i)$  correspond à la taille de la cellule  $C_i$  (par exemple la longueur de sa grande diagonale) et  $\gamma$  un coefficient dépendant de la précision désirée.

#### 3.3.4 Résolution du système linéaire

#### Méthodes itératives

Une fois que la matrice A d'interactions a été approchée par une  $\mathcal{H}$ -matrice, on dispose d'un outil efficace pour calculer des produits matrice-vecteur utilisés dans les méthodes itératives de résolution de système linéaires.

En parcourant l'arbre depuis la racine, lorsqu'on rencontre un bloc de dimensions  $m \times n$ , si celui-ci est admissible, il est associé à une  $\mathbf{R}k$  matrice  $B = MN^T$  avec M de dimensions  $m \times k$ et N de dimensions  $n \times k$ . Pour ce bloc, le produit matrice-vecteur  $y = Bx$  se calcule alors en deux étapes :

1.  $z = N^T x$  ( $n \times k$  étapes)

2. 
$$
y = Mu
$$
 ( $m \times k$  étapes)

Pour un bloc, la représentation par H-matrice permet de passer d'une complexité en  $O(m \times n)$ à une complexité en  $O(k \times (m+n))$ .

Si le bloc est une feuille de l'arbre et n'est pas admissible, alors le produit matrice-vecteur est calculé de façon usuelle.

Globalement (après parcours de la totalité de l'arbre) la complexité du produit matrice-vecteur est en  $O(n \log(n)^2 k^2)$  pour une matrice carré de dimensions  $n \times n$  [64].

#### Inversion de la matrice

Contrairement aux méthodes d'accélération telles que la pFFT ou la FMM (ci-dessous), la représentation par H-matrice permet une inversion de celle-ci.

L'inversion d'un bloc de la matrice est obtenue en écrivant la décomposition LU du bloc B :

$$
B = LU \tag{3.39}
$$

où  $L$  est une matrice triangulaire inférieure et  $U$  une matrice triangulaire supérieure.

Cette décomposition est facilitée par le fait qu'à une profondeur donnée de l'arbre, un bloc peut-être décomposé en 4 autres sous-blocs à la profondeur supérieure (Figure 3.9).

$$
B_{\sigma \times \tau}^{k} = \begin{pmatrix} B_{\sigma_1 \times \tau_1}^{k+1} & B_{\sigma_1 \times \tau_2}^{k+1} \\ B_{\sigma_2 \times \tau_1}^{k+1} & B_{\sigma_2 \times \tau_2}^{k+1} \end{pmatrix}
$$
 (3.40)

La décomposition LU du bloc s'obtient alors récursivement grâce à la décomposition LU des sous-blocs :

$$
B_{\sigma \times \tau}^{k} = \begin{pmatrix} L_{\sigma_1 \times \tau_1} & 0 \\ L_{\sigma_2 \times \tau_1} & L_{\sigma_2 \times \tau_2} \end{pmatrix} \begin{pmatrix} U_{\sigma_1 \times \tau_1} & U_{\sigma_1 \times \tau_2} \\ 0 & U_{\sigma_2 \times \tau_2} \end{pmatrix} \tag{3.41}
$$

L'algorithme est le suivant :

- 1. Étape 1 : On réalise la décomposition LU du sous-bloc  $B^{k+1}_{\sigma_1\times\tau_1} = L_{\sigma_1\times\tau_1}U_{\sigma_1\times\tau_1}$  afin d'obtenir  $L_{\sigma_1 \times \tau_1}$  et  $U_{\sigma_1 \times \tau_1}$ .
- 2. Étape 2 : On obtient  $L_{\sigma_2 \times \tau_1}$  à partir de  $B_{\sigma_2 \times \tau_1}^{k+1} = L_{\sigma_2 \times \tau_1} U_{\sigma_1 \times \tau_1}$  et  $U_{\sigma_1 \times \tau_2}$  à partir de  $B_{\sigma_1\times\tau_2}^{k+1} = L_{\sigma_1\times\tau_1} U_{\sigma_1\times\tau_2}.$
- 3. Étape 3 : On réalise la décomposition LU de la matrice  $B_{\sigma_2\times\tau_2}^{k+1} L_{\sigma_2\times\tau_1}U_{\sigma_1\times\tau_2} =$  $L_{\sigma_2\times\tau_2}U_{\sigma_2\times\tau_2}$ .

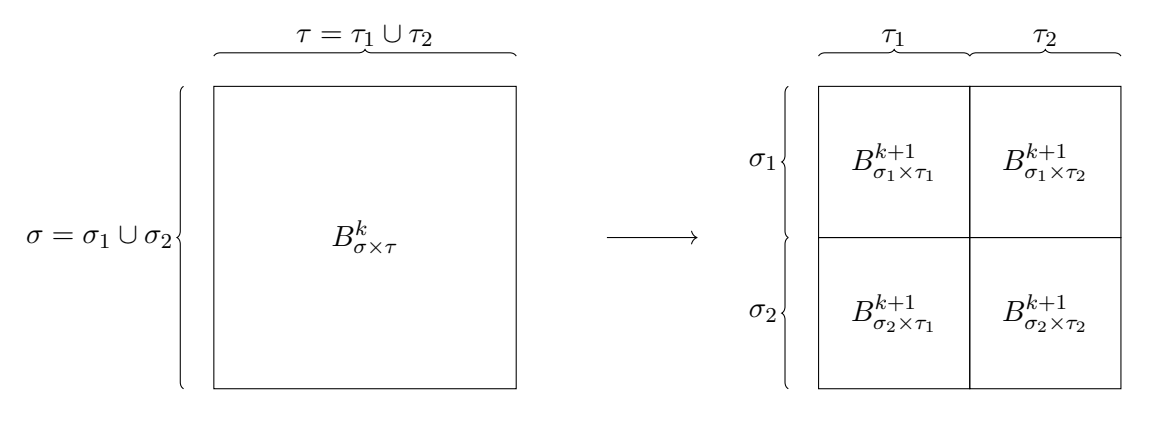

Profondeur k

Profondeur  $k + 1$ 

Figure 3.9 – Structure en blocs

#### 3.3.5 Utilisation dans des méthodes potentielles hydrodynamiques

Cette méthode est par exemple utilisée pour dans le logiciel Capytaine  $[44]$ , un module Python basé sur le code open-source Nemoh afin d'accélérer la résolution des systèmes linéaires correspondant aux interactions entre les différents noeuds des maillages.

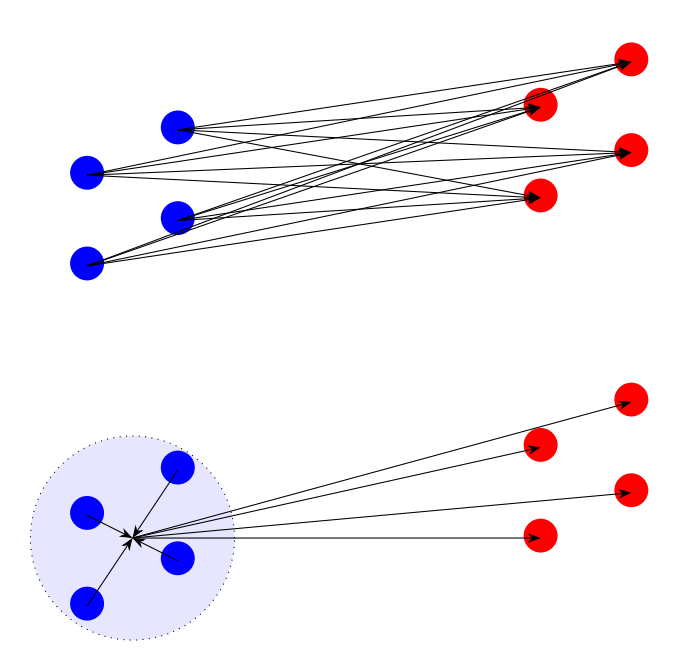

FIGURE 3.10 – En haut : Calcul direct ( $N^2$  calculs). En bas : Calcul avec une "charge équivalente" (2N calculs).

# 3.4 Méthode multipolaire rapide

Considérons deux cubes contenant chacun N charges. Le calcul du potentiel créé par les N charges du premier cube sur les N charges du second cube demande  $N^2$  opérations. Si les deux cubes sont très éloignés, on peut approximer ces potentiels en considérant que les contributions des N charges du premier cube sont similaires à la contribution d'une unique charge égale à la somme des N charges et située au centre du cube. Le calcul du potentiel créé par les N charges du premier cube sur les N charges du second cube demande alors 2N opérations (N pour calculer la "charge équivalente" et N pour calculer le potentiel créé par celle-ci) (Figure 3.10). Cette démarche est à la base de la méthode multipolaire rapide. La méthode est détaillée dans la Section 4.2.

Cette méthode est largement utilisée pour accélérer des méthodes aux frontières, et notamment dans le domaine de l'hydrodynamique potentielle. Utsonima [39] adapte la méthode multipolaire rapide pour une utilisation dans un code potentiel linéaire en profondeur finie. Il a ainsi permis l'étude des phénomènes de diffraction/radiation pour de très grandes structures flottants (VLFS) <sup>65</sup>. Pour des systèmes à 10<sup>5</sup> inconnues, la méthode a permis de diminuer d'un ordre de grandeur les temps de calcul. Dans sa thèse Borgarino [40] généralise ces résultats au cas de la profondeur infinie et implémente une méthode multipolaire rapide dans un code potentiel linéaire (Aquaplus [41]) afin de pouvoir étudier les performances de fermes de récupérateurs d'énergie de vague. Les gains de temps obtenus ont permis une étude paramétrique des positions relatives optimales de ces récupérateur afin de diminuer les interactions destructives

| Méthodes                                | <b>FMM</b>       | pFFT               | $H$ -matrice        |  |
|-----------------------------------------|------------------|--------------------|---------------------|--|
| Complexité CPU                          | <b>1661</b><br>N | 57 <br>$N \log(N)$ | $N \log^{2}$<br>164 |  |
| Complexité mémoire                      | Ν<br><b>66</b>   | IЭï                |                     |  |
| Dépendance au noyau (fonction de Green) | torte            | faible             | faible              |  |

TABLE  $3.1$  – Comparaison des méthodes FMM, pFFT et  $H$ -matrice.

et donc augmenter la production d'énergie.

Fochesato [42] accélère un code potentiel totalement non-linéaire permettant l'étude de la formation de vague scélérate grâce à une méthode FMM. Harris [43] utilise une méthode multipolaire rapide parallélisée pour accélérer un solveur potentiel totalement non-linéaire. Dans le cas de cylindres fixes perçant la surface libre, la méthode a montré de bons accords avec la théorie et les données expérimentales en ce qui concerne les efforts subis et l'élévation de la surface libre.

# 3.5 Comparaison des méthodes

Pour des sources réparties de façon suffisamment uniforme la méthode FMM et les méthodes utilisant des H-matrices permettent en théorie d'atteindre des complexités CPU quasilinéaires. En revanche, la la méthode pFFT est limitée par la nécessité de réaliser une transformée de Fourier rapide dont les meilleurs algorithmes ont une complexité CPU en  $O(N \log N)$ .

Pour les trois méthodes, il est possible d'atteindre des complexités en mémoire linéaires.

La méthode FMM utilise un développement multipolaire ainsi qu'un développement local de la fonction décrivant les interactions entre les particules. Dans le cadre d'une méthode aux éléments frontières, il existe plusieurs fonction de Green qui peuvent être utilisées afin de transformer le problème volumique en un problème surfacique. Dans le code WS-CN une source de Rankine est utilisée. Dans les méthodes linéaires, il est courant d'utiliser une fonction de Green, appelée fonction de Green de surface libre, qui respecte naturellement les conditions aux limites de surfaces libres ainsi que sur le fond marin et qui permet ainsi de ne mailler que la surface immergée du corps. Les différents développement utilisés dans la méthode FMM doivent être adaptés à la fonction de Green utilisée. Ce n'est pas le cas des autres méthodes (pFFT et H-matrices) même s'il peut être toutefois nécessaire d'adapter le critère d'admissibilité dans le cas des H-matrices.

Au vu des complexités CPU et mémoire, et étant donné qu'une fonction de Green classique est utilisée dans le code WS-CN, la méthode FMM sera choisie comme méthode d'accélération dans la suite.

# Chapitre 4

# Méthode Multipolaire Rapide

L'objectif de ce ce chapitre est de présenter l'implémentation de la méthode de multipolaire rapide dans le code WS-CN et de discuter des performances de celle-ci en termes de précisions et d'amélioration des temps de calculs.

# 4.1 Intérêt de la méthode FMM

Nous avons vu que le problème aux frontières consistait en la résolution d'un système linéaire :

$$
AX = B \tag{4.1}
$$

La construction de la matrice A, à chaque itération temporelle, constitue l'une des étapes les plus coûteuses de la simulation.

Pour un maillage de N noeuds, la résolution exacte du système par une méthode de Gauss correspond à une complexité en  $O(N^3)$ . Cette complexité peut être diminuée par l'utilisation de solveurs itératifs comme par exemple un solveur GMRES (Generalized minimal residual)  $[52]$ . En notant  $N_{iter}$  le nombre d'itérations que doit effectuer le solveur avant d'atteindre une convergence suffisante, la complexité de la résolution est alors en  $O(N_{iter}N^2)$ ,  $N^2$  correspondant à la complexité du produit AX qui doit être effectuée à chaque itération du solveur.

La méthode classique de calcul du produit AX présente deux inconvénients :

- la matrice A doit être calculée explicitement ce qui est coûteux en temps CPU  $(O(N^2))$ mais également en espace mémoire  $(O(N^2)),$
- le produit  $AX$  est évalué avec une complexité en  $O(N^2)$ .

On notera cependant qu'en pratique, dans le programme WS-CN, le temps de résolution du système matriciel est faible devant le temps de construction de la matrice  $A$  (Figure  $\overline{2.24}$ ).

La méthode multipolaire rapide (*Fast Multipole Method* ou FMM) permet de résoudre ces deux problèmes :

- la matrice  $A$  n'est plus calculée explicitement,
- le produit  $AX$  est estimé avec une complexité en  $O(N)$  pour un maillage suffisamment uniforme.

# 4.2 Principe

## 4.2.1 Octree

La première étape de la méthode multipolaire rapide consiste à répartir, en fonction de leur position dans l'espace, les différents points sources et cibles dans un octree.

On commence par déterminer les coordonnées du cube qui contient l'ensemble des points.

Ce cube est ensuite divisé en 8 parties égales. Le processus est répété récursivement sur chacun des 8 cubes qui contient un nombre de points plus grand qu'une valeur fixée préalablement.

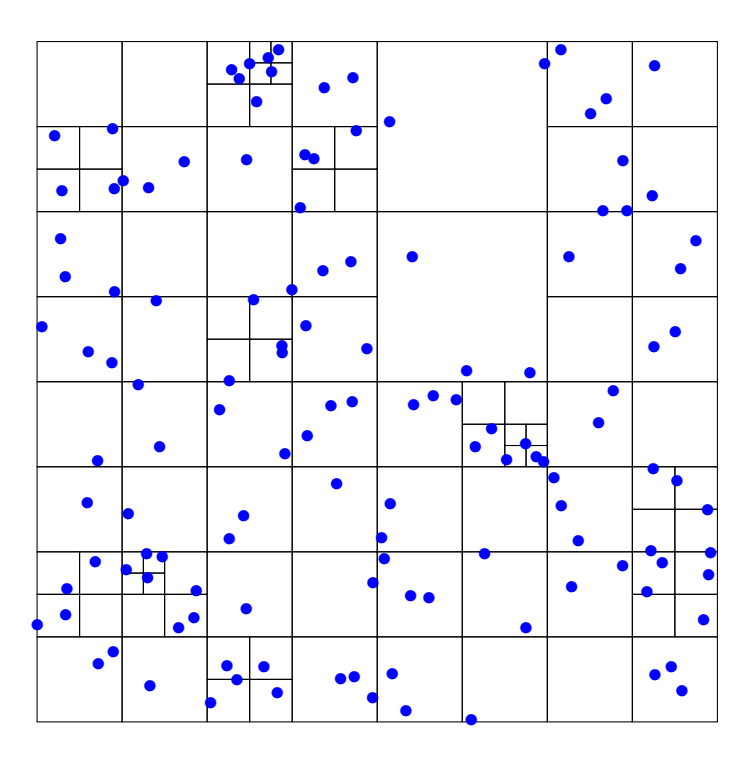

Figure 4.1 – Exemple d'octree (représenté ici en deux dimensions). Le nombre maximum de points contenus dans un cube est ici fixé à 3.

Une cellule B créée par la division d'une cellule A est une *cellule-fille* de A. La cellule A est la cellule-parente de B.

Une cellule qui ne possède pas de cellule-fille est appelée une cellule-feuille.

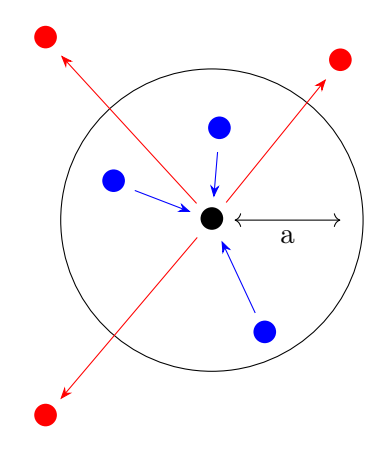

Figure 4.2 – Développement multipolaire

#### 4.2.2 Développement multipolaire

On définit l'harmonique sphérique de degré n et d'ordre m :

$$
Y_n^m(\theta, \phi) = \sqrt{\frac{(n - |m|)!}{(n + |m|)!}} P_n^{|m|}(\cos(\theta)) e^{im\phi}
$$
 (4.2)

Avec  $P_n^m(x)$  les polynômes associés de Legendre qui s'expriment en fonction des polynômes de Legendre  $P_n(x)$  de degré n par :

$$
P_n^m(x) = (-1)^m (1 - x^2)^{m/2} \frac{\mathrm{d}^m}{\mathrm{d}x^m} P_n(x) \tag{4.3}
$$

On montre  $\boxed{60}$  qu'un ensemble de N points sources de poids  $q_i$  situés aux points  $P_i$ , de coordonnées sphériques  $(r_i, \theta_i, \phi_i)$ , situés à l'intérieur d'une sphère de rayon a centrée sur l'origine créent en un point M de coordonnées sphériques  $(r, \theta, \phi)$  telles que  $r > a$  (Figure 4.2) un potentiel :

$$
\Phi(M) = \sum_{i=1}^{N} \frac{q_i}{P_i M} = \sum_{n=0}^{\infty} \sum_{m=-n}^{n} \frac{M_n^m}{r^{n+1}} Y_n^m(\theta, \phi)
$$
\n(4.4)

avec :

$$
M_n^m = \sum_{i=1}^N q_i r_i^n Y_n^{-m}(\theta_i, \phi_i)
$$
\n(4.5)

En ne conservant que les p premiers termes de ce développement on dispose ainsi d'une expression permettant de déterminer, avec une complexité linéaire, le potentiel créé, à grande distance, par un ensemble de points sources dans une cellule donnée de l'octree.

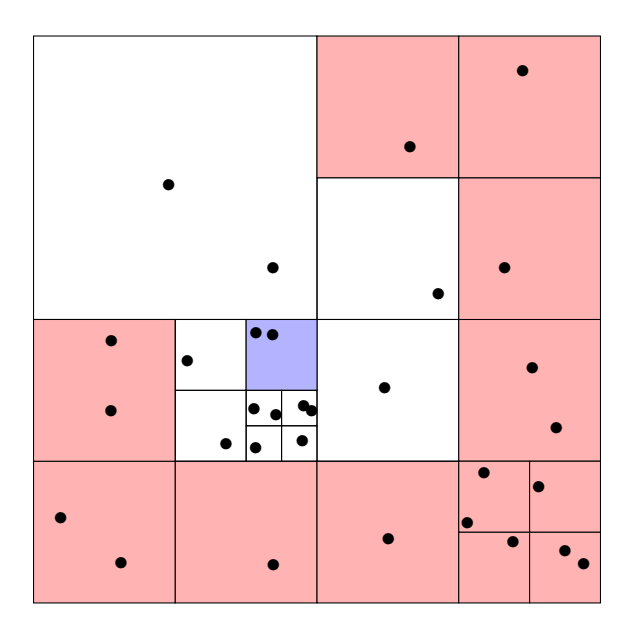

Figure 4.3 – Domaine de validité d'un développement multipolaire.

Le développement multipolaire associé à une cellule donnée de l'octree permet de calculer le potentiel dans toutes les cellules qui ne sont (Figure  $\overline{4.3}$ ) :

— ni des cellules adjacentes (partageant au moins un sommet),

— ni des cellules-filles d'une cellule adjacente de même profondeur que la cellule considérée.

Un opérateur de translation permettent de déterminer les coefficients du développement multipolaire d'une cellule-parente à partir des coefficients du développement multipolaire de ses cellules-filles [60].

#### 4.2.3 Développement local

On montre  $[60]$  qu'un ensemble de N points sources de poids  $q_i$  situés aux points  $P_i$ , de coordonnées sphériques  $(r_i, \theta_i, \phi_i)$ , situés à l'extérieur d'une sphère de rayon a centrée sur l'origine créent en un point M de coordonnées sphériques  $(r, \theta, \phi)$  telles que  $r < a$  (Figure 4.4) un potentiel :

$$
\Phi(M) = \sum_{i=1}^{N} \frac{q_i}{P_i M} = \sum_{n=0}^{\infty} \sum_{m=-n}^{n} L_n^m r^n Y_n^m(\theta, \phi)
$$
\n(4.6)

avec :

$$
L_n^m = \sum_{i=1}^N q_i \frac{Y_n^{-m}(\theta_i, \phi_i)}{r_i^{n+1}}
$$
\n(4.7)

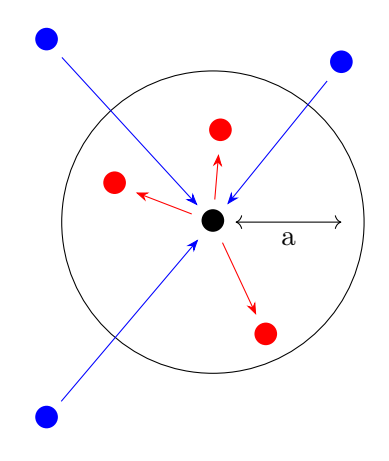

Figure 4.4 – Développement local

En ne conservant que les  $p$  premiers termes de ce développement on dispose ainsi d'une expression permettant de déterminer, avec une complexité linéaire, le potentiel créé dans une cellule donnée par un ensemble de points sources situés à grande distance de celle-ci.

Un opérateur de translation permettent de déterminer les coefficients du développement local d'une cellule-fille à partir des coefficients du développement local de sa cellule-parente.

## 4.2.4 Conversion d'un développement multipolaire en développement local

Soit un ensemble de N points sources de poids  $q_i$  situés dans une sphère  $S_C$  de rayon de rayon a et et de centre C de coordonnées sphériques  $(r_C, \theta_C, \phi_C)$  et dont on connaît le développement multipolaire  $\left\{ M_{j}^{k}\right\}$  par rapport au centre de cette sphère.

Le potentiel dû aux points sources situés à l'intérieur de  $S_C$  sur un point cible M de coordonnées sphériques  $(r, \theta, \phi)$  situé à l'intérieur d'une sphère  $S_O$  de rayon A centrée sur l'origine, tel que  $r_C > 2a$  (Figure 4.5) s'écrit :

$$
\Phi(M) = \sum_{i=1}^{N} \frac{q_i}{P_i M} = \sum_{n=0}^{\infty} \sum_{m=-n}^{n} L_n^m r^n Y_n^m(\theta, \phi)
$$
\n(4.8)

où les coefficients de ce développement local se déduisent du développement multipolaire :

$$
L_n^m = \sum_{j=0}^{\infty} \sum_{k=-j}^j M_j^k \frac{i^{|m-k|-|m|-|k|} A_j^k A_n^m}{(-1)^n A_{n+j}^{k-m}} \frac{Y_{j-n}^{k-m}(\theta_C, \phi_C)}{r_C^{n+j+1}}
$$
(4.9)

Cette conversion permet, pour une cellule donnée, de regrouper les différents développements multipolaires associés aux cellules suffisamment éloignées (Figure 4.5).

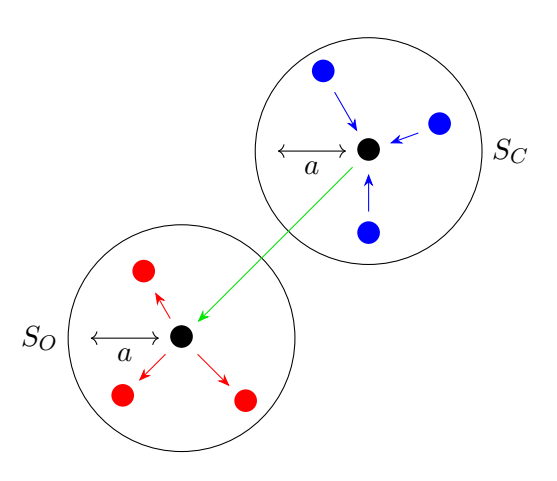

Figure 4.5 – Conversion d'un développement multipolaire en un développement local

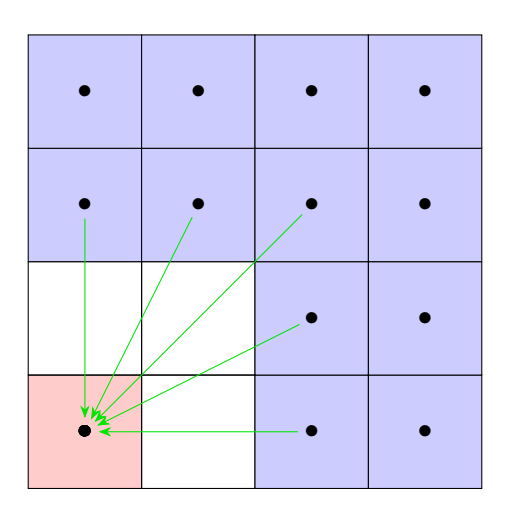

Figure 4.6 – Cellules pour lesquelles une conversion multipolaire vers locale est permise.

## 4.2.5 FMM

Le calcul du potentiel aux différents points par la méthode multipolaire rapide se déroule en 7 étapes (Figure  $\overline{4.7}$ ) :

- 1. 1 er étape : Construction de l'arbre
- 2. 2 <sup>e</sup> étape (P2M) : Pour chaque cellule feuille, on calcule le développement multipolaire.
- 3. 3 <sup>e</sup> étape (M2M) : Pour chaque cellule-parente, on calcule le développement multipolaire en combinant les développements des cellules-filles.
- 4. 4 <sup>e</sup> étape (M2L) : On convertit les développements multipolaires en développements locaux.
- 5. 5 <sup>e</sup> étape (L2L) : Pour chaque cellule-parente, on ajoute la contribution de la celluleparente aux développements locaux des cellules-filles.
- 6. 6 <sup>e</sup> étape (L2P) : Pour chaque point cible de chaque cellule-feuille, on utilise le développement local pour calculer le potentiel dû aux points sources situées dans des cellules suffisamment éloignées.
- 7. 7 <sup>e</sup> étape (P2P) : Pour chaque point cible de chaque cellule-feuille, on calcule directement le potentiel dû aux points sources situés dans des cellules voisines.

#### 4.2.6 Solveur GMRES

L'intérêt de la méthode FMM est de permettre de calculer le produit Ax sans avoir à calculer explicitement les  $N \times N$  termes de la matrice A. En contrepartie, pour obtenir un solution au système linéaire  $Ax = B$ , les méthodes qui passent par l'inversion de la matrice A comme la décomposition LU ne sont pas utilisables.

La méthode GMRES [52] est une méthode itérative d'estimation de la solution d'un système linéaire et qui n'a besoin, à chaque itération, que du résultat du produit de la matrice A avec un vecteur x, ce que permet la méthode FMM.

Soit  $x_0$  une première estimation de la solution du système et  $r_0 = \|b - Ax_0\|^2$  le résidu initial associé à cette solution. Le principe de la méthode GMRES est de construire le  $n^{eme}$  sous-espace de Krylov associé au système linéaire à résoudre :  $\mathbb{K}_n = Vect\{r_0, Ar_0, A^2r_0, \ldots, A^{n-1}r_0\}$ . La méthode GMRES consiste alors à approximer la solution au système linéaire par un vecteur  $x_n$  tel que  $x_n - x_0 \in \mathbb{K}_n$  et qui minimise la norme du résidu  $||r_n|| = ||b - Ax_n||$ 

L'algorithme d'Arnoldi permet de construire, par un procédé de Gram-Schmidt, une base orthonormée  $\{q_1, q_2, \ldots, q_n\}$  de ce sous-espace vectoriel. On note  $Q_n$  la matrice de dimension  $(n+1) \times N$  constituée des vecteurs de cette base et obtenue après l'itération n.

Grâce à cette base, la solution  $x_n$  recherchée peut se récrire  $x_n = x_0 + Q_n y_n$  avec  $y_n \in \mathbb{R}^n$ .

Au fur et à mesure des itérations de la méthode GMRES, l'algorithme d'Arnoldi permet

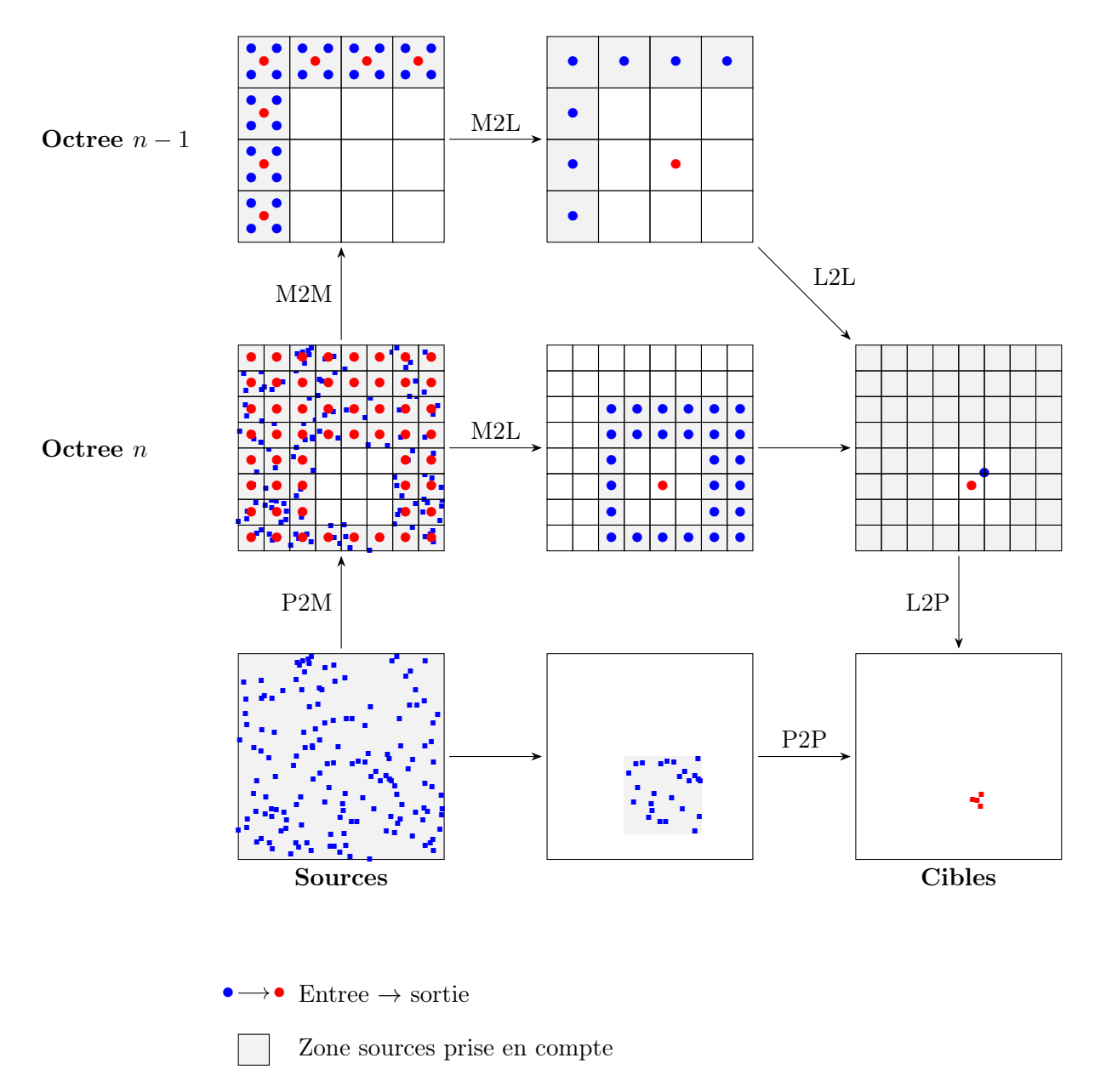

Figure 4.7 – Les différentes étapes de la FMM permettant de calculer l'influence d'un ensemble de points sources (en bleu, en bas à gauche) sur un ensemble de points cibles (en rouge, en bas à droite). Pour chaque encadré, les points bleus correspondent aux positions (points sources ou centre des cellules) des grandeurs utilisées en entrée et les points rouges aux grandeurs calculées à l'issue de l'étape. L'influence de tous les points sources qui appartiennent à la zone grisée a été prise en compte à l'issue d'une étape donnée.

// Initialisation r<sup>0</sup> = b − Ax<sup>0</sup> q<sup>1</sup> = r0/∥r0∥ pour k = 2, . . . , n faire // Ajout d'un nouveau vecteur à la base q<sup>k</sup> = Aqk−<sup>1</sup> pour j = 1, 2, . . . , k − 1 faire // Orthogonalisation hj,k = q<sup>j</sup> · q<sup>k</sup> q<sup>k</sup> = q<sup>k</sup> − hj,kq<sup>j</sup> fin // Normalisation hk,k−<sup>1</sup> = ∥qk∥ q<sup>k</sup> = qk/hk,k−<sup>1</sup> fin

Algorithme 2 : Algorithme d'Arnoldi

également de construire une matrice  $\tilde{H_n}$ , de dimensions  $(n+1) \times n$  telle que :

$$
\tilde{H}_n = \begin{pmatrix}\nh_{1,1} & h_{1,2} & \cdots & h_{1,n-1} & h_{1,n} \\
h_{2,1} & h_{2,2} & \cdots & h_{2,n-1} & h_{2,n} \\
0 & h_{3,2} & \cdots & h_{3,n-1} & h_{3,n} \\
0 & 0 & \ddots & \vdots & \vdots \\
\vdots & \ddots & \ddots & h_{n,n-1} & h_{n,n} \\
0 & \cdots & 0 & 0 & h_{n+1,n}\n\end{pmatrix}
$$
\n(4.10)

On montre que :

$$
AQ_n = Q_{n+1}\tilde{H}_n \tag{4.11}
$$

Le résidu à l'itération  $n$  s'écrit alors :

$$
r_n = b - Ax_n = r_0 - A Q_n y_n = r_0 - Q_{n+1} \tilde{H_n} y_n \tag{4.12}
$$

Or,  $q_1 = r_0 / ||r_0||$  correspond à la première colonne de la matrice  $Q_{n+1}$  donc  $q_1 = Q_{n+1}e_1$  avec  $e_1 = (1, 0, \cdots, 0) \in \mathbb{R}^{n+1}.$ 

$$
r_n = Q_{n+1} \left( \|r_0\| e_1 - \tilde{H_n} y_n \right) \tag{4.13}
$$

Par construction la matrice  $Q_{n+1}$  représente une base orthonormée donc :

$$
||r_n|| = || (||r_0||e_1 - \tilde{H_n}y_n ||)
$$
\n(4.14)

Le vecteur  $y_n$  est le vecteur qui minimise la norme du résidu. On obtient donc son expression par une méthode des moindres carrés. Une solution de ce problème peut rapidement être obtenue car la matrice  $\tilde{H_n}$  est de dimension  $n \ll N$ . De plus, la similarité entre les matrices  $\tilde{H_n}$ et  $\tilde{H}_{n+1}$  permet d'actualiser facilement la décomposition QR à chaque itération de l'algorithme.

La solution est ainsi approchée itérativement jusqu'à ce que le résidu devienne inférieur à un seuil  $\varepsilon_{GMRES}$ , appelé tolérance.

// Initialisation  $r_0 = b - Ax_0$  $n = 0$ tant que  $||r_n|| < \varepsilon_{GMRES}$  faire  $n = n + 1$ Calculer  $Q_n$  et  $H_n$  par la méthode d'Arnoldi Mettre à jour la décomposition QR de  $\tilde{H_{n}}$ Calculer le vecteur  $y_n$  qui minimise la norme du résidu. Calculer la norme du résidu  $||r_n|| = ||||r_0||e_1 - \tilde{H_n}y_n||$ fin Calculer  $x_n = x_0 + Q_n y_n$ 

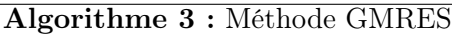

# 4.3 Implémentation dans le code WS-CN

#### 4.3.1 Interactions directes

La librairie FMM3D [68] a été utilisée dans cette thèse pour mettre en place la méthode multipolaire rapide. Elle a été modifiée de façon à utiliser pour les contributions directes, les expressions analytiques des intégrales surfaciques (sous-section 2.10.1) et non pas leurs approximations par la méthode des points de quadrature.

En notant  $N(C_i)$  l'ensemble des cellules suffisamment proches d'une cellule donnée  $C_i$ , l'algorithme  $\overline{4}$  montre comment sont calculées les interactions directes.

## 4.3.2 Résultats

#### Cas test

Dans cette sous-section, le cas-test utilisé est constitué d'un cylindre de rayon égal à 0.2 m et de tirant d'eau égale à 0.45 m. Le domaine fluide est un cylindre de hauteur égale à 1 m et de rayon égal à 3 m. Le maillag est constitué de 1675 noeuds et de 3047 facettes (Figure  $\sqrt{4.8}$ ).

On considère un source de Rankine placée en un point  $M$  à une hauteur  $h = 1$  m de la surface libre. Celle-ci crée en un point P un potentiel dont l'expression analytique est connue :

$$
\phi(P) = \frac{1}{PM} \tag{4.15}
$$

pour chaque cellule-feuille  $C_i$  faire pour chaque point cible de la cellule faire pour chaque facette  $S_i$  dont au moins un des points de quadrature est situé dans  $N(C_i)$  faire pour chaque point de quadrature  $P_{jk}$  de la facette  $S_j$  faire si  $P_{jk}$  n'est pas situé dans  $N(C_i)$  alors Soustraire la contribution de  $P_{jk}$ ; fin fin Ajouter la contribution de la facette  $S_i$ . fin fin fin

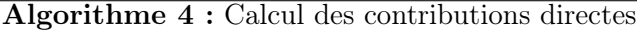

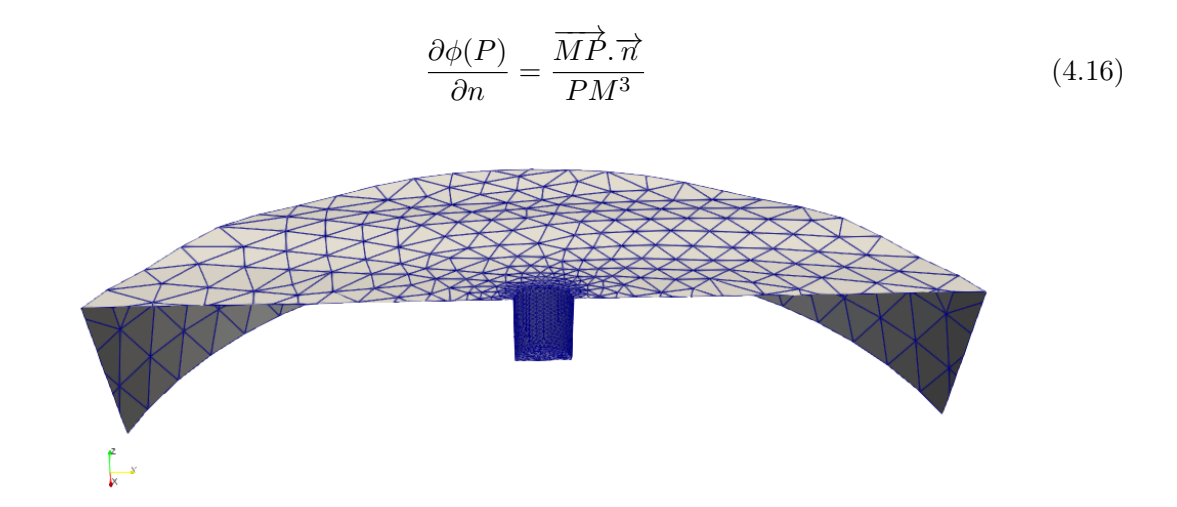

Figure 4.8 – Coupe du cas-test étudié. La source de Rankine est située 1 m au-dessus de la surface libre et au centre de celle-ci.

On montre facilement que ce potentiel est bien solution du problème aux frontières (équation  $(2.93)$ ).

Pour les tests effectués, le potentiel est supposé connu sur la surface libre et la dérivée normale est supposée connue sur les surfaces matérielles, conformément aux cas rencontrés dans les situations réelles. On cherche donc à obtenir le potentiel sur le corps et la dérivée normale du potentiel sur la surface libre, et à les comparer aux expressions analytiques citées précédemment.

On définit ainsi le vecteur :

$$
X = \left(\underbrace{\dots, \phi(P_j), \dots, \dots}_{\text{surface indices}, \underbrace{\partial \phi(P_j)}_{\text{surface libre}}}, \dots\right) \tag{4.17}
$$

et on note  $X_{ana}$  et  $X_{calc}$  respectivement le vecteur obtenu à partir des expressions analytiques et le vecteur obtenu après résolution du système par un solveur GMRES. On définit alors l'erreur associée à la résolution :

$$
\varepsilon = \frac{\|X_{ana} - X_{calc}\|}{\|X_{ana}\|}\tag{4.18}
$$

On comparera les résultats obtenus par l'utilisation d'une méthode multipolaire rapide et par la construction explicite de la matrice des coefficients d'influence.

#### Construction explicite de la matrice

Expressions asymptotiques Dans le code WS-CN, la matrice des coefficients d'influence est construite explicitement, mais tous les coefficients d'influence ne sont pas calculés à partir des expressions analytiques des intégrales surfaciques. En effet lorsque le point de contrôle est suffisamment éloigné de la facette, les intégrales admettent des développements asymptotiques développés par Guével [50] et Delhommeau [69] dont l'utilisation permet d'améliorer les temps de calcul.

Pour un point de contrôle M et une facette  $S_i$  de sommets  $P_j$  avec  $j \in [1,3]$ , de centre de gravité G et d'aire  $A_i$ , les expressions asymptotiques des intégrales intervenant dans l'équation intégrale du problème aux frontières s'écrivent :

$$
\iint_{P \in S_i} \phi(P) \frac{\partial G}{\partial n}(P, M) \, \mathrm{d}S \approx \frac{\overrightarrow{GM} \times \overrightarrow{n}}{GM^3} \frac{\mathcal{A}_i}{3} \sum_{j=1}^3 \phi(P_j) \tag{4.19}
$$

$$
\iint_{P \in S_i} \frac{\partial \phi(P)}{\partial n} G(P, M) \, \mathrm{d}S \approx \frac{1}{GM} \frac{\mathcal{A}_i}{3} \sum_{j=1}^3 \frac{\partial \phi}{\partial n} (P_j) \tag{4.20}
$$

Un critère de distance permet de déterminer si cette expression simplifiée est utilisée :

$$
Cr = \frac{GM}{\max_{j=1,3}(GP_j)}
$$
\n
$$
(4.21)
$$

Dans le code  $WS\text{-}CN$ , les expressions asympotiques sont utilisées dès que  $Cr > 8$ . Ce critère sera conservé pour les comparaisons ultérieures.

Évolution de l'erreur Dans le cas d'une construction explicite de la matrice, on observe une baisse importante de l'erreur à partir d'une tolérance GMRES  $\varepsilon_{GMRES} < 10^{-6}$ , puis une saturation de celle-ci (Figure  $\overline{4.9}$ ).

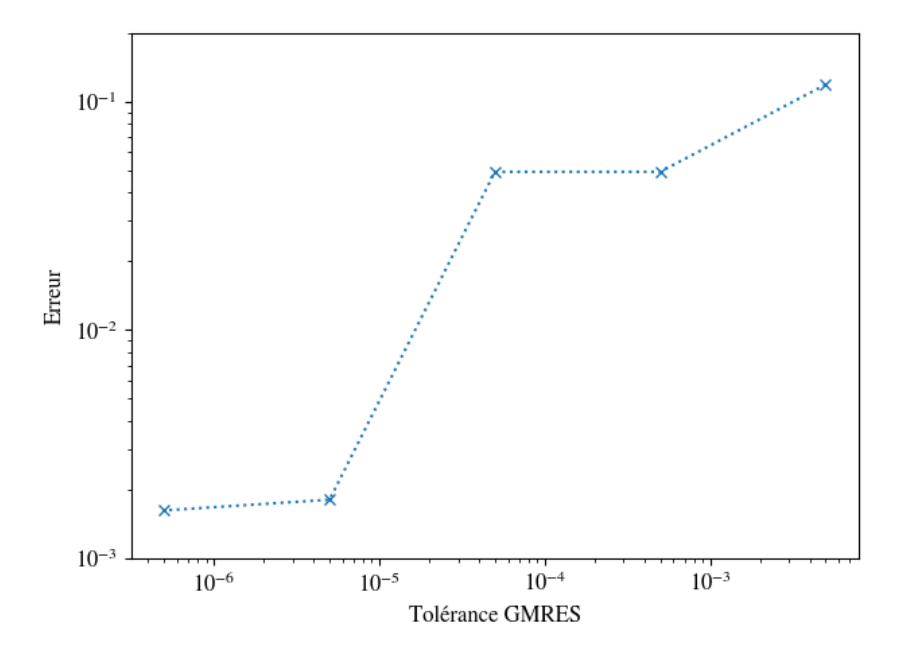

Figure 4.9 – Influence de la tolérance GMRES sur l'évolution de l'erreur.

#### Influence de la tolérance FMM

La tolérance FMM est un paramètre de la librairie FMM3D qui permet de choisir la précision de la méthode multipolaire rapide. Le choix de la valeur de ce paramètre modifie :

- le nombre de termes conservés dans les développements multipolaires et locaux,
- le nombre maximum de particules dans les cellules feuilles de l'arbre.

Pour une tolérance GMRES fixée, une plus faible tolérance FMM permet donc de diminuer l'erreur. Avec  $N_q = 1$  point de quadrature par facette, l'erreur devient celle obtenue avec une construction explicite de la matrice à partir d'une tolérance FMM  $\varepsilon_{FMM} < 10^{-7}$ . Avec  $N_q = 3$ points de quadrature, cette erreur est atteinte beaucoup plus rapidement puisqu'une tolérance FMM  $\varepsilon_{FMM}$  < 10<sup>-3</sup> est suffisante (Figure  $\boxed{4.10}$  à gauche).

Toutefois, une tolérance FMM plus faible entraîne une augmentation du temps de calcul car il est alors nécessaire de calculer davantage de termes dans les développements multipoaires et locaux et car davantage d'interactions sont calculées directement. (Figure 4.10 à droite).

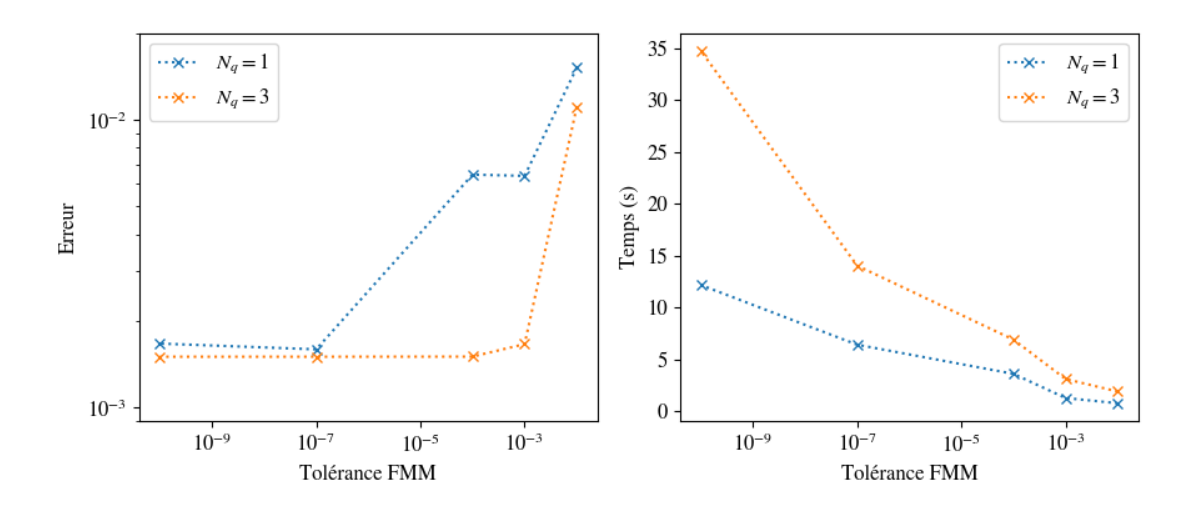

Figure 4.10 – Influence de la tolérance FMM sur l'évolution de l'erreur. La tolérance GMRES est fixée à  $5 \times 10^{-6}$ .

#### Influence du nombre de points de quadrature

Lorsque la tolérance FMM est élevée, l'augmentation du nombre de points de quadrature permet une diminution de l'erreur à tolérance GMRES fixée. Pour une tolérance FMM plus faible, le nombre de points de quadrature n'a pas d'influence (Figure 4.11 à gauche). En effet, lorsque la tolérance FMM est plus faible, le nombre de points par cellule feuille est plus important et donc davantage d'interactions facettes/point de contrôle sont calculées à partir des expressions analytiques des intégrales. Les interactions concernées par le développement multipolaires sont donc les interactions à plus grandes distances. Or à grandes distances, la fonction de Green et sa dérivée normale varient peu à l'échelle d'une facette et donc un faible nombre de points de quadrature suffit à approcher les intégrales avec précision.

In plus grand nombre de points de quadrature entraîne également une augmentation des temps de calculs car un plus grand nombre de points sources participent au calcul des coefficients des développements multipolaires (Figure  $\overline{4.11}$  à droite).

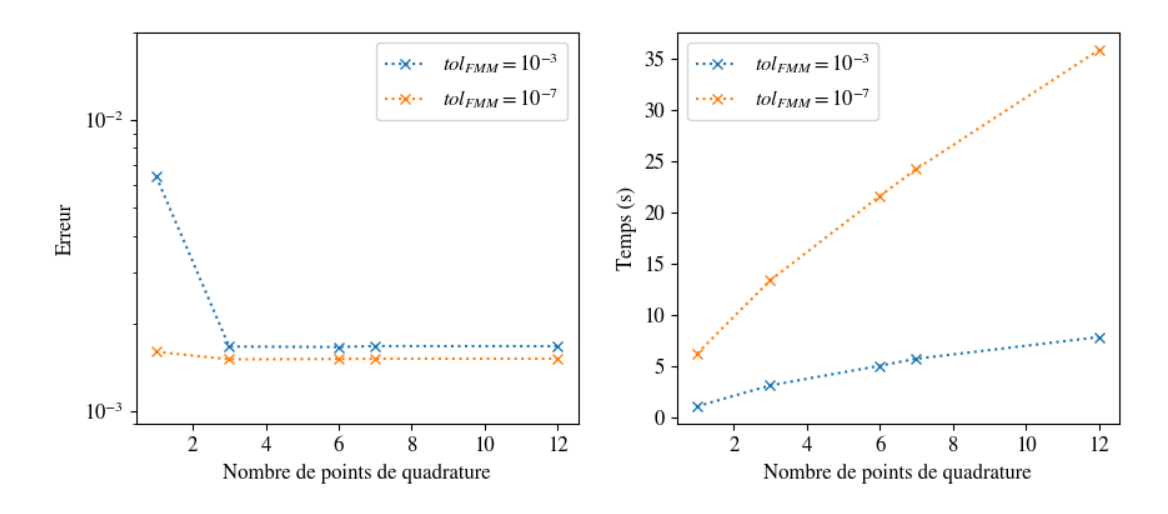

Figure 4.11 – Influence du nombre de points de quadrature sur l'évolution de l'erreur. La tolérance GMRES est fixée à  $5 \times 10^{-6}$ .

# 4.4 Préconditionnement

Le temps associé à la résolution du système linéaire est directement lié au nombre d'itérations du solveur GMRES. La convergence de ce solveur peut généralement être significativement accélérée par un préconditionnement adapté du système linéaire [70].

Au lieu de résoudre le système matriciel :

 $Ax = B$ 

On résout le système (préconditionnement gauche) :

$$
P^{-1}Ax = P^{-1}B
$$

On peut aussi résoudre dans un premier temps le système (préconditionnement droite) :

$$
AP^{-1}z = B
$$

La solution est alors donnée par :

 $x = P^{-1}z$ 

On remarque facilement qu'en choisissant  $P^{-1} = A^{-1}$  alors le système linéaire est immédiatement résolu, mais il a alors été nécessaire d'inverser la matrice A ce qui est excessivement coûteux (complexité en  $O(N^3)$ ) et rend inutile l'utilisation d'un solveur itératif.

L'objectif est donc de déterminer la meilleure estimation possible de l'inverse de la matrice A avec un coût CPU raisonnable.

## 4.4.1 Matrices creuses

L'intérêt de l'utilisation d'une méthode multipolaire rapide couplée à un solveur itératif est de réduire la complexité CPU mais également l'espace mémoire nécessaire. Les différents préconditionneurs doivent donc être stockés en utilisant un format adapté pour les matrices creuses.

Le format le plus naturel est le format COO ("COOrdinates"). Dans ce format, on stocke dans trois tableaux différents le numéro de ligne, le numéro de colonne et la valeur du terme à stocker.

|     |                | $P =$           | $\begin{pmatrix} 2 & 6 & 0 & 0 \\ 0 & 1 & 7 & 0 \\ 8 & 3 & 5 & 0 \\ 0 & 9 & 0 & 0 \end{pmatrix}$ |            |                |                |   |
|-----|----------------|-----------------|--------------------------------------------------------------------------------------------------|------------|----------------|----------------|---|
| row | $2 \mid 0$     |                 | $\vert 2 \vert 3 \vert$                                                                          |            |                | $0+1$          | 2 |
| col | $\overline{0}$ | $\vert 1 \vert$ |                                                                                                  | $2 \mid 1$ | $\overline{0}$ | $\overline{2}$ |   |

Table 4.1 – Exemple de matrice stockée au format COO

val  $866592713$ 

Un des avantages de la format COO est le faible coût d'insertion d'un élément. Cependant, le format COO est un format non trié. Il implique donc un coût important lors de l'accès aux éléments et lors des opérations de calcul (produit matrice-vecteur par exemple).

Dans le format CSR ("Compressed Sparse Row") les différents éléments sont triés par numéros de ligne puis par numéros de colonne croissants. Comme dans le format COO, on stocke les numéros de colonne et les valeurs des différents termes dans deux tableaux. Mais dans le format CSR, on ne stocke pas les numéros de lignes de tous les éléments. On utilise un tableau row tel que row[i] correspond à l'indice du premier élément non-nul, dans les tableaux stockant les numéros de colonne et les valeurs, de la ligne n°i.

|     |            | $P =$ | $\overline{c}$ | 6 0<br>$\begin{array}{ccc} 0 & 1 & 7 \\ 8 & 3 & 5 \\ 0 & 9 & 0 \end{array}$ |   | $\boldsymbol{0}$<br>$\boldsymbol{0}$<br>0/ |                |   |
|-----|------------|-------|----------------|-----------------------------------------------------------------------------|---|--------------------------------------------|----------------|---|
| row |            | 2     | 4              |                                                                             | 8 |                                            |                |   |
| col | 0          | 1     | 1              | $\overline{2}$                                                              | 0 | 1                                          | $\overline{2}$ | 1 |
| val | $\sqrt{2}$ | 6     | $\mathbf{1}$   | $7^{\circ}$                                                                 | 8 | 3                                          | 5              | 9 |

Table 4.2 – Exemple de matrice stockée au format CSR

Ce format permet un gain de mémoire, est plus efficace pour le calcul des produits matricesvecteur et peut facilement être utilisé pour les différents préconditionneurs présentés ci -après.

On définit de la même façon le format ("Compressed Sparse Column") en inversant les rôles joués par les lignes et les colonnes.

#### 4.4.2 Préconditionnement Jacobi

Le préconditionnement Jacobi consiste à utiliser comme préconditionneur la diagonale de A :

$$
P = \begin{pmatrix} a_{1,1} & 0 \\ & \ddots & \\ 0 & a_{N,N} \end{pmatrix}
$$

où :

$$
\begin{cases} a_{i,i} = CS(i,i) & \text{si } M_i \in SL \\ a_{i,i} = -CD(i,i) = -\Omega(i) & \text{si } M_i \in SM \end{cases}
$$

Lors de la résolution classique du BEM, les différents coefficients d'influence sont explicitement calculés. C'est donc a fortiori le cas des termes diagonaux.

Lors de l'utilisation de la méthode multipolaire rapide, les termes  $\Omega(i)$  sont également calculés explicitement. Les termes  $CS(i, i)$  correspondent à l'influence sur le noeud i des facettes dont ce nœud est un sommet. Ces différentes contributions sont généralement calculées de façon exacte lors de la dernière phase (P2P) de la méthode multipolaire rapide car ces facettes appartiennent généralement aux cellules voisines de la cellule contenant le noeud i (Figure  $(4.12)$ .

De plus, l'inverse du préconditionneur P se calcule en un temps linéaire et est donc très peu coûteuse.

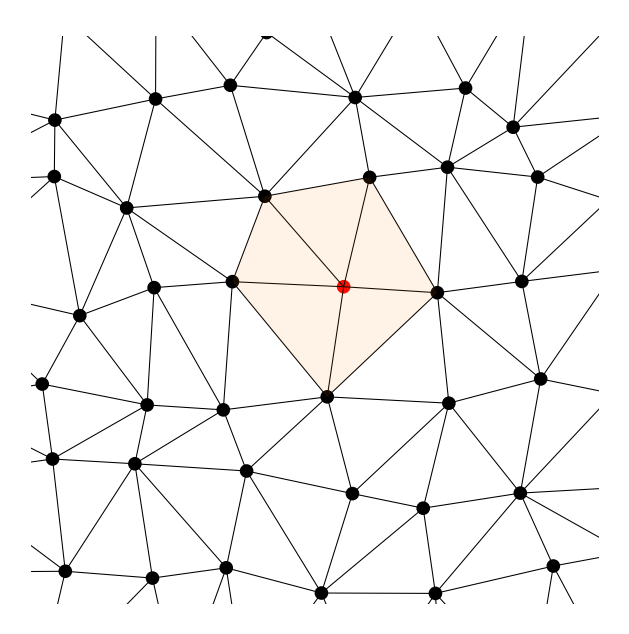

Figure 4.12 – Préconditionnement Jacobi : En rouge le point correspondant à la ligne du conditionneur étudiée. En orange les facettes qui interviennent dans le calcul de cette ligne.

## 4.4.3 Préconditionnement bloc

Le préconditionnement Jacobi ne tient compte que de la contribution sur un nœud donné des facettes dont ce nœud est un des sommets. Lors de l'utilisation de la méthode multipolaire rapide chaque nœud et chaque facette sont associés à des cellules d'un octree. Cette hiérarchisation permet d'identifier rapidement les facettes les plus proches d'un nœud, et donc les facettes dont les influences seront les plus importantes.

Pour chaque cellule de dernier niveau (cellules-feuilles) de l'octree, on peut ainsi calculer une approximation de la matrice d'interaction correspondant aux interactions réciproques des nœuds appartenant à cette cellule.

Si les nœuds du maillage sont réordonnés de façon à ce que des nœuds contenus dans une même cellule de dernier niveau soit consécutifs, la matrice P obtenue est une matrice par blocs dont chaque bloc  $P^i$ , de petite taille, peut rapidement être inversé (Figure  $\overline{4.13}$ ). L'algorithme  $\overline{5}$ résume la méthode utilisée.

On notera que rien n'assure a priori qu'au moins un point de quadrature de chaque facette adjacente à un nœud donné appartienne aux cellules voisines de la cellule à laquelle appartient ce nœud. La matrice  $P^i$  calculée ainsi n'est donc qu'une approximation de la matrice correspondant aux interactions réciproques des nœuds appartenant à la cellule  $C<sub>i</sub>$  de l'octree.

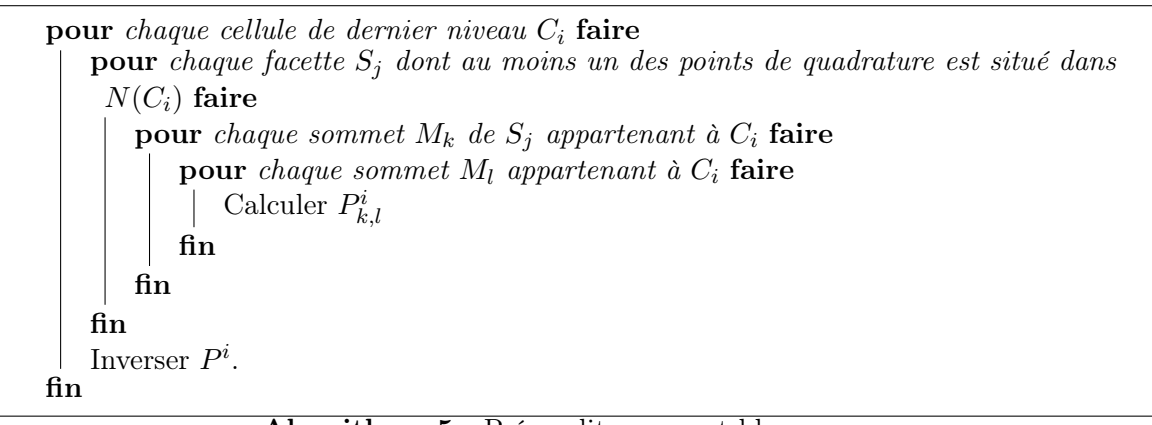

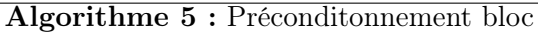

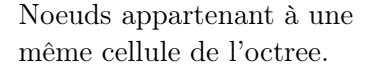

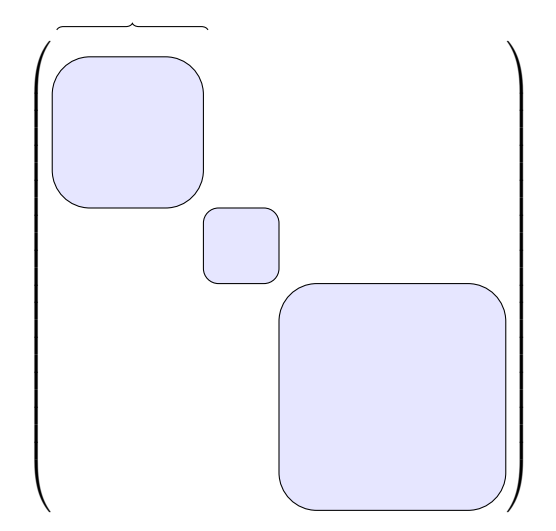

Figure 4.13 – Matrice bloc

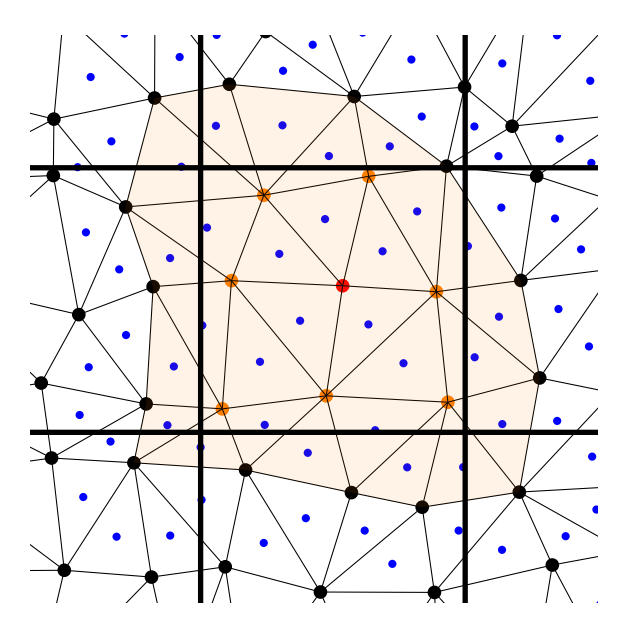

Figure 4.14 – Préconditionnement bloc : Le noeud en rouge correspondant à la ligne du conditionneur étudiée. Les noeuds en orange correspondant aux colonnes des termes de cette ligne qui sont calculés. Les facettes en orange sont celles qui interviennent dans le calcul de cette ligne.

## 4.4.4 Préconditionnement ILU(0)

## Principe

Une des étapes de la méthode multipolaire rapide consiste à calculer les interactions entre les nœuds appartenant à des cellules voisines. Ces interactions sont les plus importantes et sont de plus calculées sans approximation. La matrice décrivant ces interactions proches n'a des éléments non-nuls que pour des points appartenant à des cellules voisines, il s'agit donc d'une matrice creuse.

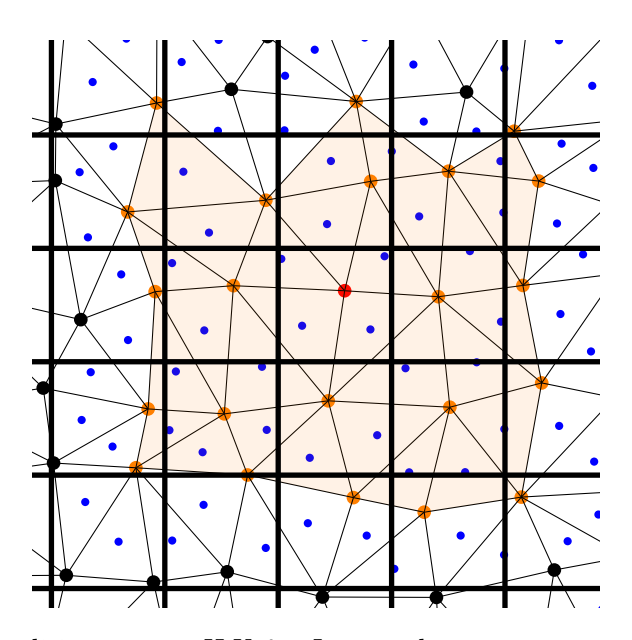

Figure 4.15 – Préconditionnement ILU-0 : Le noeud en rouge correspondant à la ligne du conditionneur étudiée. Les noeuds en orange correspondant aux colonnes des termes de cette ligne qui sont calculés. Les facettes en orange sont celles qui interviennent dans le calcul de cette ligne.

Une première approche consisterait à utiliser directement cette matrice d'interaction proche comme préconditionneur et à utiliser une factorisation LU pour l'inverser. Cependant, dans la plupart des cas, les deux matrices obtenues ne sont pas des matrices aussi creuses que la matrice d'interaction. Ce procédé est donc donc à la fois coûteux en utilisation mémoire et CPU.

La factorisation LU incomplète  $(ILU(0))$  [71] consiste à déterminer une approximation des matrices LU telle que les matrices  $L$  et  $U$  obtenues soient aussi creuses que la matrice d'origine.

Il est possible de réaliser une factorisation LU en utilisant une méthode d'élimination de Gauss (algorithme  $\overline{6}$ ). La méthode ILU(0) consiste à imposer une contrainte supplémentaire : les éléments nuls de la matrice qu'on cherche à factoriser restent nuls lors de la factorisation  $(\text{algorithme } 7).$ 

Soit S la liste des coordonnées correspondant à des termes non-nuls de la matrice A à décomposer, l'idée de la méthode ILU(0) consiste donc à imposer la contrainte :

$$
l_{ij} = u_{ij} = 0, (i, j) \notin S
$$

#### Parallélisation

Soient L et U respectivement les matrices triangulaires basse et haute obtenues à l'issue de la décomposition. L'algorithme précédent peut être récrit (algorithme  $\sqrt{8}$ ) de façon à obtenir une

```
pour i = 2, ..., n faire
    pour k = 1, ..., i - 1 faire
         a_{ik} \leftarrow a_{ik}/a_{kk};pour j = k + 1, ..., n faire
              a_{ij} \leftarrow a_{ij} - a_{ik} * a_{kj}fin
    fin
fin
```
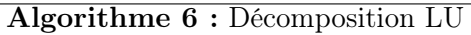

```
pour i = 2, ..., n faire
    pour k = 1, ..., i - 1 faire
         si (i, k) \in S alors
              a_{ik} \leftarrow a_{ik}/a_{kk};pour j = k + 1, ..., n faire
                  si (i, j) \in S alors
                   \overrightarrow{a_{ij}} \leftarrow a_{ij} - a_{ik} * a_{kj}fin
              fin
         fin
    fin
fin
```
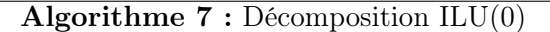

expression explicite permettant de calculer chacun des termes des matrices  $L$  et  $U$  en parallèle [72].

```
Initialisation de l_{ij} et u_{ij}.
pour i_{iter} = 1, ..., n_{iter} faire
     pour (i, j) \in S faire
          si i > j alors
                 l_{ij} = \left( a_{ij} - \sum_{k=1}^{j-1} l_{ik} u_{kj} \right) / u_{jj}sinon
                 u_{ij} = a_{ij} - \sum_{k=1}^{i-1} l_{ik} u_{kj}fin
     fin
fin
```
## Algorithme 8 : ILU(0) parallélisable

Chaque processeur calcule, en parallèle, les termes associés à une portion de la liste S. Les différents processeurs réalisent les calculs de façon asynchrone, ainsi un processeur peut utiliser des valeurs qu'un autre processeur aura déjà mis à jour. Ainsi, un simple balayage ne permet pas d'obtenir de façon exacte la décomposition ILU(0), mais on montre que la méthode converge en effectuant ce balayage de manière itérative.

On remarque que dans cet algorithme, la somme permettant de déterminer un des termes de la décomposition est obtenue en balayant des lignes de la matrice L et des colonnes de la matrice U. Il est donc préférable de d'utiliser le format CSR pour manipuler la matrice  $L$  et le format CSC pour manipuler la matrice U.

#### 4.4.5 Résultats

Dans cette sous-section, le cas-test utilisé est le même que celui présenté à la sous-section  $\overline{4.3.2}$ .

#### Convergence du solveur GMRES

Soit X la solution issue de l'algorithme GMRES. On définit l'erreur résiduelle normalisée associée au système linéaire que l'on cherche à résoudre :

$$
\varepsilon = \frac{||AX - B||}{||B||}
$$

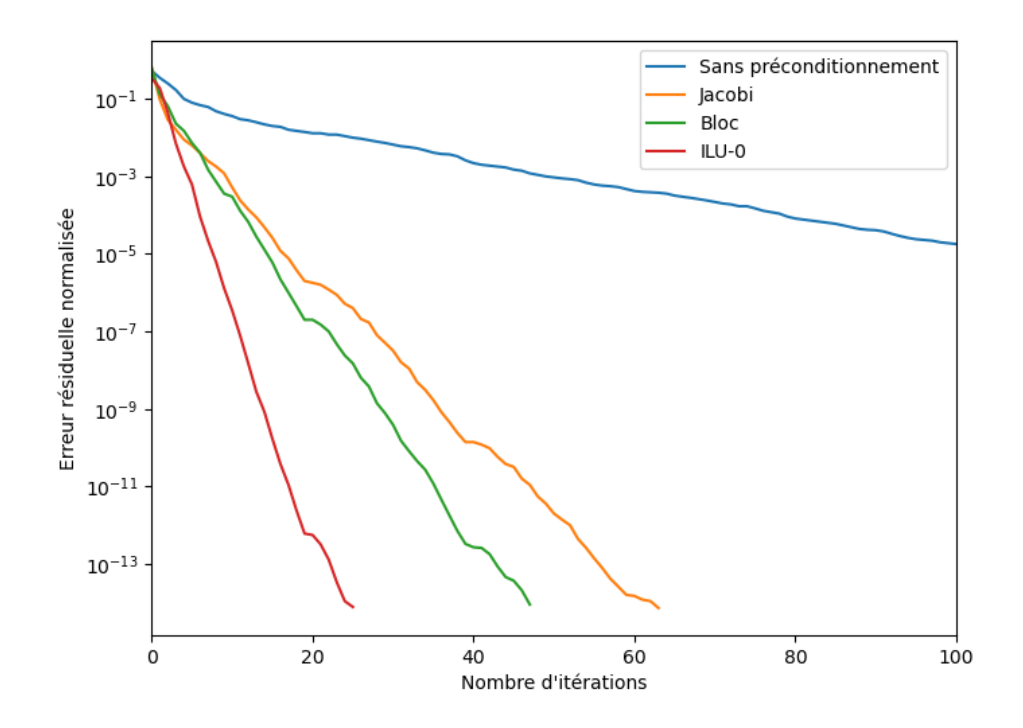

Figure 4.16 – Évolution de l'erreur résiduelle normalisée en fonction du nombre d'itérations GMRES.

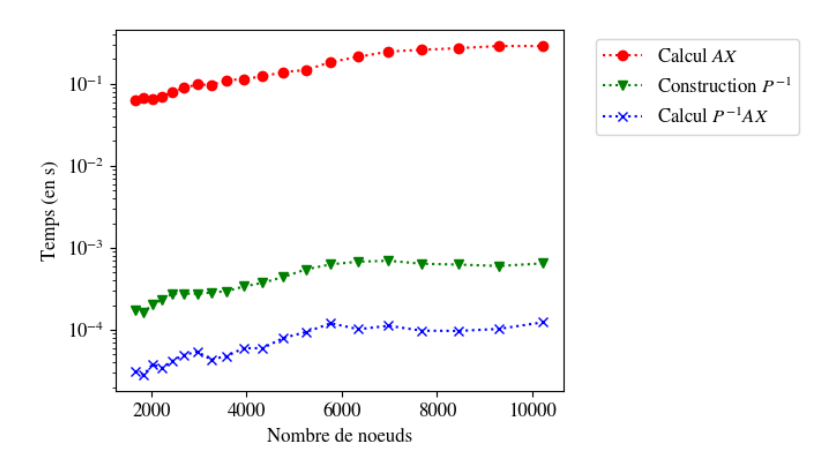

Figure 4.17 – Temps nécessaire au calcul du produit AX, au calcul de la matrice de préconditionnement et au calcul du produit par la matrice de préconditionnement en fonction de la taille du maillage dans le cas d'un préconditionnement bloc (tol<sub>FMM</sub> =  $10^{-2}$ , N<sub>q</sub> = 1)

Le préconditionnement du système matriciel permet un diminution drastique du nombre d'ité-

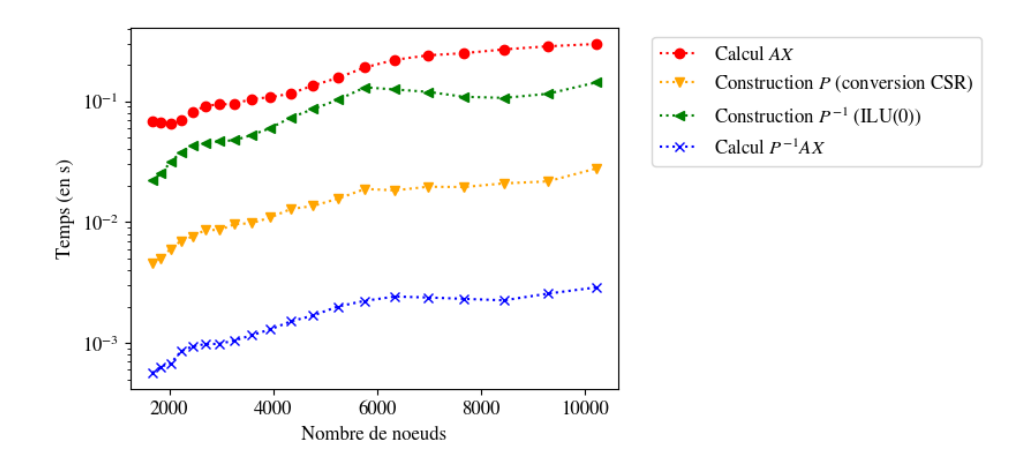

Figure 4.18 – Temps nécessaire au calcul du produit AX, au calcul de la matrice de préconditionnement et au calcul du produit par la matrice de préconditionnement en fonction de la taille du maillage dans le cas d'un préconditionnement ILU(0)(tol<sub>FMM</sub> =  $10^{-2}$ , N<sub>q</sub> = 1)

rations pour une erreur résiduelle donnée (Figure  $\overline{4.16}$ ).

Pour un coût CPU négligeable le préconditionnement "bloc" est plus efficace que le préconditionnement Jacobi.

Le préconditionnement ILU(0) est le plus efficace mais la baisse du nombre d'itérations est à nuancer car le calcul de la matrice de préconditionnement est plus coûteux. Dans l'exemple traité, le temps de construction de la matrice de préconditionnement ILU(0) est du même ordre de grandeur que le temps d'une itération GMRES. L'utilisation de cette méthode est donc pertinente si elle permet de faire baisser d'au moins 1 le nombre d'itérations ce qui est bien le cas à partir d'une tolérance GMRES de 10−<sup>2</sup> , valeur très supérieure à celles généralement utilisées pour obtenir un résidu suffisamment faible.

On peut remarquer que l'algorithme itératif parallèle permettant de déterminer la matrice de préconditionnement ILU(0) présente, en ce qui concerne l'accélération de la convergence, des performances très proches de l'algorithme classique dès la première itération (Figure 4.19).

En l'absence de parallélisation (1 thread utilisé) le changement d'algorithme augmente le temps de calcul d'un facteur 3 (Figure 4.20), et il faut alors utiliser au moins 5 processeurs en parallèle avant que la méthode ne permette un gain de temps.

Parce qu'il permet une diminution plus importante du nombre d'itérations pour les valeurs de tolérance GMRES utilisées habituellement, le préconditionneur ILU(0) sera préféré dans la suite aux autres préconditionneurs. Les autres étapes de la simulation étant réalisées sans parallélisation, la version séquentielle du préconditionneur sera utilisée pour permettre des comparaisons plus pertinentes.

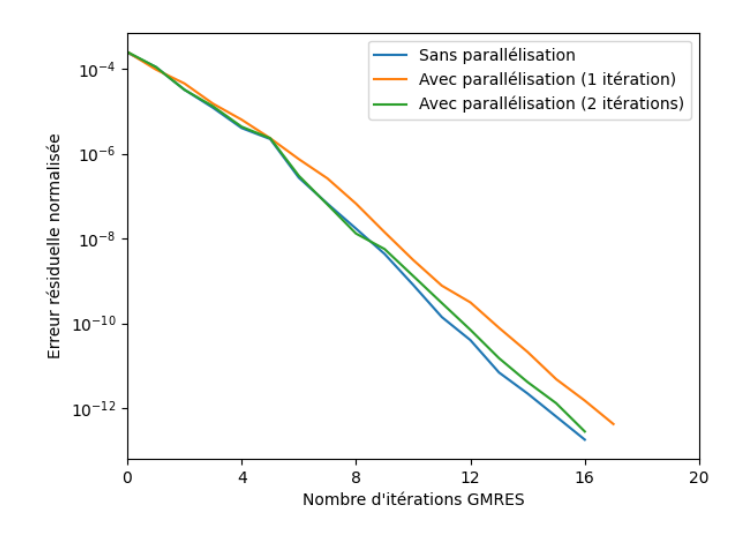

Figure 4.19 – Évolution de l'erreur résiduelle normalisée en fonction du nombre d'itérations GMRES pour différentes itérations de l'algorithme  $ILU(0)$  parallèle (8 threads utilisés).

## Accélération temporelle

On étudie ici uniquement l'évolution du temps nécessaire à la construction et à la résolution du problème au frontière.

Sans utilisation de la méthode multipolaire rapide le temps total de construction et de résolution du système matriciel évolue de façon quadratique. La plus grosse partie de ce temps correspond au calcul explicite de la matrice. On notera également que l'espace mémoire nécessaire pour le stockage de cette matrice évolue également de façon quadratique. Avec le matériel utilisé, il n'a alors pas été possible de construire le système matriciel pour des maillages contenant plus de 10000 noeuds.

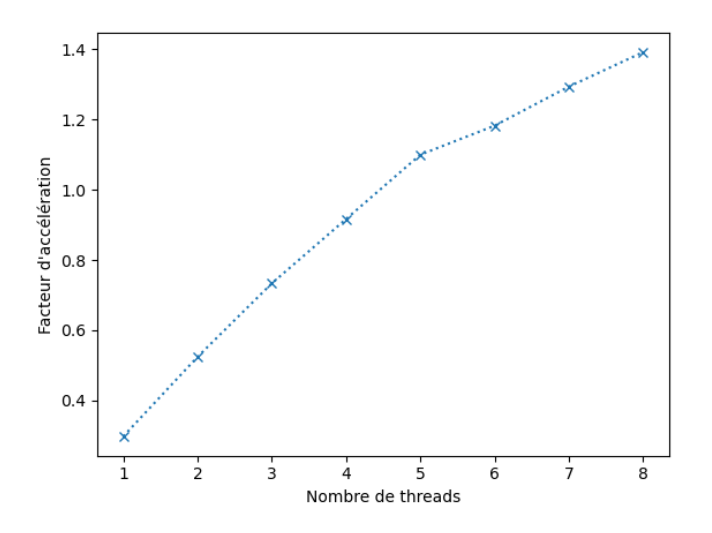

FIGURE 4.20 – Évolution de l'accélération du calcul de la décomposition ILU(0) en fonction du nombre de threads utilisés.

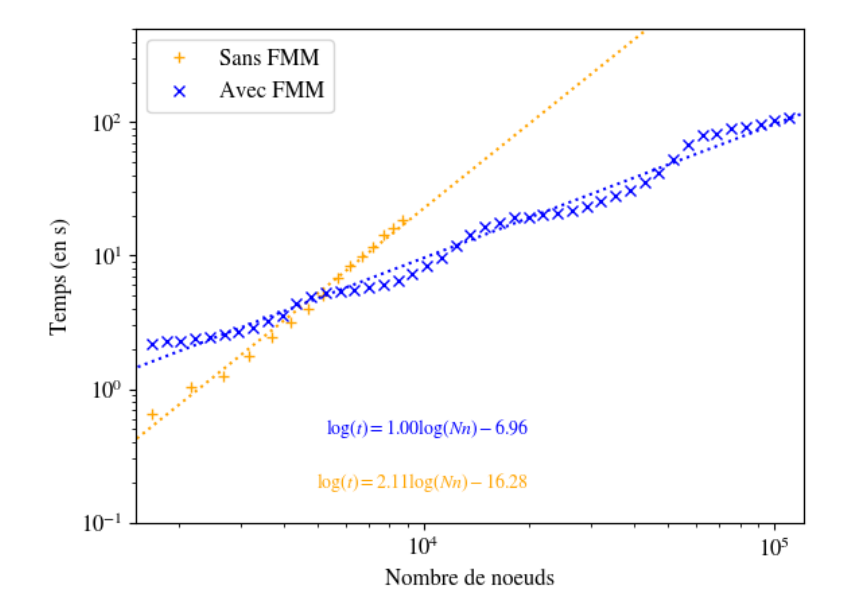

Figure 4.21 – Temps de résolution du système matriciel en fonction du nombre de noeuds du maillage  $(tol_{FMM} = 10^{-3}, tol_{GMRES} = 10^{-6}, N_{quad} = 1).$ 

Avec la méthode multipolaire rapide, le temps total de construction et de résolution du système matriciel évolue de façon quasi-linéaire. A partir de 7000 nœuds (dans le cas étudié), la méthode permet une accélération de la résolution du système au frontière (Figure 4.21). A partir de 10000 noeuds (nombre maximal de noeuds sans utilisation de la FMM), la résolution est accélérée d'un facteur 4. A partir de 40000 noeuds, la méthode permet de gagner un ordre de grandeur sur la résolution du système matriciel.

En termes d'espace mémoire, il est désormais possible d'utiliser jusqu'à 150000 nœuds dans le maillage avec le matériel utilisé.

# 4.5 Cas de validation

Le cas de validation est similaire à celui présenté dans la section 2.13. Le nombre de noeuds du maillage utilisé est d'environ  $N_p = 1, 1 \times 10^4$ .

On étudie ici l'influence de l'utilisation d'une méthode FMM pour la résolution du problème aux frontières.

La figure 4.22 montre l'évolution des efforts verticaux subis par le cylindre et de l'élévation perturbée de la surface libre en un point situé 0.4 m en amont de celui-ci pour un cylindre fixe et une houle incidente d'amplitude  $A = 0.001$  m. A droite de la figure, un zoom est présenté sur les portions pour lesquelles les différences entre les différentes solutions sont les plus marquées.

Quel que soit le jeu de paramètres choisi, les résultats obtenus avec ou sans utilisation de la méthode FMM sont très proches. L'écart le plus important (de l'ordre de 5 %) concerne les crêtes de l'élévation perturbée lorsque la tolérance  $tol_{FMM}$  devient trop élevée. Cependant, ces écarts ne sont pas aussi importants pour les efforts sur le cylindre.

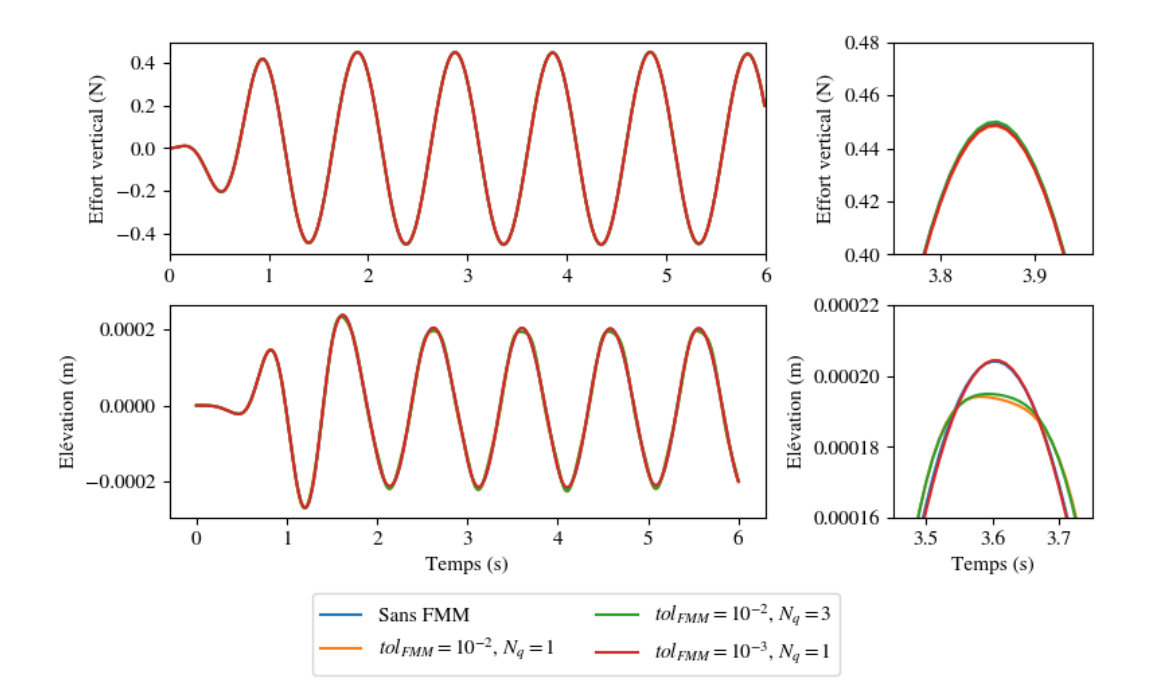

Figure 4.22 – Comparaison des résultats obtenus sans utilisation de la FMM et avec utilisation de la FMM pour différentes valeurs de nombre de points de quadrature  $N_q$  et différentes tolérances tol<sub>FMM</sub> pour une houle incidente de cambrure  $\varepsilon = 0.001$  et un cylindre fixe.

La figure  $\sqrt{4.23}$  montre l'évolution des efforts verticaux sur le cylindre, de la position verticale de celui-ci et de l'élévation perturbée de la surface libre en un point situé 0.4 m en amont de celui-ci pour le cylindre cette fois libre en pilonnement et pour une houle incidente de cambrure  $\varepsilon = 0.025$ .

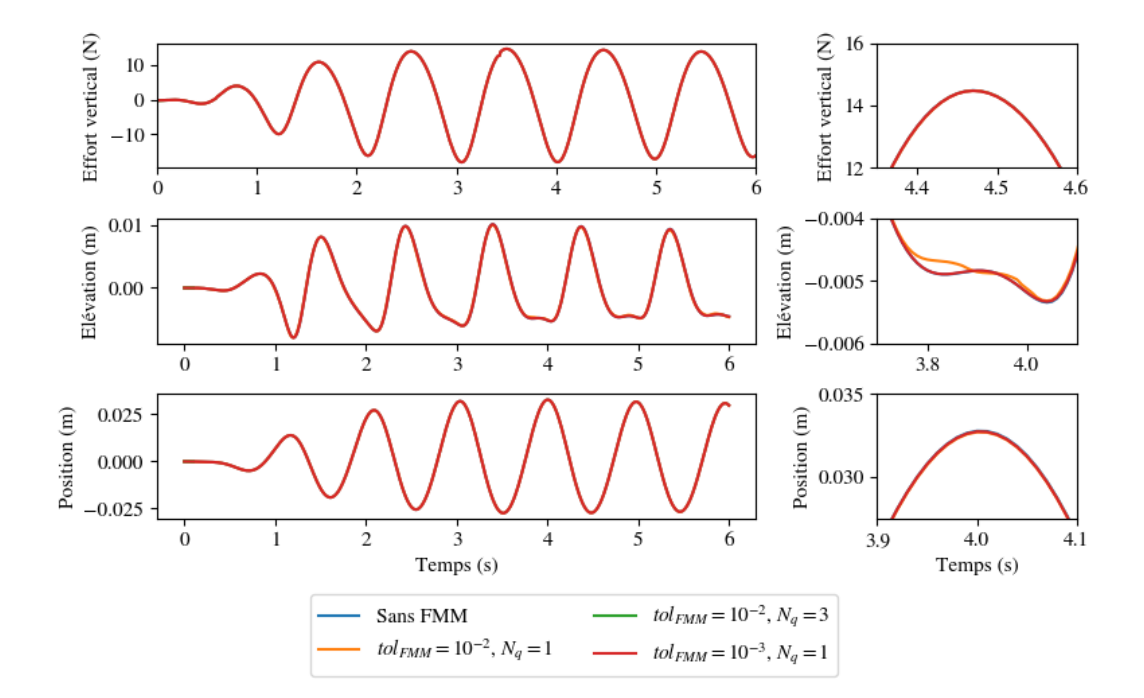

Figure 4.23 – Comparaison des résultats obtenus sans utilisation de la FMM et avec utilisation de la FMM pour différentes valeurs de nombre de points de quadrature  $N_q$  et différentes tolérances tol<sub>FMM</sub> pour une houle incidente de cambrure  $\varepsilon = 0.025$  et un cylindre libre en pilonnement.

On observe dans ce cas également que l'utilisation de la FMM ne dégrade pas la solution, notamment en ce qui concerne l'évolution de la position du cylindre au cours du temps.

Le tableau 4.3 montre l'accélération obtenue grâce à la méthode multipolaire rapide sur les deux simulations présentées ci-dessus.

| Cylindre     | Fixe | Fixe | Fixe | Libre | Libre | Libre |
|--------------|------|------|------|-------|-------|-------|
| $tol_{FMM}$  | $-z$ |      | —ა   |       |       |       |
|              |      |      |      |       |       |       |
| Accélération | 3,3  | 1. U |      |       |       |       |

Table 4.3 – Accélération d'une simulation complète pour différents paramètres.

Quel que soit les paramètres utilisés, la méthode multipolaire rapide permet bien une accélération de la simulation. On remarque que cet effet est moindre dans le cas d'un cylindre mobile.

Un deuxième cas de validation a été étudiée. Celui-ci est constitué de 9 cylindres, tels que celui décrit précédemment, disposés en carré et séparés d'une longueur  $d = 1.6$  m (Figure  $4.24$ ) ). Le maillage utilisé possède  $2.2 \times 10^4$  noeuds et  $4.3 \times 10^4$  facettes.

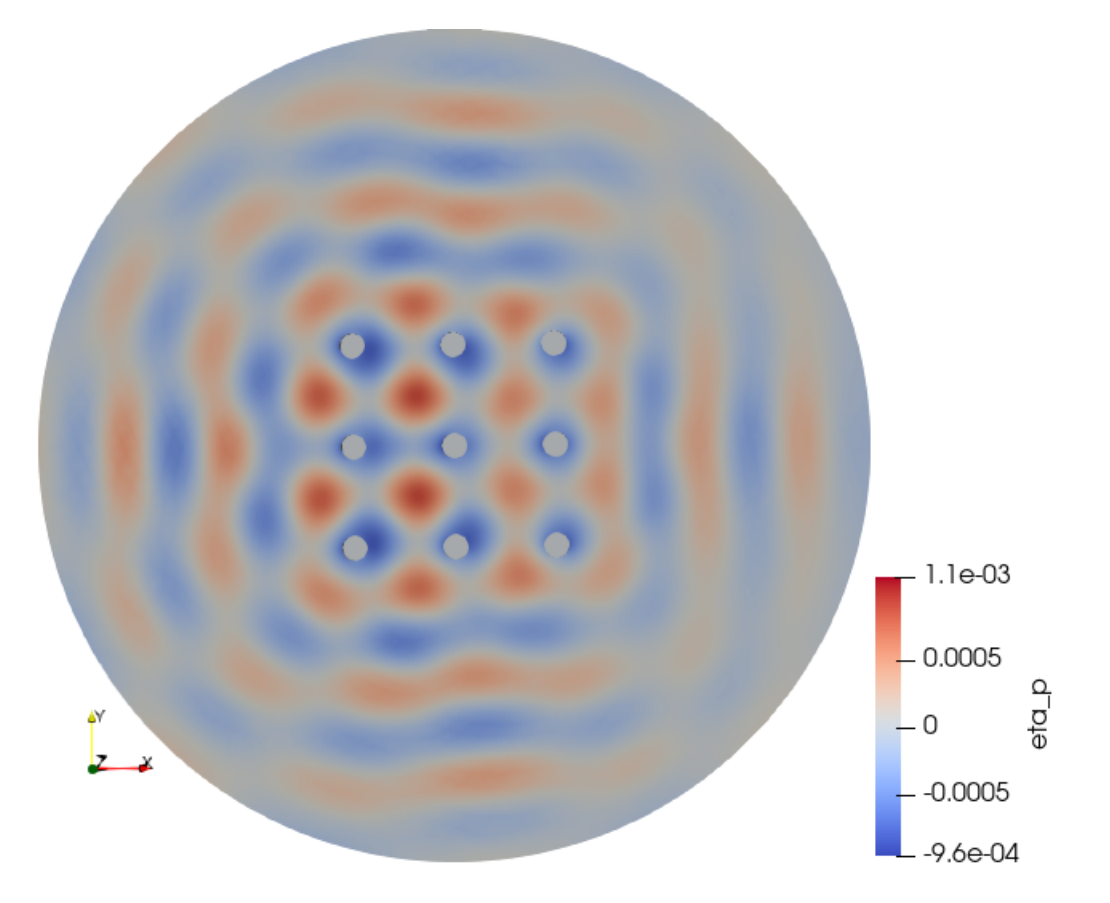

Figure 4.24 – Neuf cylindres fixes. L'échelle de teinte rend compte de l'élévation perturbée de la surface libre.

La figure  $\sqrt{4.25}$  montre l'évolution de l'élévation perturbée en un point de la surface libre situé 0.4 m en amont du cylindre central, ainsi que l'évolution des efforts verticaux sur celui-ci.

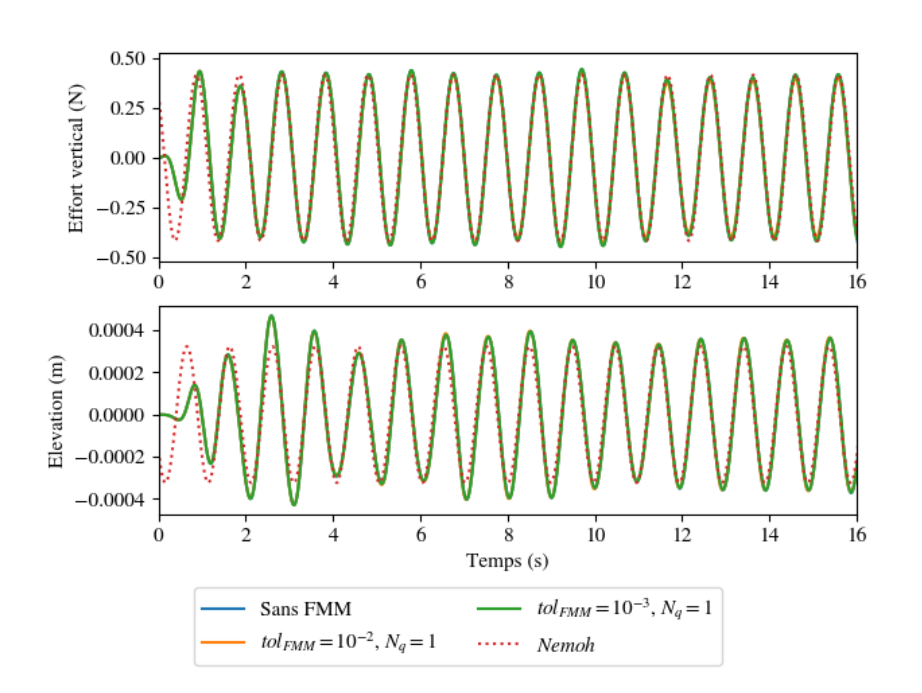

Figure 4.25 – Évolution temporelle de l'élévation perturbée en un point de la surface libre situé 0.4 m en amont du cylindre central, et des efforts verticaux sur ce cylindre.

Dans ce dernier cas, la méthode FMM a permis d'accélérer la simulation d'un facteur 7.

On notera qu'avec l'ordinateur utilisé pendant cette thèse (processeur Intel  $\widehat{R}$ Core<sup>™</sup> i5-9300H CPU, 2.40GHz, 8Go de RAM), cette simulation ne peut être effectuée sans utiliser la méthode FMM. En effet, l'espace mémoire alloué pour le stockage de la matrice décrivant le système linéaire du problème aux frontière. Cet écueil est évité par la méthode FMM car celle-ci n'est jamais explicitement calculée. Les différents résultats concernant ce dernier cas-test ont donc été réalisés avec un ordinateur possédant davantage de mémoire vive.

# 4.6 Conclusion

Dans ce chapitre, on a présenté l'implémentation de la FMM dans le code WS-CN. Cette implémentation s'appuie sur une version modifiée de la bibliothèque FMM3D. Les modifications apportées sont :

- l'ajout de la possibilité du calcul des interactions longue distance entre une facette triangulaire et un point cible par l'utilisation d'une quadrature de Gauss,
- l'ajout de la possibilité du calcul des interactions proches entre une facette triangulaire et un point cible grâce aux expressions analytiques des intégrales surfaciques,
- la prise en compte des interactions proches pour construire un préconditionneur efficace du système linéaire à résoudre.
Des comparaisons ont été effectuées avec des résultats de simulation sans FMM. Les résultats montrent un très bon accord, ce qui valide l'implémentation. De plus la FMM a permis d'obtenir un facteur d'accélération de 3 (pour un maillage de  $1 \times 10^4$  noeuds) à 7 ( $2 \times 10^4$ noeuds).

Outre l'accélération du temps de calcul, un autre avantage de la FMM est qu'elle permet l'utilisation de maillage de plus grandes dimensions car la complexité en mémoire est également diminuée. Ainsi, le cas d'un système composé de 9 cylindres a pu être étudié. Dans ce cas, la FMM a permis une accélération d'un facteur 7, sans dégradation de la qualité de la simulation.

## Chapitre 5

## Méthode Parareal

La méthode Parareal a été présentée en 2001 par Lions et al [73]. Cette méthode permet de paralléliser une simulation en estimant simultanément des parties de la solution correspondant à des instants plus ou moins avancés dans le temps. Cette technique doit son nom au fait qu'elle permet de se rapprocher d'une situation de simulation en temps réel, c'est-à-dire une simulation pour laquelle la durée des calculs n'excèdent pas le temps simulé. Le principe de cette méthode repose sur l'utilisation d'un propagateur grossier et très peu coûteux en temps de calcul. Ce propagateur permet d'obtenir une première estimation de la solution à différents instants. Ces différents états intermédiaires peuvent alors être utilisés comme état initial par le propagateur fin autorisant ainsi la parallélisation des calculs sur chaque division de l'intervalle étudié. Ce procédé est ensuite réitéré jusqu'à la convergence de la solution.

Pour des problèmes régis par des équations paraboliques, comme les équations de diffusion, la méthode Parareal est stable dans la plupart des cas, mais les conditions de stabilité sont beaucoup plus complexes dans le cas de systèmes régis par des équations hyperboliques, comme les équations de propagation, dont le rôle est prépondérant en dynamique des fluides [74][75].

Néanmoins, la méthode Parareal a pu être utilisée, par exemple, pour simuler des problèmes d'interactions fluides-structures [76], pour obtenir des solutions à l'équation de Navier-Stokes [77][78] ou pour l'étude d'écoulement dans des milieux poreux [79].

Plusieurs améliorations de l'algorithme ont été introduites pour en augmenter la stabilité dans le cas d'équations hyperboliques. Ainsi, la construction d'un sous-espace de Krylov permet de construire un meilleur propagateur grossier en réutilisant à chaque itération de l'algorithme Pararéal les informations fournies par le propagateur fin  $\boxed{80}$ [81][82]. En remplaçant le sous-espace de Krylov par un sous-espace généré par un ensemble de bases réduites, une augmentation de la stabilité pour les systèmes hyperboliques est également observée [83].

### 5.1 Parallélisation en temps

#### 5.1.1 Principe de la méthode

La parallélisation en temps consiste à diviser l'intervalle temporel sur lequel doit être effectuée la simulation et à réaliser en parallèle la simulation sur chacun des sous-intervalles obtenus.

Chaque processeur utilise ainsi le propagateur fin sur chaque sous-intervalle précédemment défini. Cependant, pour qu'un processeur puisse utiliser le propagateur, il est nécessaire de lui fournir une condition initiale que seules les simulations sur les sous-intervalles précédents, une fois terminées, peuvent lui fournir.

La méthode Parareal consiste à utiliser un propagateur grossier mais particulièrement rapide pour obtenir une approximation de la solution et ainsi fournir une estimation des différentes conditions initiales utilisées dans le traitement de chaque sous-intervalles (figure  $\overline{5.1}$ ).  $\overline{73}$ ]

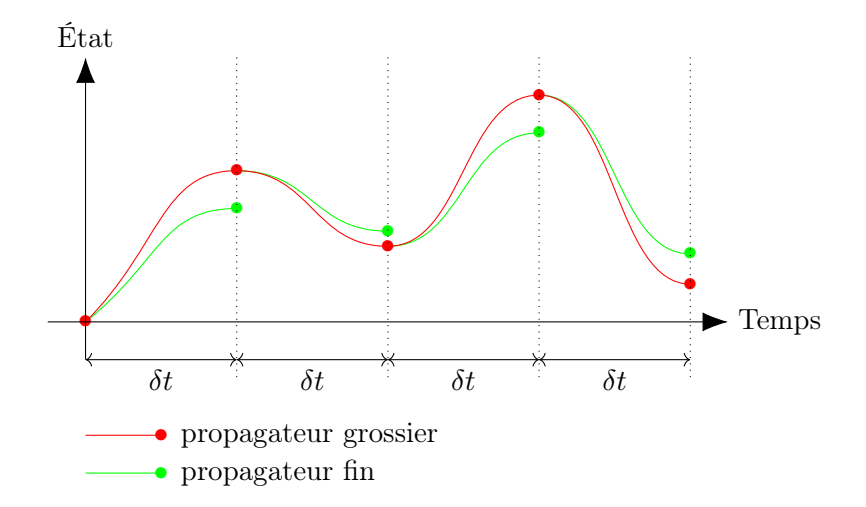

Figure 5.1 – Schéma de principe de l'utilisation des propagateurs grossiers et fins sur des sous-intervalles.

#### 5.1.2 Propagateur

Le propagateur grossier doit être beaucoup plus rapide que le propagateur fin. Il est possible par exemple d'utiliser :

- un pas de temps plus important comme dans la méthode originale,
- un maillage de l'espace plus grossier,
- un schéma d'intégration différent,
- un autre modèle physique<sup>[84]</sup>[85].

Dans le cadre de ce travail :

- le propagateur grossier utilise une méthode potentielle complètement linéarisée. Dans cette méthode, le maillage est effectué sur la position moyenne de la houle et sur la position d'équilibre du corps. Le maillage est alors constant au cours de la simulation. La matrice associée au système linéaire du problème aux frontières (équation  $(2.94)$ ), qui dépend uniquement de la position du maillage, peut donc être calculée et inversée une seule fois au début de la simulation permettant un gain de temps considérable.
- Le propagateur fin utilise une méthode Weak-Scatterer, pour laquelle le système linéaire du BVP doit être construit et résolu à chaque itération.

#### 5.1.3 Description de la méthode

On note  $N_p$  le nombre de processeurs utilisés pour la parallélisation,  $\delta t$  le pas de temps utilisé pour la simulation (commun aux deux propagateurs) et  $t_{tot} = N_p \times N_s \times \delta t = N_t \times \delta t$  la durée totale de la simulation.

On définit deux propagateurs :

- $G(t_1, t_2, u_1)$  le propagateur grossier du temps  $t_1$  au temps  $t_2$  à partir de l'état initial  $u_1$ ,
- $F(t_1, t_2, u_1)$  le propagateur fin du temps  $t_1$  au temps  $t_2$  à partir de l'état initial  $u_1$ .

Lors de la première itération de l'algorithme Parareal, une première simulation est effectuée, de façon séquentielle, en utilisant le propagateur grossier (méthode linéaire). L'état du système, c'est-à-dire l'élévation et le potentiel de surface ainsi que les grandeurs cinématiques décrivant le mouvement des corps immergés, est alors sauvegardé aux différents instants  $t_k = k \times N_s \times \delta t$ où  $k = 0, 1, ..., N_p$ . Ces différents états sont notés  $U_k^0$ .

Ces différents états intermédiaires sont alors utilisés comme conditions initiales de  $N_p$  simulations qui sont ensuite effectuées en parallèle, chacune sur une durée  $N_s \times h$ , en utilisant le propagateur fin (méthode Weak-Scatterer).

Ces deux étapes sont répétées itérativement (Figure  $\overline{5.2}$ ) et l'état du système à l'instant  $t_{k+1}$ et après  $n + 1$  itérations de l'algorithme Parareal est alors donné par la relation :

$$
U_{k+1}^{n+1} = G(t_k, t_{k+1}, U_k^{n+1}) + F(t_k, t_{k+1}, U_k^n) - G(t_k, t_{k+1}, U_k^n)
$$
\n
$$
(5.1)
$$

Les termes  $F(t_k, t_{k+1}, U_k^n)$  utilisent des états déjà calculés à l'itération n grâce au propagateur grossier, ils peuvent donc être calculés en parallèle sur chacun des sous-intervalles.

Les termes  $G(t_k, t_{k+1}, U_k^{n+1})$  utilisent des états calculés par le sous-intervalle précédent et doivent donc être calculés de manière séquentielle. Il est donc bien particulièrement important que le propagateur grossier soit le plus rapide possible.

La méthode Parareal étant une méthode itérative, elle nécessite un test de convergence pour s'arrêter. Afin de quantifier la convergence à l'itération  $n$ , on définit la quantité suivante :

$$
\alpha_n = \max\left(\alpha_n^k\right) = \max\left(\frac{\|U_k^n - U_k^{n-1}\|}{\|U_k^n\|}\right) \tag{5.2}
$$

Dans cette étude, on considère que la convergence est atteinte dès que :

$$
\alpha_n < \alpha_{\min} \tag{5.3}
$$

où  $\alpha_{min} = 10^{-2}$ .

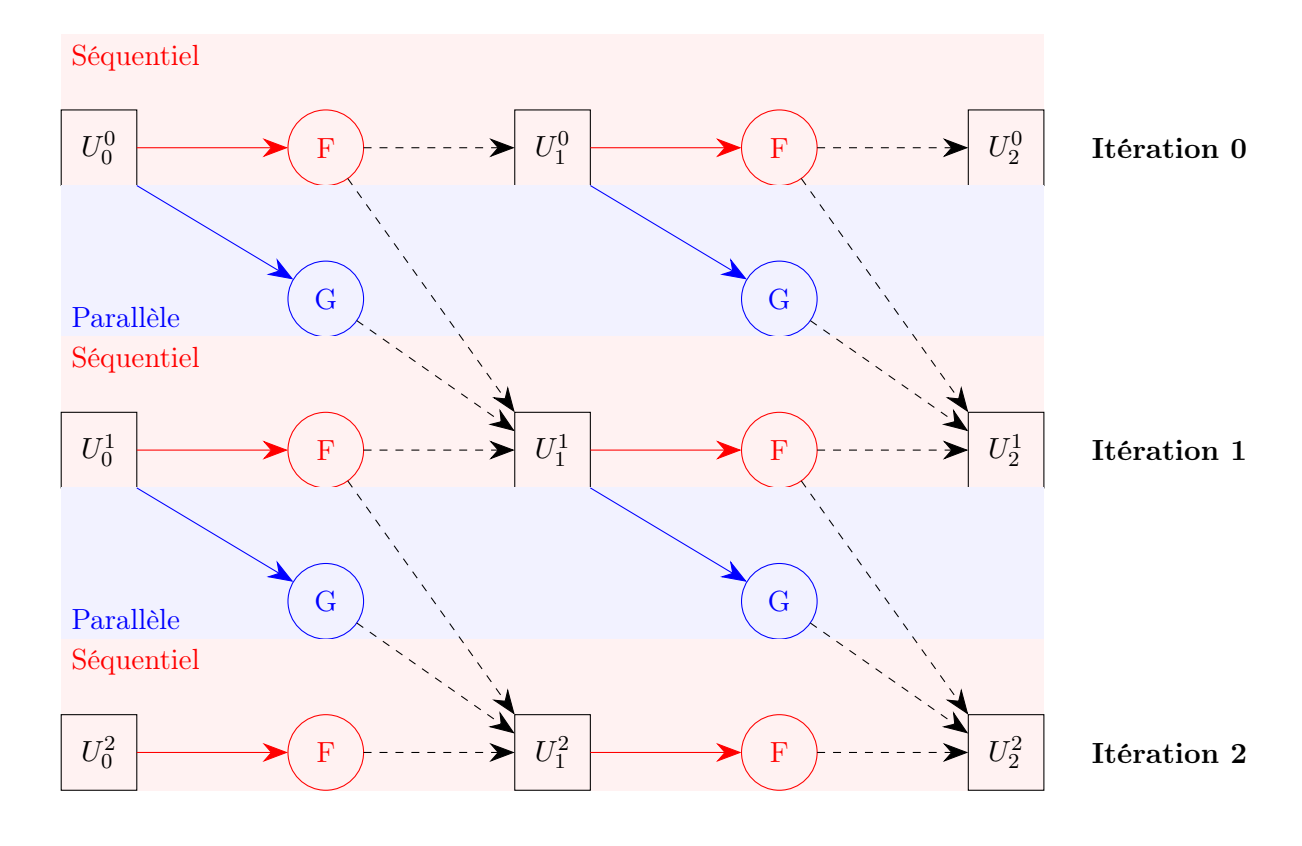

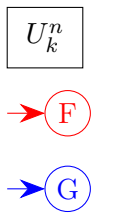

Vecteur d'état calculé au temps  $t_k$  et à l'itération  $\boldsymbol{n}$ 

- Resultat du propagateur fin
- G Resultat du propagateur grossier
- Resultats utilisés pour calculer le vecteur d'état.  $- - -$

Figure 5.2 – Algorithme Parareal

#### 5.1.4 Implémentation de la méthode Parareal à un code potentiel Weak-Scatterer

L'un des avantages de la méthode Parareal est que celle-ci peut être implémentées à un code existant avec relativement peu de modifications. En effet, dans cette méthode les propagateurs utilisés peuvent-être considérés comme des "boîtes noires" qui doivent être capables de calculer l'évolution temporelle d'un système étant donné son état initial.

Dans le cas étudié, une des difficultés est que les deux propagateurs n'utilisent pas, a priori, les mêmes maillages :

- le propagateur grossier utilise un maillage  $M_g$  qui a été calculé à partir de la position moyenne de la houle et de la position d'équilibre du corps. Ce maillage n'évolue pas au cours du temps.
- le propagateur fin utilise un maillage  $M_f$  qui est calculé à partir de la position de la houle incidente et de la position réelle du corps. Il évolue donc au cours du temps.

Pour pouvoir mettre en relation les résultats des deux propagateurs, il est nécessaire que ceuxci renvoient les valeurs de potentiels de vitesse et d'élévation aux mêmes points. Il a ainsi été décidé d'interpoler le vecteur d'état renvoyé par le propagateur fin vers le maillage utilisé par le propagateur grossier. Cette interpolation a été réalisée en utilisant une approximation par B-splines [86].

Soit  $u = (x, y)$  les coordonnées d'un point de la surface libre appartenant au maillage  $M_q$ . On note  $v_0 = (x_0, y_0)$  les coordonnées du point du maillage  $M_f$  le plus proche de ce point et  $v_i = (x_i, y_i)$  avec  $1 \le i \le N_v$  les coordonnées des  $N_v$  voisins d'ordre 1 et 2 (figure 5.3) dans le maillage  $M_f$ .

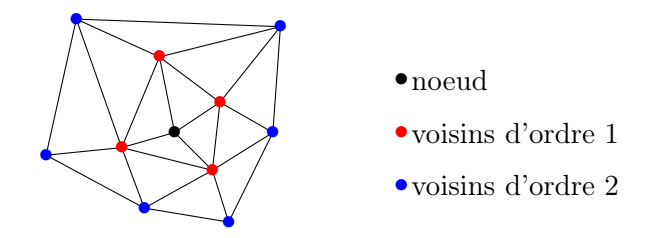

Figure 5.3 – Voisins du premier et du deuxième ordre

On cherche alors à déterminer une fonction  $\sigma$  telle que  $\sigma(x, y)$  donne une bonne approximation de la valeur d'une grandeur F (élévation de la surface libre ou potentiel des vitesse) au point  $u = (x, y)$  du maillage  $M_g$  à partir des valeurs  $F_i$  de cette grandeur au points  $v_i = (x_i, y_i)$  du maillage  $M_f$ .

Par exemple, les splines pseudo-polynomiales d'ordre 3 sont de la forme :

$$
\sigma(x,y) = \sum_{i=0}^{N_v} \alpha_i ((x - x_i)^2 + (y - y_i)^2)^3 + P(u)
$$

avec

$$
P(u) = \alpha_{n+1} + \alpha_{n+2}x + \alpha_{n+3}y + \alpha_{n+4}x^2 + \alpha_{n+5}xy + \alpha_{n+6}y^2
$$
 (5.4)

où les valeurs de  $\alpha_i$  sont déterminée en utilisant les  $N_v + 7$  constraintes :

$$
\sigma(x_i, y_i) = F_i, \forall i \in [0, N_v]
$$
\n
$$
(5.5)
$$

$$
\sum_{i=0}^{N_v} \alpha_i = 0
$$
\n
$$
\sum_{i=0}^{N_v} \alpha_i x_i = 0
$$
\n
$$
\sum_{i=0}^{N_v} \alpha_i x_i = 0
$$
\n
$$
\sum_{i=0}^{N_v} \alpha_i y_i^2 = 0
$$
\n
$$
\sum_{i=0}^{N_v} \alpha_i y_i = 0
$$
\n(5.6)

### 5.2 Résultats

#### 5.2.1 Cas de validation

Le cas de validation étudié correspond à un cylindre flottant vertical de hauteur  $h = 1 \,\mathrm{m}$ , de rayon  $R = 0.2$  m et de masse  $m = 65$  kg (figure  $5.4$ ).

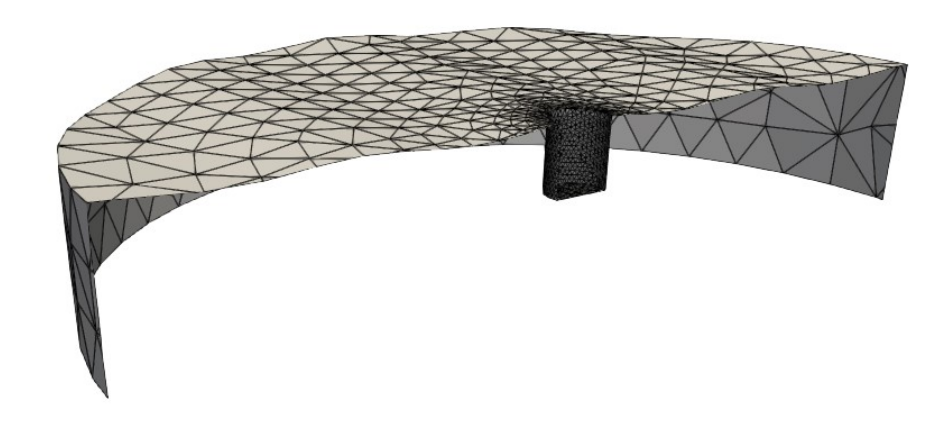

Figure 5.4 – Maillage du cylindre flottant

La houle incidente est une houle de période  $T = 1$ s, de longueur d'onde  $\lambda = 1.6$  m, d'amplitude A et de cambrure  $\varepsilon = \frac{2A}{\lambda}$  $\frac{dA}{d}$ . La profondeur du domaine fluide est égale à 1 m et son rayon est égal à 3 m. La plage d'abosrption numérique possède une largeur égale à 1.5 m.

Pour les différentes simulations un pas de temps  $\delta t = 0.01$  s a été utilisé.

L'objectif est de simuler les interactions entre la houle incidente et le cylindre au cours du temps, en particulier l'onde perturbée générée par les interactions entre l'onde incidente et le cylindre, et les forces s'appliquant sur cylindre. Les résultats d'une simulation d'exemple avec le code WS-CN sans parallélisation temporelle sont présentés dans la figure 5.5. La simulation a été réalisée avec 3 maillages différents avec une discrétisation variable afin d'évaluer la convergence des maillages. Dans la figure5.5, les différences dans l'élévation perturbée de la houle et la force verticale sont à peine discernables entre les trois maillages différents.

Ainsi, pour quantifier la convergence en espace, nous définissons  $E<sub>N</sub>$  une mesure de l'erreur sur la force verticale :

$$
E_N = \frac{\int_0^{N_t \delta t} |F_N(t) - F_{4000}(t)| dt}{\int_0^{N_t \delta t} |F_{4000}(t)| dt}
$$
(5.7)

où  $F_N(t)$  correspond à la force verticale calculée avec un maillage de N noeuds  $(F_{4000}(t)$  est donc la solution avec le maillage le plus fin). Le tableau  $\overline{5.1}$  montre l'erreur  $E<sub>N</sub>$  en fonction du nombre de noeuds.

| Nombre de noeuds $N \mid 1.9 \times 10^3$ |                                             | $2.4 \times 10^3$   $4.0 \times 10^3$ |  |
|-------------------------------------------|---------------------------------------------|---------------------------------------|--|
| Erreur $E_N$                              | $2.2 \times 10^{-2}$   $1.0 \times 10^{-2}$ |                                       |  |

TABLE 5.1 – Erreur  $E_N$  en fonction du nombre de noeuds.

La figure  $\overline{5.5}$  montre qu'après une courte période transitoire, l'élévation de la surface libre et la force sur le cylindre sont quasi-périodiques. Les écarts par rapport à la périodicité sont dus aux réflexions des vagues sur les limites latérales du domaine de simulation, qui ne sont pas entièrement éliminées par la plage d'absorption numérique.

Pour comparaison, la figure 5.5 inclut également les résultats de simulation obtenus avec le modèle linéaire (propagateur grossier). Des différences significatives avec les résultats obtenus avec le modèle non linéaire peuvent être observées. Cela montre que les effets non linéaires sont non négligeables dans cet exemple, ce qui justifie l'utilisation d'une méthode non linéaire.

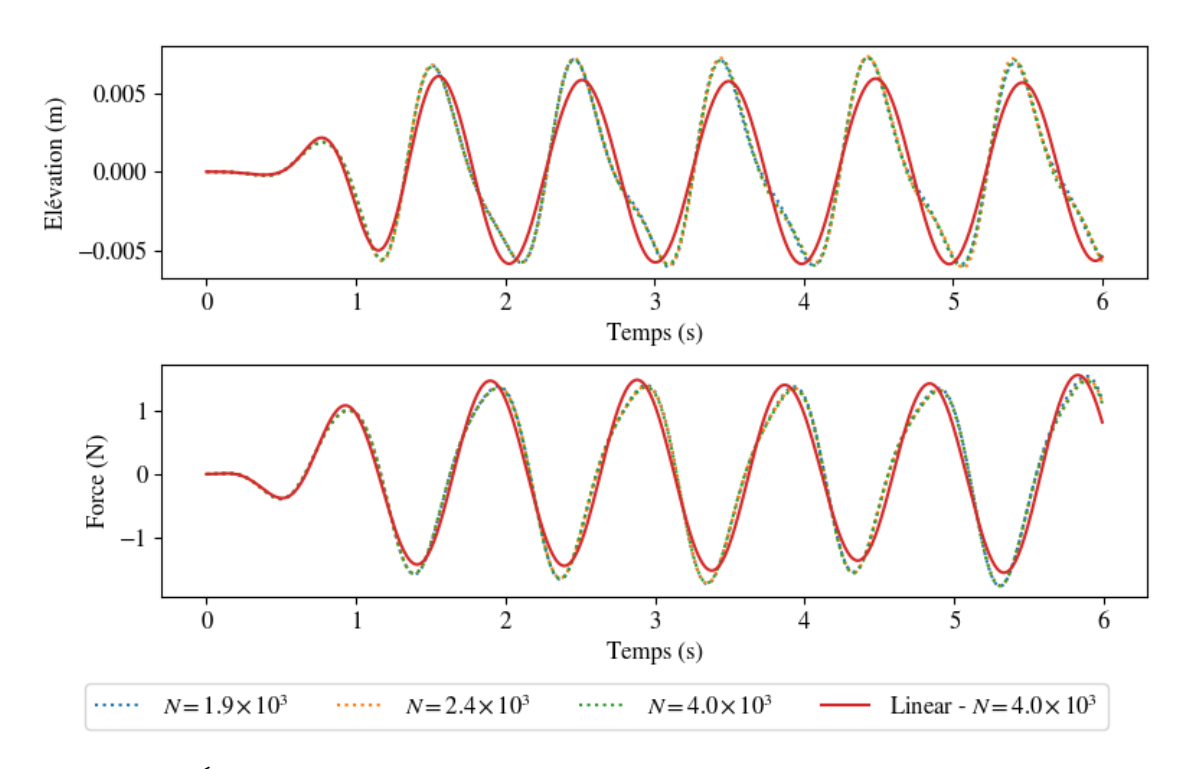

Figure 5.5 – Évolution temporelle de l'élévation de la houle perturbée (en haut) pour un point de la surface libre située 0.2 m en amont du cylindre et des efforts verticaux subis par le cylindre (en bas). Ces résultats ont été obtenus sans parallélisation en temps ( $A = 0.014$  m,  $\varepsilon = 0.017$ ) avec une approche Weak-Scatterer pour trois maillages différents et avec une approche linéaire pour un maillage contenant  $N = 4, 0 \times 10^3$  noeuds.

.

#### 5.2.2 Convergence de la méthode Parareal

Les figures  $5.6$  et  $5.7$  montrent les résultats d'une simulation réalisée à l'aide du code WS-CN avec parallélisation temporelle pour une onde d'amplitude  $A = 0.014$  m. Dans chaque figure, le graphique du haut montre les résultats obtenus après la première itération de la méthode Parareal. Les courbes suivantes correspondent aux résultats obtenus après la deuxième et la troisième itération respectivement. Les lignes verticales indiquent les intervalles de temps alloués aux différents processeurs (20 processeurs ont été utilisés).

Sur le graphique du haut, on peut observer que les résultats de simulation obtenus avec le propagateur fin après la première itération sont à la fois très similaires à ceux obtenus avec une simulation utilisant uniquement le propagateur grossier (modèle entièrement linéaire) et très différents de la simulation de référence (version originale du code WS-CN ). On pourra remarquer les discontinuités aux moments correspondant aux limites des intervalles alloués à chaque processeur (par exemple au moment  $t_6=1.8$  s ou  $t_{18} = 5.4$  s).

Après les deuxième et troisième itérations, on constate que ces discontinuités ont été fortement

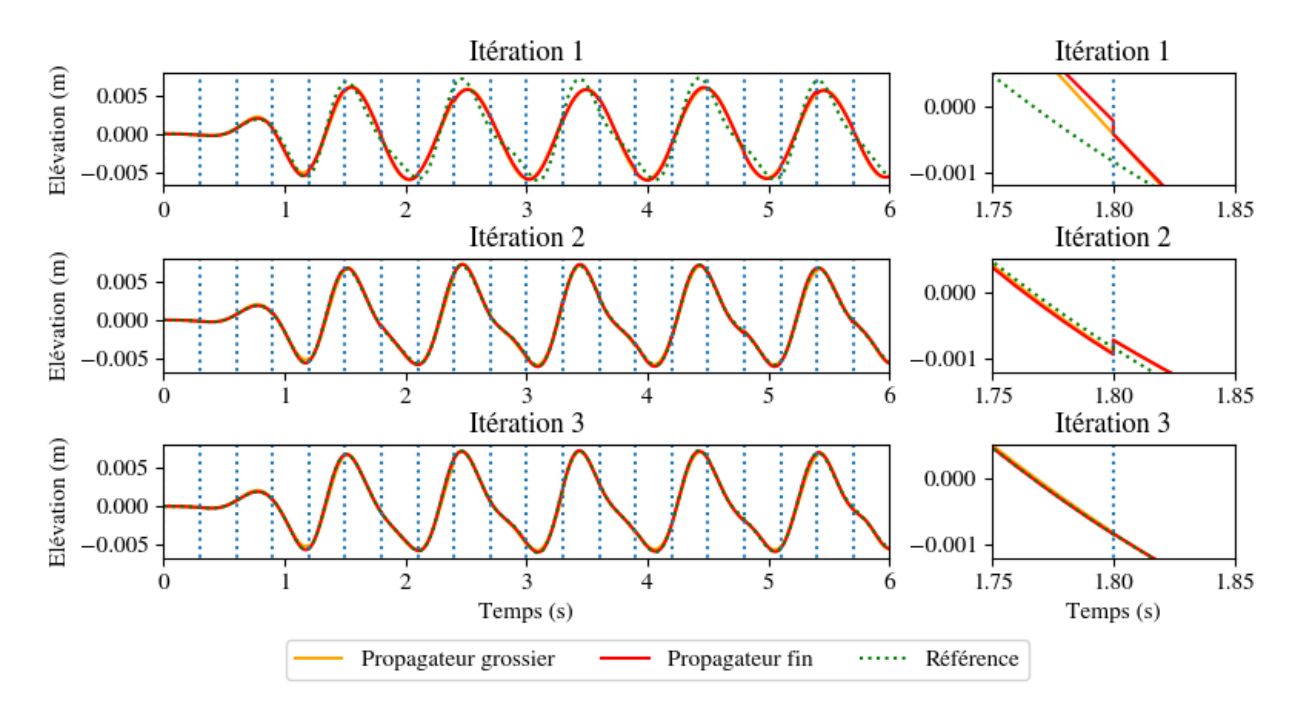

réduites. De plus, l'élévation de l'onde diffractée et la force verticale s'appliquant au corps sont très proches des résultats de référence. La méthode semble donc atteindre rapidement la convergence.

Figure 5.6 – Évolution temporelle de l'élévation de la houle perturbée en un point de la surface libre situé 0.2 m en amont du cylindre  $(A = 0.014 \text{ m}, \varepsilon = 0.017, , T = 1 \text{ s}, N_p = 20, N_t = 600)$ . Les lignes verticales délimitent les sous-intervalles associés aux différents processeurs. A droite, un zoom a été effectué au temps  $t_6$ =1.8 s correspondant à la transition entre deux processeurs.

.

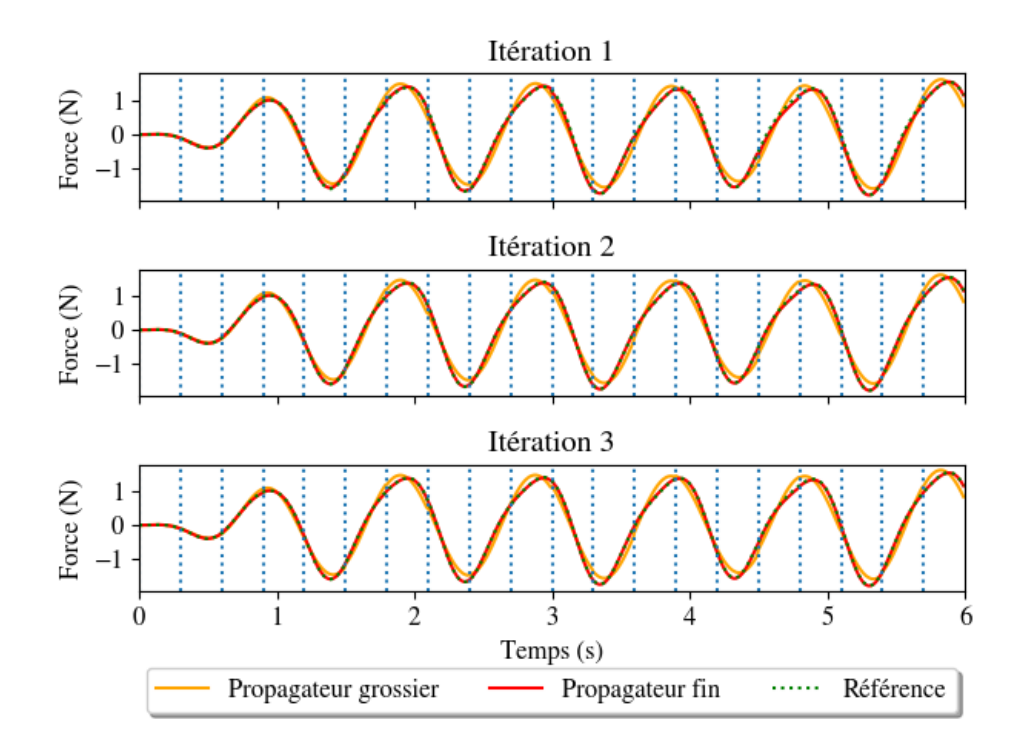

FIGURE 5.7 – Évolution temporelle des efforts verticaux subis par le cylindre  $(A = 0.014 \text{ m}$ ,  $\varepsilon = 0.017$ , ,  $T = 1$  s,  $N_p = 20$ ,  $N_t = 600$ ). Les lignes verticales délimitent les sous-intervalles associés aux différents processeurs.

.

Pour mesurer la précision de la solution à l'itération n, on définit la grandeur  $\mathcal{E}_n$ :

$$
\mathcal{E}_n = \frac{\int_0^{N_t \delta t} |F_n(t) - F_{WS}(t)| dt}{\int_0^{N_t \delta t} |F_{WS}(t)| dt}
$$
(5.8)

où  $F_n(t)$  correspond à la force verticale obtenue à l'instant t après n itérations Parareal et  $F_{WS}(t)$  correspond à la force verticale obtenue à l'instant t avec la version originale du code WS-CN.

Le haut de la figure  $\overline{5.8}$  montre la précision  $\mathcal{E}_n$  en fonction du nombre d'itérations pour différentes cambrures de houle. Pour comparaison, les erreurs obtenues avec le modèle linéaire (propagateur grossier) sont également indiquées dans la figure. On constate qu'il suffit de 2 itérations pour que l'erreur sur les forces verticales soit inférieure d'un ordre de grandeur à celle obtenue par une simulation entièrement linéaire, quelle que soit la cambrure de la houle. En outre, les résultats montrent que l'augmentation du nombre d'itérations ne réduit pas davantage l'erreur. Cela peut s'expliquer par le fait que les étapes de remaillage dans le code WS-CN sans parallélisation temporelle et avec parallélisation temporelle ne se produisent pas en même temps. L'erreur restante est donc une erreur géométrique, qui est de l'ordre de 10−<sup>2</sup> selon le tableau 5.1. Ainsi, le fait que l'erreur cesse de diminuer n'est pas lié à un problème de convergence dans l'algorithme Parareal. Cela est confirmé par le bas de la figure 5.8 qui montre que le critère de convergence  $\alpha_n$  (équation  $(\sqrt{5.2})$ )) continue de diminuer avec l'augmentation du nombre d'itérations.

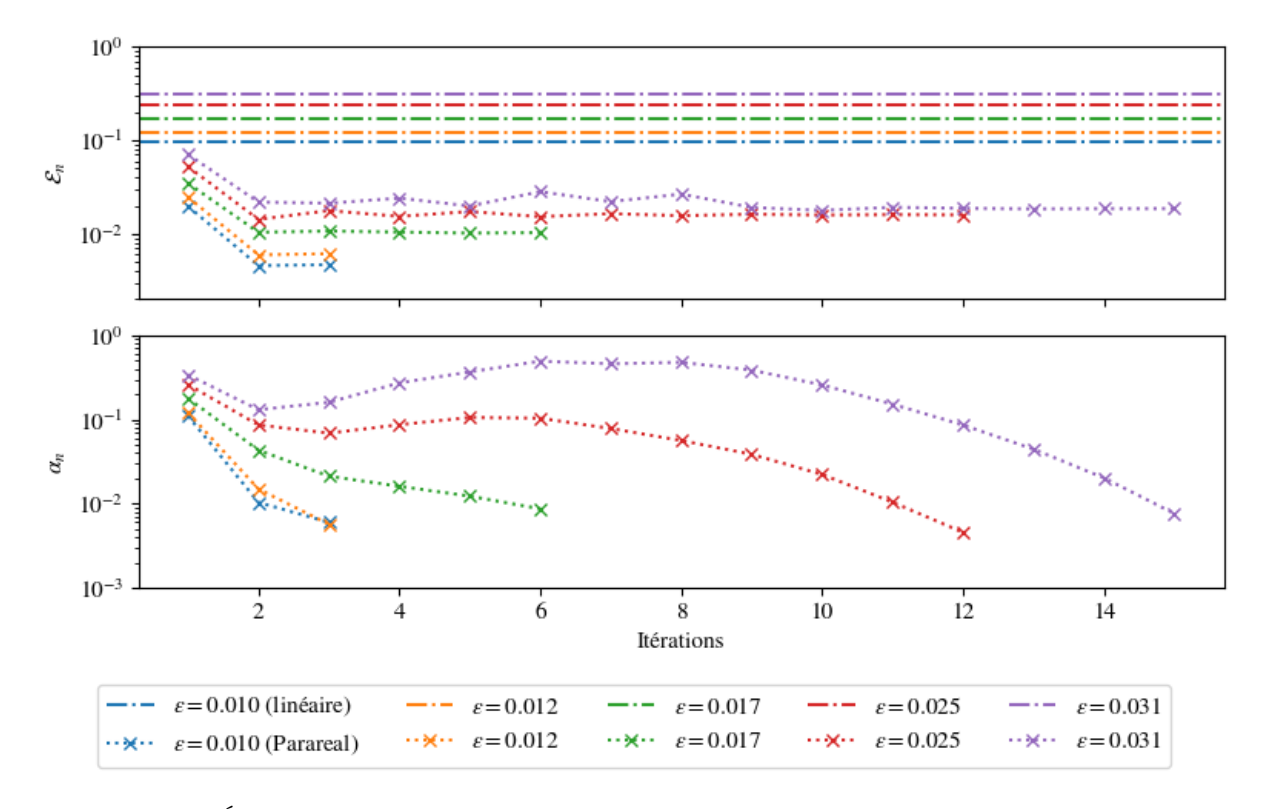

FIGURE 5.8 – Évolution de  $\mathcal{E}_n$  (en haut) et  $\alpha_n$  (en bas) en fonction du nombre d'itérations  $(T = 1 \text{ s}, N_p = 20, N_t = 600).$ 

.

Il est évident que l'accélération obtenue avec la méthode Parareal dépend du nombre d'itérations, qui dépend du critère  $\alpha_n < \alpha_{min}$ . D'après la figure  $\overline{5.8}$ ,  $\alpha_{min} = 10^{-1}$  semble être suffisant pour atteindre la convergence pour la force verticale. L'utilisation de ce critère permet d'obtenir des accélérations significatives pour des amplitudes de vagues inférieures à 0.02 m, comme le montre la figure  $\overline{5.9}$  qui présente les résultats de simulations de  $N_t = 600$  pas de temps effectuées avec 20 processeurs en parallèle. Par exemple, pour une onde incidente d'amplitude  $A = 0.008$  m avec une période d'onde  $T = 1$  s, le temps de calcul est divisé par un facteur 6. Il convient de noter que l'utilisation d'une approche Weak-Scatterer est intéressante dans cet exemple, même si la cambrure de la houle est faible  $\varepsilon = 0.01$ , comme le montre la figure  $5.10$ , qui fait apparaître des différences visibles dans l'élévation de la vague lorsqu'elle est calculée avec une approche Weak-Scatterer et une approche linéaire (propagateur grossier).

Tant que la cambrure de la houle reste inférieure à 0.025, l'accélération obtenue dépend peu de celle-ci. Cependant pour des cambrures plus importants, l'écart entre les résultats obtenus par les deux propagateurs augmente, et donc la convergence est moins rapide.

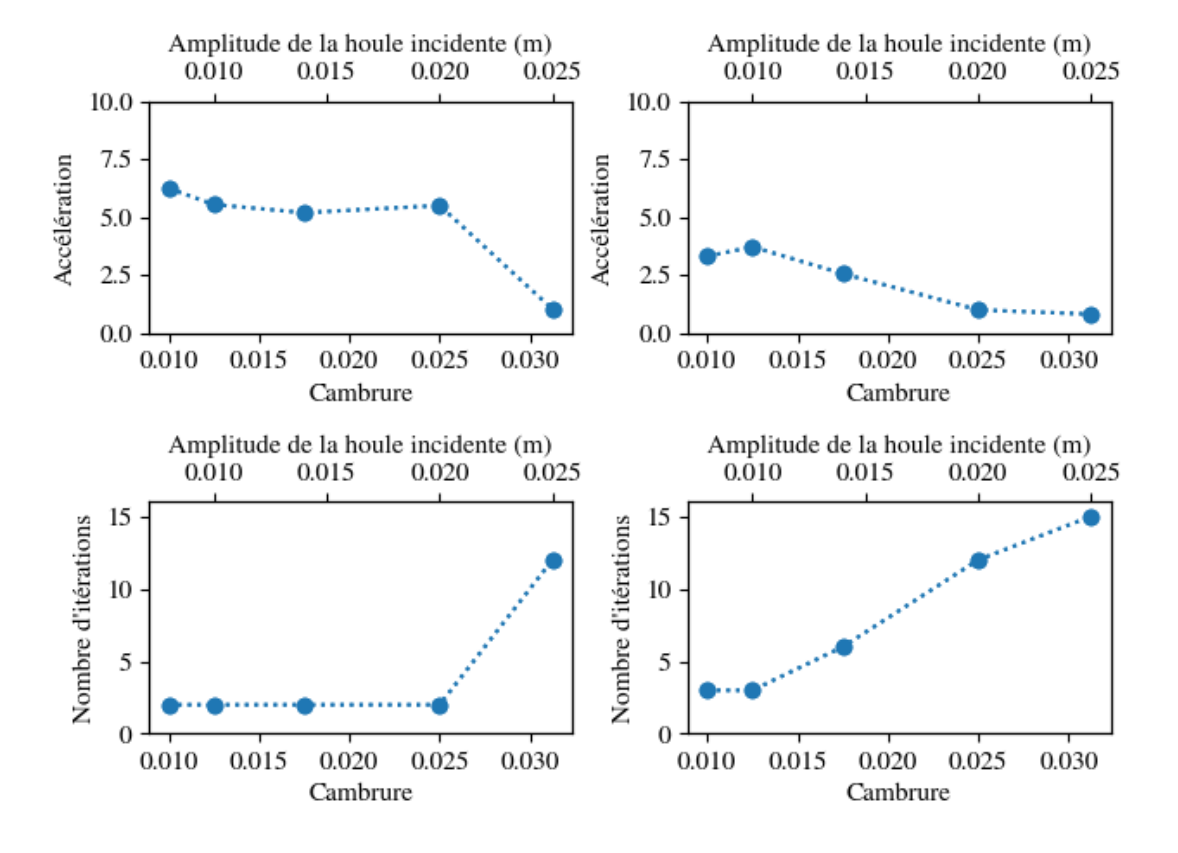

Figure 5.9 – Facteur d'accélération (haut) et nombre d'itérations nécessaires à la convergence (bas) en fonction de l'amplitude de la houle incidente (T = 1 s,  $N_p = 20$ ,  $N_t = 600$ ) pour des tolérances  $\alpha_{min} = 10^{-1}$  (gauche) et  $\alpha_{min} = 10^{-2}$  (droite).

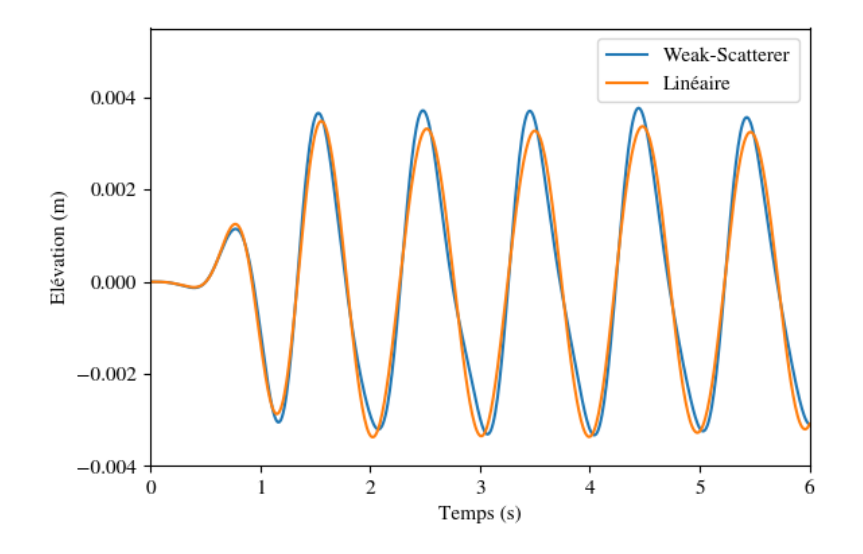

Figure 5.10 – Évolution temporelle de l'élévation de la houle perturbée en un point de la surface libre situé 0.2 m en amont du cylindre, obtenue sans parallélisation en temps  $(A =$ 0.008 m,  $\varepsilon = 0.01$ ,  $N_t = 400$ ) avec une approche linéaire ou une approche Weak-Scatterer.

À titre de comparaison, la figure 5.9 montre également l'accélération et le nombre d'itérations pour un critère de convergence  $\alpha_{min} = 10^{-2}$ . On constate qu'avec l'augmentation de l'amplitude de la vague, l'accélération diminue jusqu'à 1 (pas d'accélération). Cela est dû au fait que, lorsque l'amplitude de l'onde incidente augmente, la différence entre les résultats fournis par les propagateurs fins et grossiers augmente, ce qui ralentit la convergence de l'algorithme. Par exemple, la méthode converge en seulement 3 itérations pour une onde incidente d'amplitude  $A = 0.008$  m mais ne converge qu'après 12 itérations pour une onde incidente d'amplitude  $A = 0.02 \,\text{m}$  (Figure  $5.9$ ).

#### 5.2.3 Influence du nombre de processeurs

Pour une cambrure de houle incidente donnée, lorsqu'on augmente le nombre de processeurs utilisés pour le calcul, le nombre d'itérations nécessaires pour la convergence de l'algorithme augmente très lentement (figure 5.12). L'augmentation du nombre de processeurs permet donc dans un premier temps une augmentation de l'accélération du temps de calcul, mais cette augmentation cesse au bout de quelques dizaines de processeurs (figure 5.11). Il existe donc un nombre de processeurs optimal dont la valeur dépend des caractéristiques de la houle.

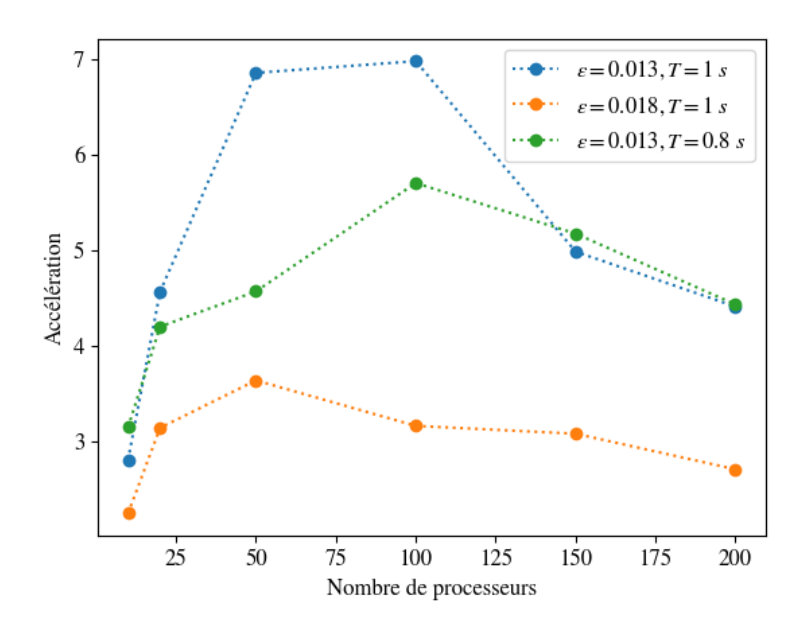

FIGURE 5.11 – Facteur d'accélération en fonction du nombre de processeurs  $(A = 0.01 \text{ m})$ 

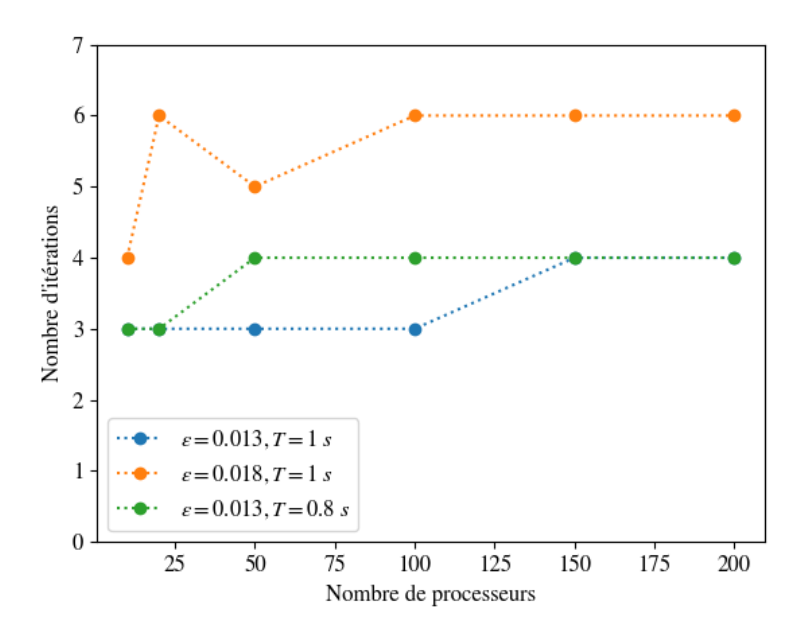

Figure 5.12 – Nombre d'itérations permettant la convergence de l'algorithme en fonction du nombre de processeurs  $(A = 0.01 \text{ m})$ 

En effet, l'état initial fournit en entrée pour le calcul de chaque processeur est calculé à partir des résultats des propagateurs grossiers et fins  $(6q, (5.1))$ . Le propagateur fin utilise la méthode Weak-scatterer, le vecteur d'état est donc connu sur les noeuds d'un maillage déterminé sur la position exacte de la houle incidente, tandis que propagateur grossier utilise une méthode linéaire, le vecteur d'état est donc connu sur les noeuds d'un maillage déterminé sur la position moyenne de la houle incidente.

Pour relier les résultats de ces deux propagateurs il est donc nécessaire d'interpoler l'état calculé d'un maillage vers l'autre. Le temps consacré à cette opération est d'autant plus long que le nombre de sous-intervalles et donc de processeurs utilisés en parallèle est grand (figure  $[5.13]$ .

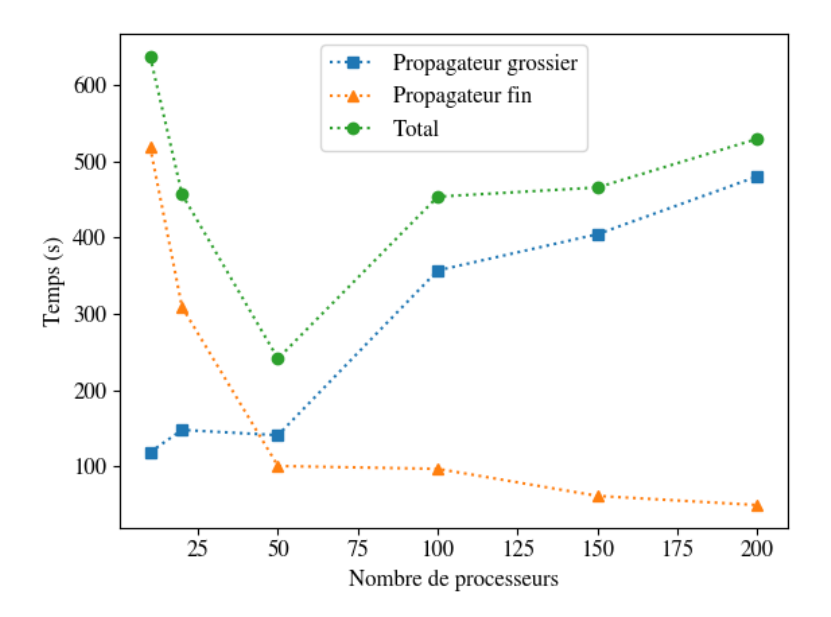

Figure 5.13 – Temps de calcul associés au propagateur grossier seul, au propagateur fin seul et à la somme des deux en fonction du nombre de processeurs.  $(A = 0.01 \text{ m})$ 

#### 5.2.4 Cas des fortes amplitudes

Pour une durée de simulation fixée, lorsque l'amplitude de la houle incidente est trop élevée, l'algorithme converge trop lentement.

On définit l'erreur  $\alpha_k^n$  associée au temps  $t_k$  à l'itération  $n$  :

$$
\alpha_n^k = \frac{\|U_k^n - U_k^{n-1}\|}{\|U_k^n\|} \tag{5.9}
$$

On rappelle que le critère de convergence retenu est :

$$
\max\left(\alpha_n^k\right) < \alpha_{\min} \tag{5.10}
$$

On remarque que, pour une itération donnée de l'algorithme Parareal, l'erreur  $\alpha_n^k$  augmente avec  $t_k$ . Pour cette itération, le critère de convergence peut donc être vérifiée pour une simulation plus courte et ne pas l'être pour une simulation plus longue (figure 5.14).

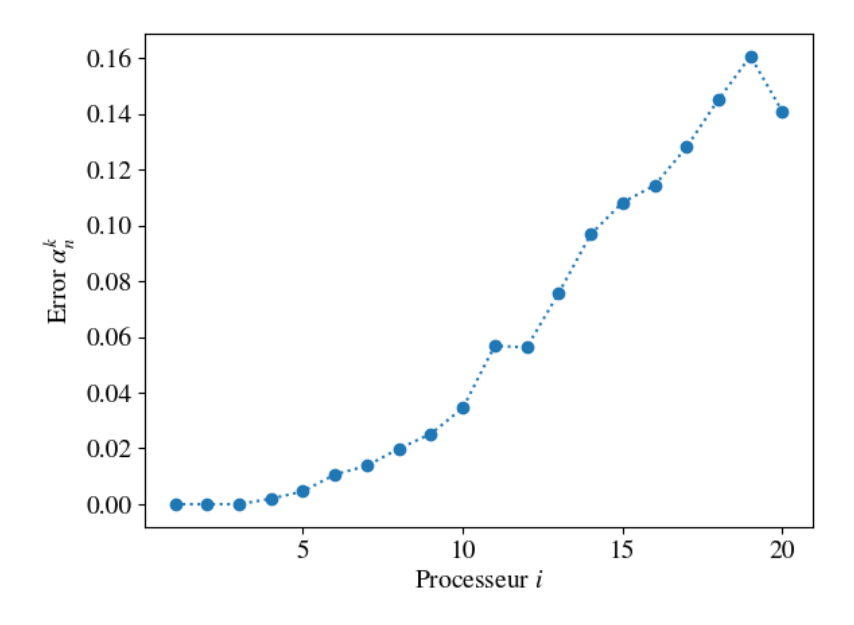

FIGURE 5.14 – Erreur associée à chaque processeur pour l'itération  $n = 3$  (A = 0.025 m,  $\varepsilon=0.03, \, T=1\,\mathrm{s}, \, N_p=20).$ 

Pour pouvoir traiter des cas où l'amplitude de la houle incidente est plus élevée, l'idée est donc de diviser l'intervalle de temps total en tranches de durée  $T_{tr} < T_{tot}$ . L'algorithme Parareal est alors successivement utilisé sur chaque tranche jusqu'à convergence avant de passer à la tranche suivante (figure  $5.15$ ).

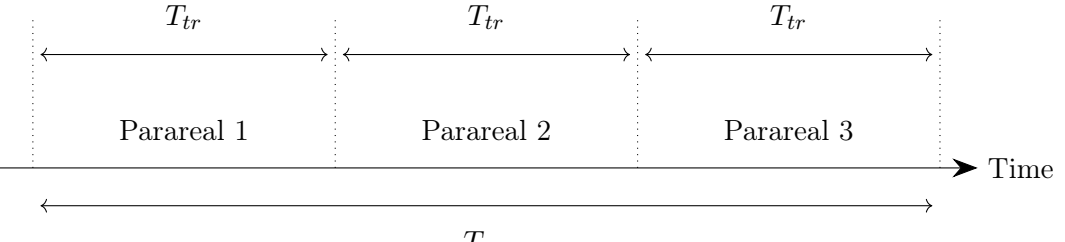

 $T_{tot}$ 

Figure 5.15 – Tranchage Parareal

Le nombre d'itérations permettant la convergence peut varier à chaque tranche d'une même simulation. On observe néanmoins que pour des cambrures de houle incidente plus importantes, l'utilisation de ce tranchage permet de réduire le nombre moyen d'itérations permettant la convergence (figure 5.16). Néanmoins, pour un nombre de processeurs fixé, l'utilisation de tranches implique, sur la totalité de l'intervalle de temps de la simulation, un plus grand nombre d'états intermédiaires pour lesquels il est nécessaire de réaliser, comme expliqué précédemment, une interpolation entre les maillages utilisés par le propagateur fin et le propagateur rapide. L'utilisation des tranches permet donc de faire converger l'algorithme Parareal, mais le gain de temps est faible au regard du nombre de processeurs utilisés (figure 5.16)

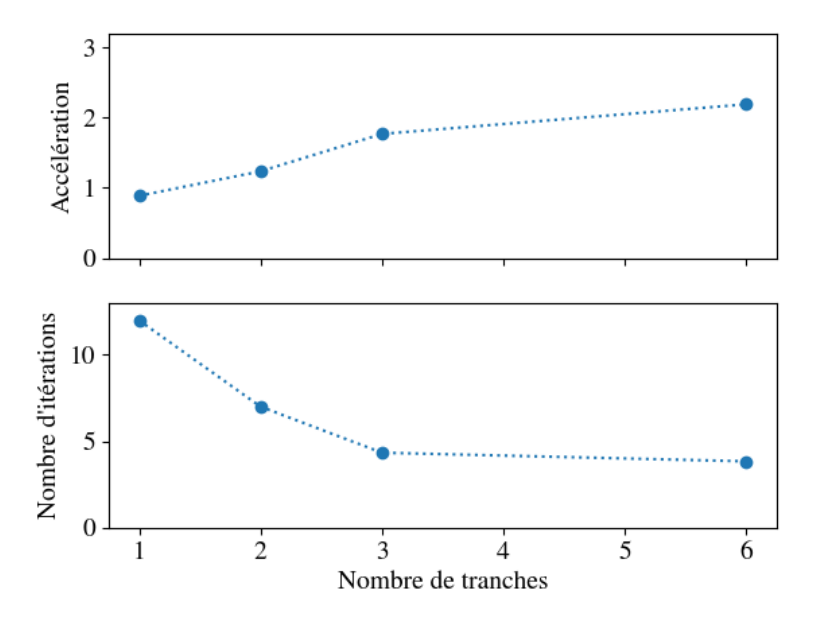

Figure 5.16 – Facteur d'accélération et nombre moyen d'itérations permettant la convergence en fonction du nombre de tranches divisant l'intervalle de temps total de la simulation  $(A =$ 0.02 m,  $\varepsilon = 0.025, T = 1$  s,  $N_p = 20, N_t = 600, \alpha_{min} = 10^{-2}$ )

#### 5.2.5 Mouvement libre

Pour des simulations en mouvement libre, les écarts entre les résultats obtenus par propagateurs fins et grossiers sont plus importants car une des principales différences entre les deux propagateurs est que le propagateur fin utilise un maillage réalisé sur la position exacte du corps tandis que le propagateur grossier utilise un maillage réalisé sur sa position d'équilibre. Ainsi, en comparaison avec la situation dans laquelle le corps est fixée, le nombre d'itérations nécessaires avant convergence augmente et donc l'accélération des temps de calcul s'en trouve diminuée (figure  $5.17$ ).

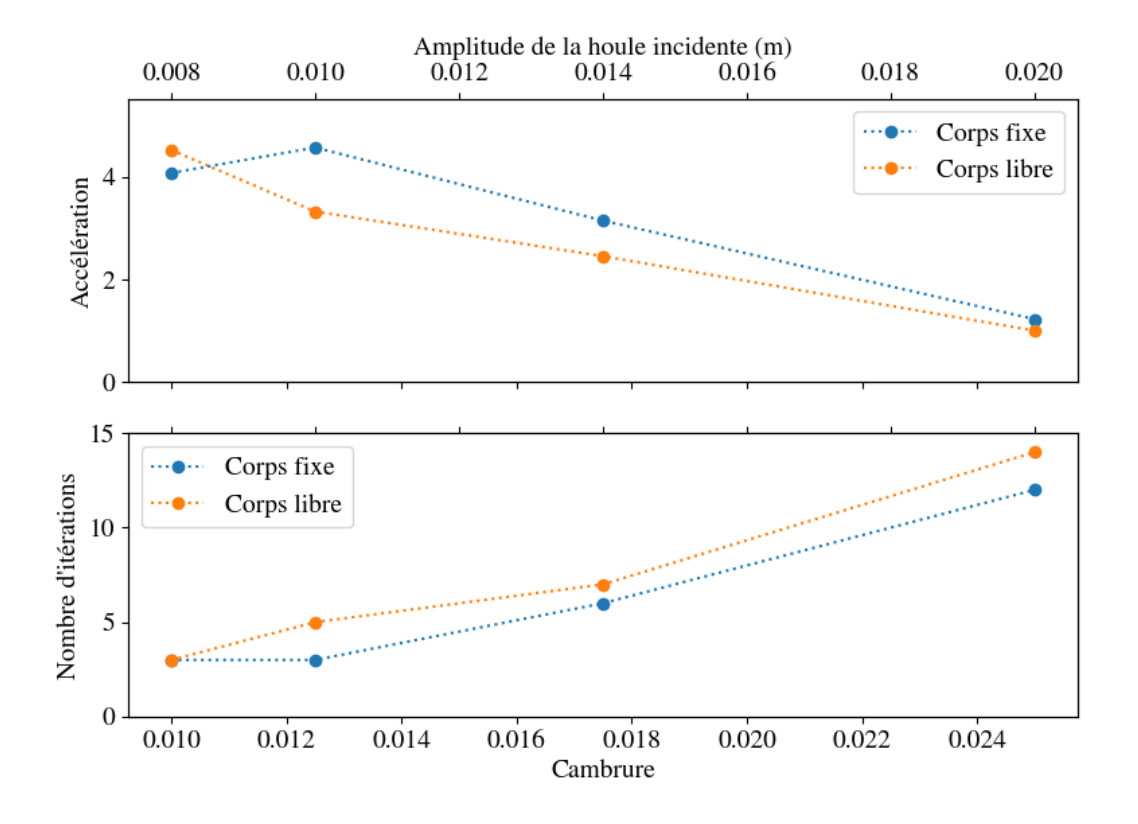

Figure 5.17 – Facteur d'accélération et nombre d'itérations nécessaires avant convergence en fonction de l'amplitude et de la cambrure de la houle incidente  $(T = 1 s, N_p = 20, N_t = 600,$  $\alpha_{min} = 10^{-2}$ ).

On remarque de plus que, après convergence de l'algorithme, l'évolution temporelle de la position du corps présente des différences notables avec celle obtenue sans parallélisation en temps lorsque la cambrure de la houle incidente augmente (figures 5.18 et 5.19). Ces écarts peuvent être expliqués par le faible nombre de noeuds utilisés dans le maillage. La convergence en maillage n'étant pas tout à fait atteinte peut expliquer des différences qui apparaissent lorsque notamment les remaillages sont effectués à des instants différents. Ces écarts sont beaucoup moins marqués pour de faibles amplitudes.

Dans tous les cas, les efforts verticaux sur le corps sont bien estimés, et ce, avant même que l'algorithme ait convergé (figures 5.19 et 5.20).

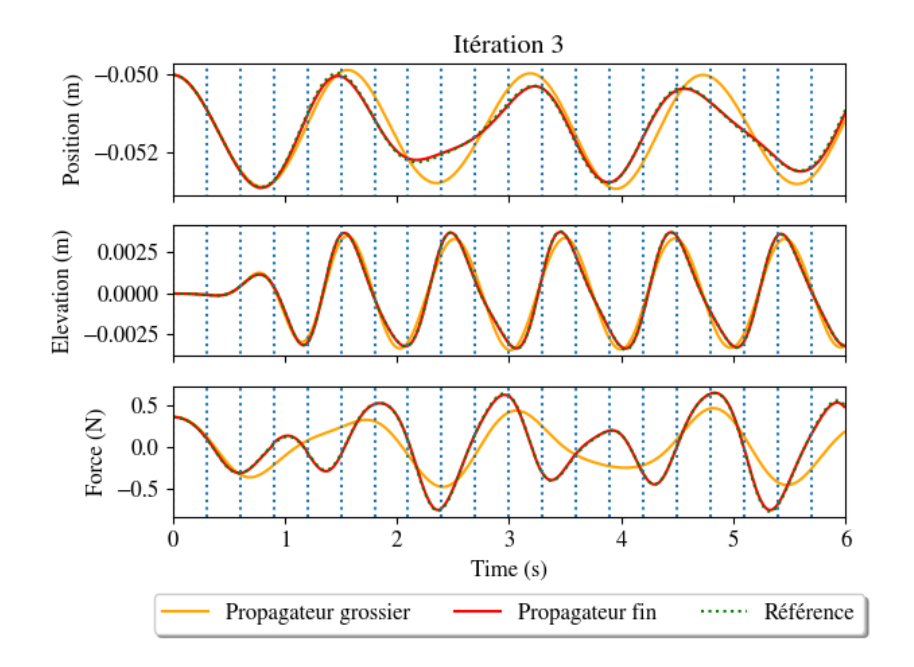

Figure 5.18 – Évolution temporelle de la position du corps, de l'élévation perturbée d'un point de la surface libre situé à  $0.2$  m en aval du cylindre et des efforts verticaux ( $A = 0.008$  m,  $\varepsilon = 0.01, N_t = 600, N_p = 20$ ) au bout de 3 itérations.

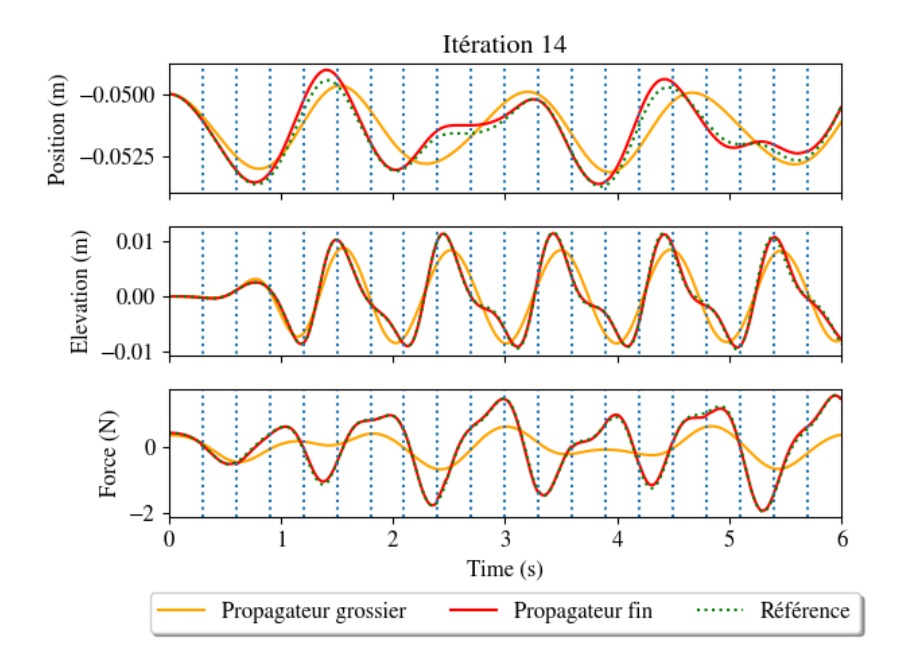

Figure 5.19 – Évolution temporelle de la position du corps, de élévation perturbée d'un point de la surface libre situé à 0.2 m en aval du cylindre et des efforts verticaux (A = 0.02 m,  $\varepsilon = 0.025, N_t = 600, N_p = 20$ ) au bout de 14 itérations.

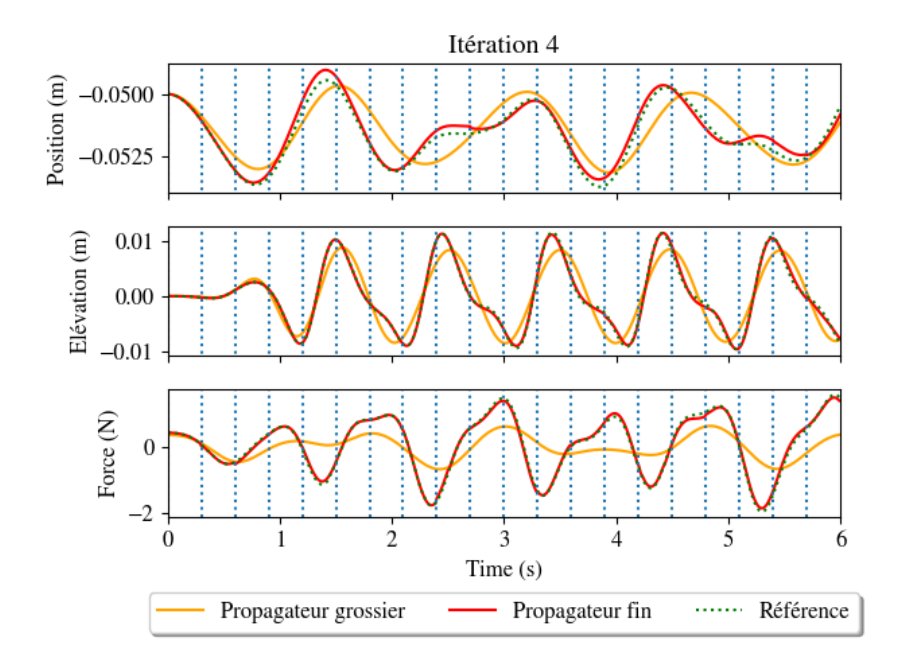

Figure 5.20 – Évolution temporelle de la position du corps, de l'élévation perturbée d'un point de la surface libre situé à  $0.2$ m en aval du cylindre et des efforts verticaux  $(A = 0.02$ m,  $\varepsilon = 0.025$ ,  $N_t = 600$ ,  $N_p = 20$ ) au bout de 4 itérations.

### 5.3 Conclusions

Dans ce chapitre, on a montré l'implémentation d'une parallélisation en temps (méthode Parareal) du code WS-CN.

Alors que la FMM permet d'accélérer la résolution du problème aux frontières en réduisant sa complexité CPU, la méthode Parareal permet d'agir directement sur la totalité de la simulation.

La parallélisation en temps permet une accélération de la simulation. Pour une houle incidente de faible de faible cambrure et en utilisant 20 processeurs, le temps de simulation a ainsi pu être réduit d'un facteur 6. Ce facteur peut sembler faible au regard du nombre de processeurs utilisés, mais il faut toutefois noter que la méthode a permis de paralléliser la totalité de la simulation.

Cependant, cette méthode soufre de nombreuses limitations. En effet, la convergence de la méthode est d'autant plus rapide que le propagateur grossier utilisé permet d'obtenir une solution proche de celle obtenue par le propagateur fin. Ainsi les performances de la parallélisation en temps diminue rapidement lorsque les phénomènes non-linéaires prennent de l'importance, ce qui est le cas lorsque la cambrure de la houle incidente augmente, ou lorsque le mouvement du corps est autorisé. Dans ce dernier cas, la convergence est plus lente, et la solution ne converge pas exactement vers celle obtenue sans parallélisation en temps en ce qui concerne la position

du corps. Des travaux doivent donc encore être effectués pour expliquer et résoudre cet écart.

Par ailleurs, l'existence d'une valeur optimale du nombre de processeurs pour maximiser l'accélération obtenue par la parallélisation en temps a été observée. En effet, une augmentation du nombre de processeurs s'accompagne d'une augmentation du nombre d'interpolation à effectuer entre les maillages utilisés par les propagateurs fin et grossier.

Enfin, une utilisation successive de la méthode Parareal sur des sous-divisions de l'intervalle temporel de simulation a permis une amélioration des performances dans le cas de houle de plus forte cambrure.

## Chapitre 6

# Conclusion

L'objectif de cette thèse était l'accélération du code d'interactions vague-structure WS-CN. Ce code est basée sur une méthode potentielle aux éléments frontières et une approche Weak-Scatterer. Un état de l'art des méthodes d'accélération possible a conduit à l'implémentation d'une méthode multipolaire rapide et de la méthode Parareal.

Le chapitre  $\boxed{2}$  a permis de rappeler les différentes hypothèses à la base des simulations d'interactions vagues-structures par une approche Weak-Scatterer, ainsi que les différentes techniques devant être mises en oeuvre pour son implémentation numérique.

Dans le chapitre  $\beta$ , un état de l'art de plusieurs méthodes permettant une réduction de la complexité CPU du calcul des interactions réciproques entre les noeuds du maillage a permis de choisir une méthode adaptée à la situation.

Dans le chapitre  $\overline{4}$ , une implémentation de la méthode multipolaire rapide a été exposée. La bibliothèque FMM3D a été utilisée modifiée de façon à pouvoir traiter le cas des interactions entre des facettes triangulaires et des points. Pour les interactions à longue portée, une intégration par quadrature de Gauss a été mise en place, tandis que pour les interactions à longue portée, une intégration utilisant les expressions analytiques des intégrales surfaciques a été utilisé.

Lorsque la méthode multipolaire est utilisée, la matrice décrivant les interactions entre les différents noeuds du maillage n'est jamais calculées explicitement, ce qui consistue une condition nécessaire à la réduction de la complexité CPU et de la complexité mémoire. Un solveur itératif, comme le solveur GMRES, doit alors être. Le temps de résolution du système linéaire est alors directement lié au nombre d'itérations permettant la convergence de celui-ci. Plusieurs préconditionneurs, utilisant les informations obtenues concernant les interactions à courte portée qui représentent les termes prédominants de la matrice décrivant le système linéaire ont ainsi été étudiés. Les meilleures performances ont été obtenues grâce à l'utilisation d'un préconditionnement ILU-0. Le nombre d'itérations nécessaires à la convergence du solveur GMRES a ainsi drastiquement été réduit. Par exemple, pour une erreur résiduelle normalisée de  $10^5$ , le nombre d'itérations nécessaire a ainsi pu être divisé par 20. La construction de ce préconditionneur étant coûteuse en temps de calcul, une parallélisation de celle-ci a été expérimentée. Cependant, un gain de temps n'est atteint qu'à partir de l'utilisation de 5 processeurs en parallèle, et le gain de temps reste modeste au-dessus de cette valeur.

Il a été montré dans ce chapitre que l'implémentation de la méthode multipolaire permettait effectivement une amélioration de la complexité CPU associé à la résolution du système linéaire décrivant le problème au frontière. Ainsi, lorsque le maillage utilisé dans les simulations est constitué de plus de 7000 noeuds, la méthode permet une réduction du temps associé à la résolution de ce système. De plus, une diminution de la complexité mémoire a également été observée permettant l'étude de maillage de dimensions beaucoup plus importantes.

L'étude de l'influence de la tolérance permise sur l'erreur due aux troncatures des développements multipolaires et locaux ainsi que l'influence du nombre de points de quadrature utilisés pour le calcul des intégrales surfaciques a permis de mettre en évidence un choix optimal de paramètres permettant un gain de temps significatif sans dégradation de la solution.

Une amélioration des performances de la méthode peut encore être attendue grâce au stockage des données calculées qui pourraient être réutilisées lors de la résolution du système linéaire associé au 2ème problème au frontière. En effet, si celui-ci ne porte pas sur les mêmes grandeurs d'intérêt, celle-ci sont toujours calculées aux mêmes positions du maillage. A l'avenir, une optimisation en ce sens pourrait donc être envisagée.

Dans le chapitre 5 le principe de la méthode Parareal et sa mise en oeuvre dans le cadre du code WS-CN a été expliquée. L'implémentation de cette méthode a permis des résultats prometteurs dans le cas d'un corps fixe. Ainsi, pour des houles de faible cambrure, la méthode a par exemple permis de diminuer d'un facteur 6 la durée de la simulation. Pour de plus fortes cambrures, l'utilisation d'une technique de tranchage a permis d'améliorer significativement la convergence de l'algorithme.

Il a été également montré l'existence d'un nombre optimal de processeurs en parallèle. En effet, lorsque ce nombre augmente, un plus grand nombre d'interpolations doit être effectué entre les maillages utilisés par les propagateurs fins et grossiers, réduisant les performances de la méthode.

De plus, dans le cas d'un corps libre et d'une forte cambrure de houle incidente, les résultats de simulation avec la méthode Parareal dans le cas d'un corps libre ne semblent pas converger vers la solution de référence. Cette différence peut être due aux forts effets non-linéaires associés à cette situation qui augmente l'écart entre les résultats obtenus par le propagateur grossier (approche linéaire) et le progagateur fin (approche Weak-scatterer). Des recherches supplémentaires doivent donc être effectuées pour expliquer précisément ce phénomène et le résoudre, afin d'augmenter le champ d'application de la méthode.

Enfin, on notera que l'utilisation de la méthode multipolaire rapide et la parallélisation en temps peuvent être associées afin de bénéficier des avantages apportés par chacun de ses outils. La figure 6.1 montre ainsi les résultats obtenus lors de l'utilisation simultanée de ces deux méthodes dans le cas d'un cylindre fixe et d'un maillage contenant  $1 \times 10^4$  noeuds. Cette approche a permis de diminuer d'un facteur 8, 5, soit près d'un ordre de grandeur, la durée de la simulation.

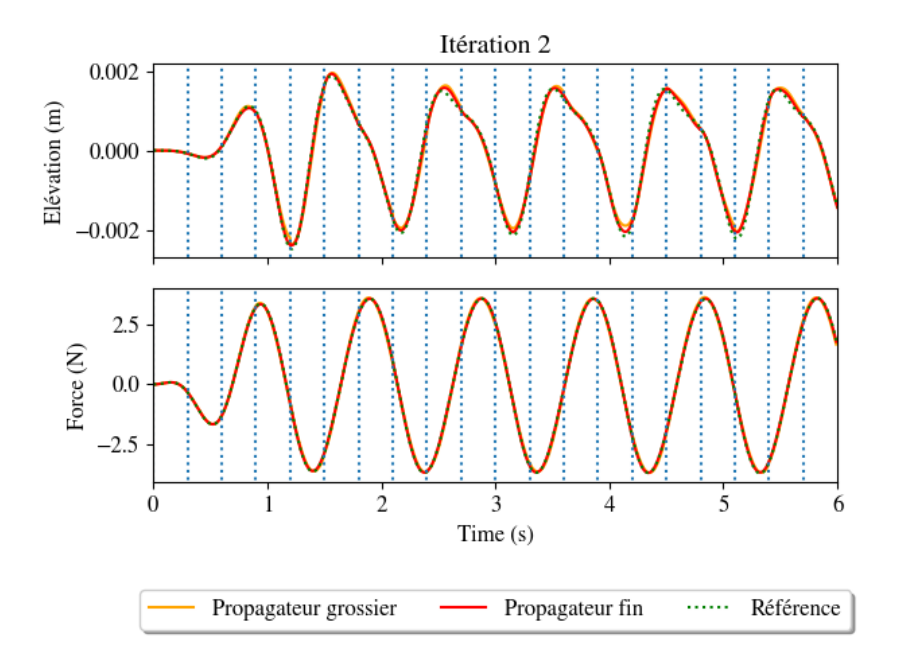

Figure 6.1 – Évolution temporelle de l'élévation perturbée d'un point de la surface libre situé à 0.2 m en aval du cylindre et des efforts verticaux ( $A = 0.008$  m,  $\varepsilon = 0.01$ ,  $N_t = 600$ ,  $N_p = 20$ ) au bout de 2 itérations.

A l'avenir, pour améliorer la convergence de la méthode Parareal dans le cas de houles de fortes camrbures, l'utilisation d'un sous-espace de Krylov en réutilisant à chaque itération de l'algorithme Pararéal les informations fournies par le propagateur fin doit permettre de construire un meilleur propagateur grossier. Cette méthode a déjà fait ses preuves dans le cas de systèmes régis par des équations hyperboliques [80], la piste est donc prometteuse dans le cas d'interaction vagues/structures.

# Bibliographie

- [1] H. Weller, G. Tabor, H. Jasak et C. Fureby. « A Tensorial Approach to Computational Continuum Mechanics Using Object Orientated Techniques ». In : Computers in Physics 12 (nov. 1998), p. 620-631. DOI :  $10.1063/1.168744$ .
- [2] N. JACOBSEN, D. FUHRMAN et J. FREDSOE. « A wave generation toolbox for the opensource CFD library : OpenFoam (R) ». In : International Journal for Numerical Methods in Fluids 70 (nov. 2012). DOI :  $10.1002/f1d.2726$ .
- [3] L. Oggiano, F. Pierella, T. A. Nygaard, J. De Vaal et E. Arens. « Reproduction of steep long crested irregular waves with CFD using the VOF method ». In : Energy Procedia 137 (2017). 14th Deep Sea Offshore Wind R&D Conference, EERA DeepWind'2017, p. 273-281. DOI : [10.1016/j.egypro.2017.10.351](https://doi.org/10.1016/j.egypro.2017.10.351).
- [4] G. F. Clauss et U. Steinhagen. « Numerical simulation of nonlinear transient waves and its validation by laboratory data ». In : 1999.
- [5] Q. Ma, G. Wu et R. Taylor. « Finite element simulations of fully non-linear interaction between vertical cylinders and steep waves. Part 2 : Numerical results and validation ». In : International Journal for Numerical Methods in Fluids 36 (juin 2001), p. 287-308. DOI: [10.1002/fld.133](https://doi.org/10.1002/fld.133).
- [6] G. Colicchio, M. Greco, C. Lugni et O. M. Faltinsen. « Towards a fully 3D domaindecomposition strategy for water-on-deck phenomena ». In : Journal of Hydrodynamics, Ser. B 22.5, Supplement 1 (2010), p. 462-467. DOI :  $10.1016/51001-6058(09)60237-7$ .
- [7] T. Kristiansen et O. M. Faltinsen. « Gap resonance analyzed by a new domaindecomposition method combining potential and viscous flow DRAFT ». In : Applied Ocean Research 34 (2012), p. 198-208. DOI : [10.1016/j.apor.2011.07.001](https://doi.org/10.1016/j.apor.2011.07.001).
- [8] P. Ferrant, D. Le Touzé et K. Pelletier. « Non-linear time-domain models for irregular wave diffraction about offshore structures ». In : International Journal for Numerical Methods in Fluids 43 (nov. 2003), p. 1257-1277. DOI : 10.1002/f1d.506.
- [9] Z. Li. « Two-Phase Spectral Wave Explicit Navier-Stokes Equations Method for Wave-Structure Interactions ». Thèse de doct. Mai 2019.
- [10] H. B. Bingham et H. Zhang. « On the accuracy of finite-difference solutions for nonlinear water waves ». In : Journal of Engineering Mathematics 58.1 (2007), p. 211-228. DOI: [10.1007/s10665-006-9108-4](https://doi.org/10.1007/s10665-006-9108-4).
- [11] A. ENGSIG-KARUP, H. BINGHAM et O. LINDBERG. « An efficient flexible-order model for 3D nonlinear water waves ». In : Journal of Computational Physics 228.6 (2009), p. 2100-2118. doi: [10.1016/j.jcp.2008.11.028](https://doi.org/10.1016/j.jcp.2008.11.028).
- [12] G. Ducrozet, A. P. Engsig-Karup, H. B. Bingham et P. Ferrant. « A non-linear wave decomposition model for efficient wave–structure interaction. Part A : Formulation, validations and analysis ». In : Journal of Computational Physics 257 (2014), p. 863-883. DOI : [10.1016/j.jcp.2013.09.017](https://doi.org/10.1016/j.jcp.2013.09.017).
- [13] S. K. W. Tou. « A 2-D Finite Element Model for Unsteady Free-Surface Flow and its Experimental Verification ». In : Computer-Aided Civil and Infrastructure Engineering 6.4 (1991), p. 335-342. DOI :  $10.1111/j.1467-8667.1991.tb00264.x$ .
- [14] X. Cai, H. P. Langtangen, B. F. Nielsen et A. Tveito. « A Finite Element Method for Fully Nonlinear Water Waves ». In : Journal of Computational Physics 143.2 (1998), p. 544-568. DOI : [10.1006/jcph.1998.9997](https://doi.org/10.1006/jcph.1998.9997).
- [15] G. Wu et R. Taylor. « Time stepping solution of the two dimensional non-linear wave radiation problem ». In : Ocean Engineering 22 (nov. 1995), p. 785-798. DOI :  $\boxed{10.1016}$ [0029-8018\(95\)00014-C](https://doi.org/10.1016/0029-8018(95)00014-C).
- [16] C. Wang et G. Wu. « An unstructured-mesh-based finite element simulation of wave interactions with non-wall-sided bodies ». In : Journal of Fluids and Structures 22.4 (2006), p. 441-461. DOI : [10.1016/j.jfluidstructs.2005.12.005](https://doi.org/10.1016/j.jfluidstructs.2005.12.005).
- [17] S. Yan et Q. Ma. « Numerical simulation of fully nonlinear interaction between steep waves and 2D floating bodies using the QALE-FEM method ». In : Journal of Compu-tational Physics 221.2 (2007), p. 666-692. DOI : [10.1016/j.jcp.2006.06.046](https://doi.org/10.1016/j.jcp.2006.06.046).
- [18] H. Huang et C. Wang. « Finite element simulations of second order wave resonance by motions of two bodies in a steady current ». In : Ocean Engineering 196 (jan. 2020), p. 106734. DOI : [10.1016/j.oceaneng.2019.106734](https://doi.org/10.1016/j.oceaneng.2019.106734).
- [19] Y. Shao et O. Faltinsen. « Towards Efficient Fully-Nonlinear Potential-Flow Solvers in Marine Hydrodynamics ». In : t. 4. Juill. 2012. DOI : 10.1115/0MAE2012-83319.
- [20] F.-C. W. Hanssen, A. Bardazzi, C. Lugni et M. Greco. « Free-Surface Tracking in 2D with the Harmonic Polynomial Cell Method : Two Alternative Strategies ». In : International Journal for Numerical Methods in Engineering 113 (juill. 2017). DOI : [10.1002/nme.5615](https://doi.org/10.1002/nme.5615).
- [21] H. Liang, H. Santo, Y. Shao, Y. Z. Law et E. S. Chan. « Liquid sloshing in an upright circular tank under periodic and transient excitations ». In : Phys. Rev. Fluids 5 (8 août 2020), p. 084801. DOI : [10.1103/PhysRevFluids.5.084801](https://doi.org/10.1103/PhysRevFluids.5.084801).
- [22] C. Tong, Y. Shao, H. Bingham et F.-C. W. Hanssen. « An Adaptive Harmonic Polynomial Cell Method with Immersed Boundaries : Accuracy, Stability and Applications ». In : International Journal for Numerical Methods in Engineering  $122$  (fév. 2021). DOI : [10.1002/nme.6648](https://doi.org/10.1002/nme.6648).
- [23] T. F. Ogilvie. « First- and second-order forces on a cylinder submerged under a free surface ». In : *Journal of Fluid Mechanics* 16.3 (1963), p. 451-472. DOI :  $|10.1017/|$ [S0022112063000896](https://doi.org/10.1017/S0022112063000896).
- [24] š. Malenica et B. Molin. « Third-harmonic wave diffraction by a vertical cylinder ». In : Journal of Fluid Mechanics 302 (1995), p. 203-229. doi : [10.1017/S0022112095004071](https://doi.org/10.1017/S0022112095004071).
- [25] T. Kinoshita et W.-g. Bao. « Third-order wave diffraction by a truncated circular cylinder ». In : Proceedings of the Institution of Mechanical Engineers, Part C : Journal of Mechanical Engineering Science 214 (2000), p. 789-800. doi : [10.1243/0954406001523786](https://doi.org/10.1243/0954406001523786).
- [26] A. Babarit et G. Delhommeau. « Theoretical and numerical aspects of the open source BEM solver NEMOH ». In : 11th European Wave and Tidal Energy Conference (EWTEC2015). 2015.
- [27] AQWA theory manual. ANSYS. 2013.
- [28] C.-H. Lee. WAMIT theory manual. Massachussets Institute of Technology, Department of Ocean Engineering. 1995.
- [29] Y. Shao, Z. Zheng, H. Liang et J. Chen. « A consistent second-order hydrodynamic model in the time domain for floating structures with large horizontal motions ». In : Computer-Aided Civil and Infrastructure Engineering 37.7 (2022), p. 894-914.  $\text{DO}$  :  $10$ . [1111/mice.12782](https://doi.org/10.1111/mice.12782).
- [30] M. Kashiwagi. « Full-Nonlinear Simulations of Hydrodynamic Forces on a Heaving Two-Dimensional Body ». In : Journal of the Society of Naval Architects of Japan 1996.180 (1996), p. 373-381. DOI : [10.2534/jjasnaoe1968.1996.180\\_373](https://doi.org/10.2534/jjasnaoe1968.1996.180_373).
- [31] W. Bai et R. Eatock Taylor. « Fully nonlinear simulation of wave interaction with fixed and floating flared structures ». In : Ocean Engineering 36.3 (2009), p. 223-236. DOI : [10.1016/j.oceaneng.2008.11.003](https://doi.org/10.1016/j.oceaneng.2008.11.003).
- [32] J. S. Pawlowski et D. W. Bass. « A theoretical and numerical model of ship motions in heavy seas ». In : Transactions of the Society of Naval Architects and Marine Engineers 99 (1991), p. 319-352.
- [33] W.-M. LIN, M. D. COLLETTE, D. R. LAVIS, S. D. JESSUP et J. KUHN. « Recent hydrodynamic tool development and validation for motions and slam loads on ocean-going high-speed vessels ». In : 2007.
- [34] D. KRING, Y.-F. Huang, P. Sclavounos, T. Vada et A. Braathen. « Nonlinear ship motions and wave-induced loads by a Rankine method ». In : Proceedings of the 21st symposium on naval hydrodynamics, 1997 (1997).
- [35] Y.-H. Kim, K.-H. Kim, J.-H. Kim, T.-Y. Kim, M.-G. Seo et Y. Kim. « Time-domain analysis of nonlinear motion responses and structural loads on ships and offshore structures : Development of WISH programs ». In : International Journal of Naval Architecture and Ocean Engineering 3 (mars 2011). DOI : [10.3744/JNAOE.2011.3.1.037](https://doi.org/10.3744/JNAOE.2011.3.1.037).
- [36] L. Letournel. « Développement d'un outil de simulation numérique basé sur l'approche "Weak-Scatterer" pour l'étude des systèmes houlomoteurs en grands mouvements ». Thèse de doct. École Centrale de Nantes, 2015.
- [37] C. Chauvigne, L. Letournel, A. Babarit, G. Ducrozet, P. Bozonnet, J.-C. Gilloteaux et P. Ferrant. « Progresses in the development of a weakly-nonlinear wave body interaction model based on the weak-scatterer approximation ». In : International conference on offshore mechanics and arctic engineering. Sous la dir. d'A. S. of Mechanical Engineers. T. 56574. 2015. doi : [10.1115/OMAE2015-41971](https://doi.org/10.1115/OMAE2015-41971).
- [38] P.-Y. Wuillaume. « Simulation numérique des opérations d'installation pour les fermes d'éoliennes offshore ». Thèse de doct. École Centrale de Nantes, 2019.
- [39] T. Utsunomiya, E. Watanabe et N. Nishimura. « Fast multipole algorithm for wave diffraction/radiation problems and its application to VLFS in variable water depth and topography ». In : 2001.
- [40] B. Borgarino. « Résolution accélérée du problème tenue à la mer appliquée à l'étude paramétrique de fermes de récupérateurs de l'energie des vagues ». 2011ECDN0027. Thèse de doct. 2011, 1 vol. (x-119 p.)
- [41] G. Delhommeau. « Les problemes de diffraction-radiation et de resistance de vagues : etude theorique et resolution numerique par la methode des singularites ». 1987NANT2032. Thèse de doct. 1987, 1 vol. (354 P.)
- [42] C. Fochesato, S. Grilli et F. Dias. « Numerical modeling of extreme rogue waves generated by directional energy focusing ». In : Wave Motion 44.5 (2007), p. 395-416. DOI : [10.1016/j.wavemoti.2007.01.003](https://doi.org/10.1016/j.wavemoti.2007.01.003).
- [43] J. C. Harris, E. Dombre, M. Benoit, S. T. Grilli et K. I. Kuznetsov. « Nonlinear time-domain wave-structure interaction : A parallel fast integral equation approach ». In : International Journal for Numerical Methods in Fluids 94.2 (2022), p. 188-222. doi : [10.1002/fld.5051](https://doi.org/10.1002/fld.5051).
- [44] M. Ancellin et F. Dias. « Capytaine : a Python-based linear potential flow solver ». In : Journal of Open Source Software 4.36 (2019), p. 1341. doi : [10.21105/joss.01341](https://doi.org/10.21105/joss.01341).
- [45] R. Cointe. « Quelques aspects de la simulation numérique d'un canal à houle ». Thèse de doct. Marne-la-vallée, ENPC, 1989.
- [46] K. Tanizawa. « A Nonlinear Simulation Method of 3-D Body Motions in Waves (1st Report) ». In : Journal of the Society of Naval Architects of Japan 1995.178 (1995), p. 179-191. doi: [10.2534/jjasnaoe1968.1995.178\\_179](https://doi.org/10.2534/jjasnaoe1968.1995.178_179).
- [47] L. Letournel, G. Ducrozet, A. Babarit et P. Ferrant. « Proof of the equivalence of Tanizawa–Berkvens' and Cointe–van Daalen's formulations for the time derivative of the velocity potential for non-linear potential flow solvers ». In : Applied Ocean Research 63 (2017), p. 184-199. DOI : [10.1016/j.apor.2017.01.010](https://doi.org/10.1016/j.apor.2017.01.010).
- [48] M. M. RIENECKER et J. D. FENTON. « A Fourier approximation method for steady water waves ». In : *Journal of Fluid Mechanics* 104 (1981), p. 119-137. DOI : **10.1017** [S0022112081002851](https://doi.org/10.1017/S0022112081002851).
- [49] M. Bonnet. Equations intégrales et éléments de frontière. CNRS Editions / Eyrolles, 1995, p. 328.
- [50] P. Guével. Corps solide animé d'un mouvement quelconque dans un fluide illimité. ENSM, 1976.
- [51] E. F. G. van Daalen. « Numerical and theoretical studies of water waves and floating bodies ». Thèse de doct. 1994.
- [52] Y. Saad et M. H. Schultz. « GMRES : A Generalized Minimal Residual Algorithm for Solving Nonsymmetric Linear Systems ». In : SIAM Journal on Scientific and Statistical Computing 7.3 (1986), p. 856-869. DOI :  $10.1137/0907058$ .
- [53] W. Bai et R. Eatock Taylor. « Higher-order boundary element simulation of fully nonlinear wave radiation by oscillating vertical cylinders ». In : Applied Ocean Research 28.4 (2006), p. 247-265. DOI : [10.1016/j.apor.2006.12.001](https://doi.org/10.1016/j.apor.2006.12.001).
- [54] L. Letournel, C. Chauvigne, B. Gelly, A. Babarit, G. Ducrozet et P. Ferrant. « Weakly nonlinear modeling of submerged wave energy converters ». In : Applied Ocean Research 75 (2018), p. 201-222. DOI :  $10.1016/j$ .apor.2018.03.014.
- [55] C. Chauvigné. « Tenue à la mer d'un flotteur animé de grands mouvements pour les Energies Marines Renouvelables ». Thèse de doct. École Centrale de Nantes, 2016.
- [56] H. Xiao et Z. Gimbutas. « A numerical algorithm for the construction of efficient quadrature rules in two and higher dimensions ». In : Computers  $\mathcal{C}$  Mathematics with Applications 59.2 (2010), p. 663-676. DOI : [10.1016/j.camwa.2009.10.027](https://doi.org/10.1016/j.camwa.2009.10.027).
- [57] J. R. Phillips et J. K. White. « A precorrected-FFT method for electrostatic analysis of complicated 3-D structures ». In : IEEE Trans. Comput. Aided Des. Integr. Circuits  $Syst. 16 (1997), p. 1059-1072. \text{ DOI}: 10.1109/43.662670.$  $Syst. 16 (1997), p. 1059-1072. \text{ DOI}: 10.1109/43.662670.$
- [58] J. D. Jackson. Classical electrodynamics ; 2nd ed. New York, NY : Wiley, 1975.
- [59] M. Bebendorf et S. Rjasanow. « Adaptive Low-Rank Approximation of Collocation Matrices ». In : *Computing 70.1* (mars 2003), p. 1-24. DOI : [10.1007/s00607-002-1469-](https://doi.org/10.1007/s00607-002-1469-6) [6](https://doi.org/10.1007/s00607-002-1469-6).
- $[60]$  L. GREENGARD et V. ROKHLIN. « A fast algorithm for particle simulations ». In : Journal of Computational Physics 73.2 (1987), p. 325-348. doi : [10.1016/0021-9991\(87\)90140-](https://doi.org/10.1016/0021-9991(87)90140-9) [9](https://doi.org/10.1016/0021-9991(87)90140-9).
- [61] W. Hackbusch et Z. Nowak. « On the Fast Matrix Multiplication in the Boundary Element Method by Panel Clustering ». In : Numerische Mathematik 54.4 (1989), p. 463- 492.
- [62] S. BÖRM et S. CHRISTOPHERSEN. « Approximation of integral operators by Green quadrature and nested cross approximation ». In : Numerische Mathematik 133.3 (2016), p.  $409-442.$  DOI :  $10.1007/s00211-015-0757-y$ .
- [63] S. Börm, L. Grasedyck et W. Hackbusch. « Introduction to hierarchical matrices with applications ». In : *Engineering Analysis with Boundary Elements* 27.5 (2003). Large scale problems using BEM, p. 405-422. doi : [10.1016/S0955-7997\(02\)00152-2](https://doi.org/10.1016/S0955-7997(02)00152-2).
- [64] L. Grasedyck et W. Hackbusch. « Construction and Arithmetics of H -Matrices ». In : Computing 70 (août 2003), p. 295-334. doi : [10.1007/s00607-003-0019-1](https://doi.org/10.1007/s00607-003-0019-1).
- [65] T. Utsunomiya, E. Watanabe et N. Nishimura. « Fast multipole algorithm for wave diffraction/radiation problems and its application to VLFS in variable water depth and topography ». English. In : 20th International Conference on Offshore Mechanics and Arctic Engineering ; Ocean Space Utilization ; Conference date : 03-06-2001 Through 03-06-2001. Déc. 2001, p. 321-327.
- [66] H. Cheng, L. Greengard et V. Rokhlin. « A Fast Adaptive Multipole Algorithm in Three Dimensions ». In : Journal of Computational Physics 155.2 (1999), p. 468-498. DOI : [10.1006/jcph.1999.6355](https://doi.org/10.1006/jcph.1999.6355).
- [67] S. Kurz, O. Rain et S. Rjasanow. « The adaptive cross-approximation technique for the 3D boundary-element method ». In : IEEE Transactions on Magnetics 38.2 (mars 2002), p. 421-424. doi : [10.1109/20.996112](https://doi.org/10.1109/20.996112).
- [68] Librairie FMM3D. <https://fmm3d.readthedocs.io/en/latest/index.html>. Accessed : 2022-08-07.
- [69] G. Delhommeau. « Les problemes de diffraction-radiation et de resistance de vagues : etude theorique et resolution numerique par la methode des singularites ». 1987NANT2032. Thèse de doct. 1987, 1 vol. (354 P.)
- [70] K. Nabors, F. T. Korsmeyer, F. T. Leighton et J. White. « Preconditioned, Adaptive, Multipole-Accelerated Iterative Methods for Three-Dimensional First-Kind Integral Equations of Potential Theory ». In : SIAM Journal on Scientific Computing 15.3 (1994), p. 713-735. doi: [10.1137/0915046](https://doi.org/10.1137/0915046).
- [71] K. Sertel et J. L. Volakis. « Incomplete LU preconditioner for FMM implementation ». In : Microwave and Optical Technology Letters 26.4 (2000), p. 265-267. DOI : [10.1002/1098-2760\(20000820\)26:4<265::AID-MOP18>3.0.CO;2-O](https://doi.org/10.1002/1098-2760(20000820)26:4<265::AID-MOP18>3.0.CO;2-O).
- [72] E. Chow et A. Patel. « Fine-Grained Parallel Incomplete LU Factorization ». In : SIAM Journal on Scientific Computing 37.2 (2015), p. C169-C193. DOI : [10.1137/140968896](https://doi.org/10.1137/140968896).
- [73] J.-L. Lions, Y. Maday et G. Turini. « Résolution d'EDP par un schéma en temps  $\langle$ pararéel $\rangle \gg$ . In : Comptes rendus de l'Académie des sciences. Série I, Mathématique  $(2001)$ . DOI : [10.1016/S0764-4442\(00\)01793-6](https://doi.org/10.1016/S0764-4442(00)01793-6).
- [74] G. Bal. « On the Convergence and the Stability of the Parareal Algorithm to Solve Partial Differential Equations ». In : t. 40. Jan. 2005, p. 425-432. DOI : [10.1007/3-540-](https://doi.org/10.1007/3-540-26825-1_43) [26825-1\\_43](https://doi.org/10.1007/3-540-26825-1_43).
- [75] D. Ruprecht. « Wave propagation characteristics of Parareal ». In : Computing and Visualization in Science 19 (juin 2018). DOI : [10.1007/s00791-018-0296-z](https://doi.org/10.1007/s00791-018-0296-z).
- [76] C. Farhat et M. Chandesris. « Time-decomposed parallel time-integrators : Theory and feasibility studies for fluid, structure, and fluid-structure applications ». In : International Journal for Numerical Methods in Engineering 58 (nov. 2003), p. 1397-1434. DOI: [10.1002/nme.860](https://doi.org/10.1002/nme.860).
- [77] P. Fischer, F. Hecht et Y. Maday. « A Parareal in Time Semi-implicit Approximation of the Navier-Stokes Equations ». In : t. 40. Jan. 2005, p. 433-440. DOI : [10.1007/3-](https://doi.org/10.1007/3-540-26825-1_44) [540-26825-1\\_44](https://doi.org/10.1007/3-540-26825-1_44).
- [78] T. Richter et N. Margenberg. « Parallel time-stepping for fluid-structure interactions ». In : *Mathematical Modelling of Natural Phenomena* 16 (jan. 2021). DOI : [10.1051/mmnp/2021005](https://doi.org/10.1051/mmnp/2021005).
- [79] I. Garrido, M. S. Espedal et G. E. Fladmark. « A convergent algorithm for time parallelization applied to reservoir simulation ». In : Domain decomposition methods in science and engineering. Springer, 2005, p. 469-476. DOI :  $10.1007/3-540-26825-1.48$ .
- [80] C. Farhat, J. Cortial, C. Dastillung et H. Bavestrello. « Time-parallel implicit integrators for the near-real-time prediction of linear structural dynamic responses ». In : International Journal for Numerical Methods in Engineering 67 (juill. 2006), p. 697-724. DOI : [10.1002/nme.1653](https://doi.org/10.1002/nme.1653).
- [81] M. GANDER et M. PETCU. « Analysis of a Krylov subspace enhanced parareal algorithm for linear problems ». In : *ESAIM : Proceedings*. T. 25. EDP Sciences. 2008, p. 114-129. DOI : [10.1051/proc:082508](https://doi.org/10.1051/proc:082508).
- [82] D. Ruprecht et R. Krause. « Explicit parallel-in-time integration of a linear acousticadvection system ». In : Computers & Fluids 59 (2012), p. 72-83. DOI :  $\overline{10.1016/j}$ . [compfluid.2012.02.015](https://doi.org/10.1016/j.compfluid.2012.02.015).
- [83] F. Chen, J. S. Hesthaven et X. Zhu. « On the Use of Reduced Basis Methods to Accelerate and Stabilize the Parareal Method ». In : Reduced Order Methods for Modeling and Computational Reduction. Sous la dir. d'A. Quarteroni et G. Rozza. Cham : Springer International Publishing, 2014, p. 187-214. DOI : [10.1007/978-3-319-02090-](https://doi.org/10.1007/978-3-319-02090-7_7) [7\\_7](https://doi.org/10.1007/978-3-319-02090-7_7).
- [84] L. Grigori, S. A. Hirstoaga, V.-T. Nguyen et J. Salomon. « Reduced model-based parareal simulations of oscillatory singularly perturbed ordinary differential equations ».

In : Journal of Computational Physics 436 (2021), p. 110282. doi : [10.1016/j.jcp.](https://doi.org/10.1016/j.jcp.2021.110282) [2021.110282](https://doi.org/10.1016/j.jcp.2021.110282).

- [85] L. Grigori, S. A. Hirstoaga et J. Salomon. « A parareal algorithm for a highly oscillating Vlasov-Poisson system with reduced models for the coarse solving ». In : Computers  $\&$  Mathematics with Applications 130 (2023), p. 137-148. DOI : [10.1016/j.](https://doi.org/10.1016/j.camwa.2022.12.004) [camwa.2022.12.004](https://doi.org/10.1016/j.camwa.2022.12.004).
- [86] K. PELLETIER. « Simulations au second ordre des interactions houle-structure en régime instationnaire ». Thèse de doct. Université de Nantes, 2002.

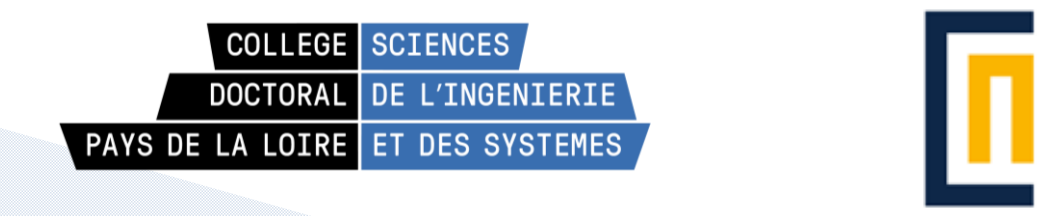

**Titre :** Contribution à l'accélération d'un code de calcul des interactions vagues/structures basé sur la théorie potentielle instationnaire des écoulements à surface libre

**Mots clés :** Weak-Scatterer, méthode multipolaire rapide, méthode Parareal

**Résumé :** De nombreuses méthodes numériques ont été développées pour modéliser et étudier les interactions entre les vagues et les structures. Les plus couramment utilisées sont celles basées sur la théorie potentielle des écoulements à surface libre.

Dans l'approche Weak-Scatterer, conditions aux limites de surface libre sont linéarisées par rapport à la position de la houle incidente, ainsi les perturbations sur la houle doivent être de faibles amplitudes en comparaison de la houle incidente, mais aucune hypothèse n'est faite sur le mouvement des corps et sur l'amplitude de la houle incidente ; augmentant ainsi le champ d'application.

Lorsque cette approche est couplée à une méthode des éléments de frontière, il est nécessaire à chaque itération temporelle, de construire et résoudre un système linéaire dense. La complexité spatiale importante de ces étapes limite l'utilisation de cette méthode à des systèmes de relativement faibles dimensions.

Ce travail de thèse vise à réduire cette contrainte via la mise en œuvre de méthodes d'accélération des calculs. On montre que l'utilisation de la méthode multipolaire permet de réduire la complexité spatiale en temps et en espace mémoire associées à la résolution du système linéaire rendant possible l'étude de système de plus grandes dimensions. Plusieurs méthodes de préconditionnement ont été étudiées de façon à réduire le nombre d'itérations nécessaires à la recherche de la solution du système par un solveur itératif.

**CENTRALE** 

**NANTFS** 

Au contraire de la méthode multiplaire rapide, la méthode de parallélisation en temps Parareal permet, en principe, d'accélérer l'ensemble de la simulation. On montre qu'elle permet d'accélérer les temps de calcul dans le cas de flotteurs fixes et libres dans la houle, mais que le facteur d'accélération décroit rapidement avec la cambrure de la houle

**Title :** Contribution to the acceleration of a code for calculating wave/structure interactions based on the unsteady potential theory of free-surface flows

**Keywords :** Weak-Scatterer, Fast Multipolar Method, Parareal

**Abstract :** Numerous numerical methods have been developed to model and study the interactions between waves and structures. The most commonly used are those based on potential free-surface flow theory.

In the Weak-Scatterer approach, the free-surface boundary conditions are linearized with respect to the position of the incident wave, so the disturbances on the wave must be of low amplitude compared to the incident wave, but no assumptions are made about the motion of the bodies and the amplitude of the incident wave, thus increasing the scope of application.

When this approach is coupled with a boundary element method, it is necessary to construct and solve a dense linear system at each time iteration. The high spatial complexity of these steps limits the use of this method to relatively small systems.

This thesis aims to reduce this constraint by implementing methods for accelerating calculations. It is shown that the use of the multipole method reduces the spatial complexity in time and memory space associated with solving the linear system, making it possible to study larger systems. Several preconditioning methods have been studied in order to reduce the number of iterations required to find the solution to the system using an iterative solver. In contrast to the fast multiparallelization method, the Parareal time parallelization method can, in principle, accelerate the entire simulation. We show that it speeds up calculation times in the case of fixed floats free in the swell, but that the acceleration factor decreases rapidly with the camber of the swell.